UNIVERSIDAD NACIONAL AUTÓNOMA DE MÉXICO

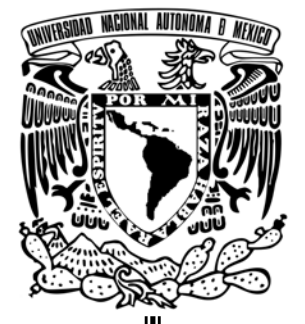

PROGRAMA DE MAESTRÍA Y DOCTORADO EN INGENIERÍA

"CONFIGURACIÓN MATEMÁTICA DE UN BRAZO ROBOT CON UNIONES DE CARDÁN DE TRAYECTORIA ESPECÍFICA"

# T E S I S

QUE PARA OBTENER EL GRADO DE:

MAESTRO EN INGENIERIA

(ELECTRICA)

P R E S E N T A

## GERARDO VIGIL SANABRIA

DIRECTORA DE TESIS:

DRA. GRACIELA VELASCO HERRERA

CIUDAD UNIVERSITARIA, MEXICO D.F. ABRIL 2009

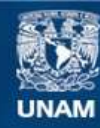

Universidad Nacional Autónoma de México

**UNAM – Dirección General de Bibliotecas Tesis Digitales Restricciones de uso**

#### **DERECHOS RESERVADOS © PROHIBIDA SU REPRODUCCIÓN TOTAL O PARCIAL**

Todo el material contenido en esta tesis esta protegido por la Ley Federal del Derecho de Autor (LFDA) de los Estados Unidos Mexicanos (México).

**Biblioteca Central** 

Dirección General de Bibliotecas de la UNAM

El uso de imágenes, fragmentos de videos, y demás material que sea objeto de protección de los derechos de autor, será exclusivamente para fines educativos e informativos y deberá citar la fuente donde la obtuvo mencionando el autor o autores. Cualquier uso distinto como el lucro, reproducción, edición o modificación, será perseguido y sancionado por el respectivo titular de los Derechos de Autor.

*El presente trabajo fue desarrollado en el Grupo de Computación Neuronal del Centro de Ciencias Aplicadas y Desarrollo Tecnológico de la UNAM, bajo la tutoría de la Dra. Graciela Velasco Herrera apoyado por los proyectos:*  PFAMU PI1006006, PAPIIT IN114007-2, PAPIME PE105107

# **Índice de contenido**

## **Página**

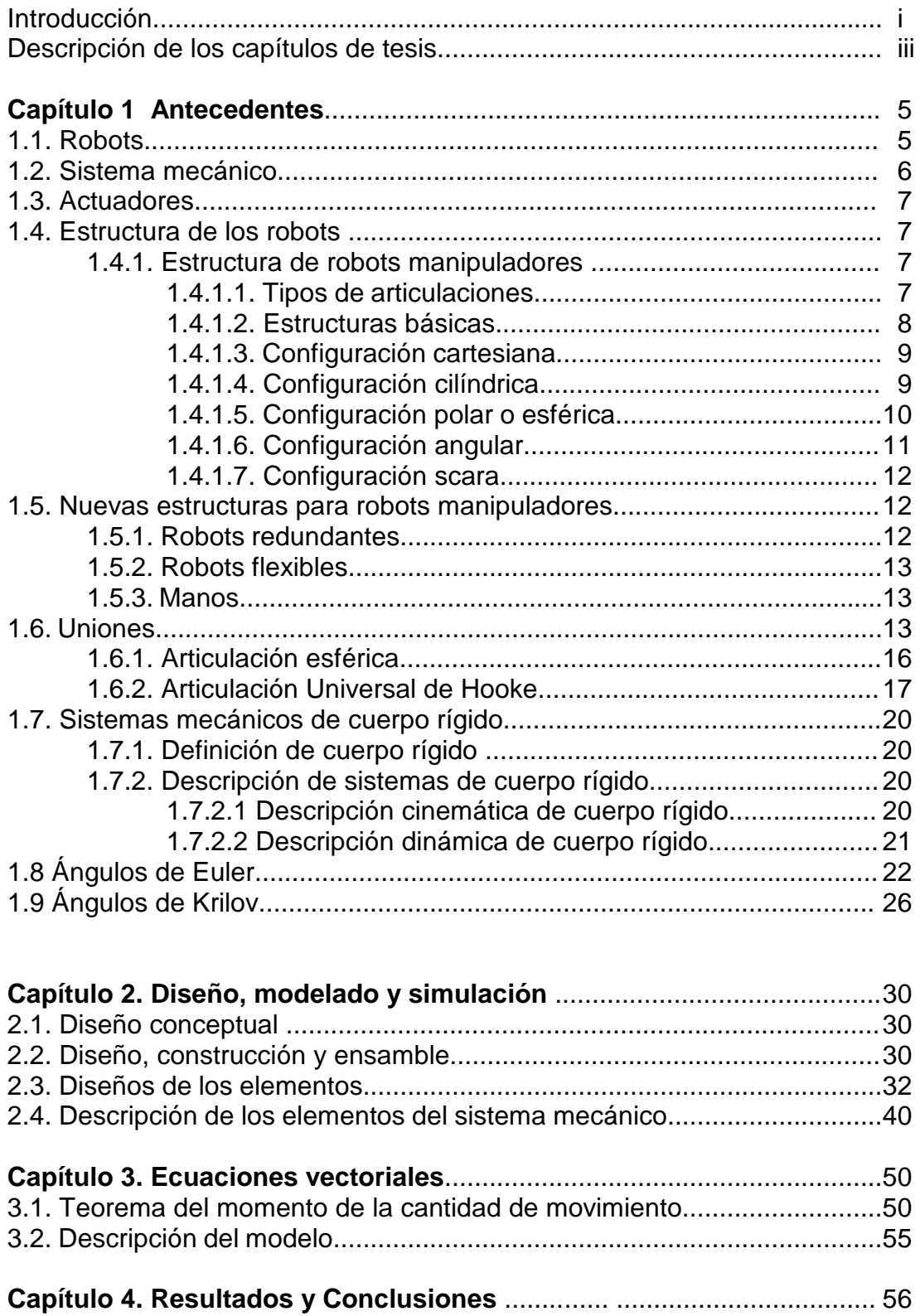

# Página

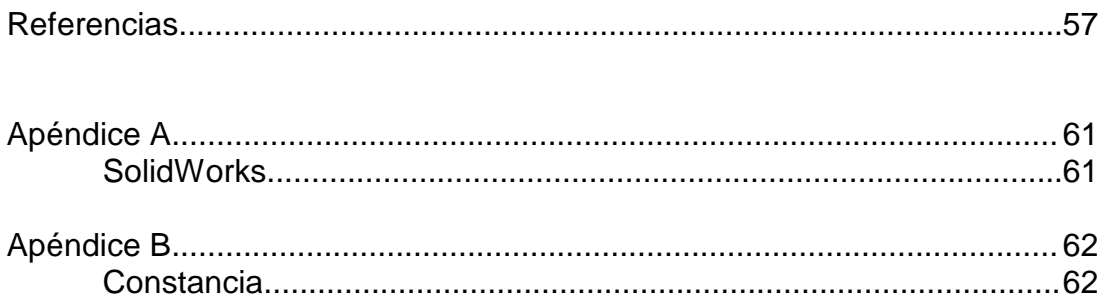

#### **Dedicatoria**

A mis padres

Quiero dedicar esta tesis a mis padres quienes me han dado todo en cuanto existo, porque con su cariño, apreció, dedicación y trabajo han puesto para la realización de mi formación y por hacer que la familia sea la unidad que nos ha permitido el ver siempre hacia adelante y por ser quien me ha impulsado para llegar a este momento tan importante y por muchas otras razones que me han hecho ser en la vida la persona que soy hoy en día.

Este es un reconocimiento a su labor de ser padres y que agradezco infinitamente por sus consejos, atenciones y todo lo demás que me han dado sin nada a cambio.

#### **Agradecimientos**

A Dios.

Gracias por haberme permitido llegar hasta este momento tan importante en mi vida profesional, por que en todo momento has estado y que me ha generado una gran fortaleza y por que al andar estas conmigo.

A la Universidad Nacional Autónoma de México.

Gracias, por tantos momentos gratos, por todo lo que la "Máxima casa de estudios" me ha otorgado y por sus enormes e incorporables actividades que genera y que nos permite disfrutar.

A mi papá.

Por todos los momentos que me has dedicado, en tus sueños, en tus emociones, en tus momentos de felicidad y en los momentos, por que tú eres ese motor que me permite seguir cada vez más y porque me has enseñado el camino, gracias.

A mi mamá.

Por esa paciencia, por ser la mamá más dulce y tierna, porque con tu cariño y trabajo diario me hace fortalecerme cada día, por ese ejemplo de tenacidad y valentía por todos esos momentos que me dedicas, gracias.

#### A mis hermanos.

Por esos momentos tan reconfortantes que me han hecho sentir, por sus innumerables acciones que me permiten buscar un nuevo mañana, en el día a día, por esas palabras de ánimo que han generado la motivación de mi ser, gracias.

#### A todos mis familiares.

Agradezco infinitamente a todos y cada uno los momentos de que me han dado y por tos los muy bonitos momentos felices que me han hecho sentir y por la gran fuerza que la familia genera, a todos mis tíos, primos, sobrinos, cuñadas y cuñado demás familiares que me han dado la oportunidad de convivir y sentirme uno más de la familia.

A la Dra. Graciela Velasco Herrera.

Por su paciencia, su tiempo, dedicación esfuerzo y sus conocimientos transmitidos en mi, gracias por esos momentos, en que me hacen sentir una persona tan capaz, por su comprensión y por su entrega al trabajo de asesoramiento, por todos aquellos

compañeros, que no cocemos a esa persona que esta en busca de más y mejores alumnos del posgrado.

Al Dr. Kussul.

Gracias por sus aportaciones y enormes conocimientos aportados en nuestro país, por que nos da una oportunidad de conocer nuevos y mejores desarrollos, por esa vasta sabiduría que transmite.

A la Dra. Tetyana.

Por sus observaciones realizadas y comentarios vertidos que fueron tan acertados y valiosos y por la experiencia que nos transmite, le doy mi más sincero agradecimiento.

Al Dr. Marco Arteaga.

Gracias por el tiempo dedicado y los argumentos hechos, ya que me permitió observar desde otra perspectiva el trabajo realizado.

A la Maestra Áurea.

Por sus acertados comentarios, su gran apoyo y recomendaciones, que tan significativas y llenas de ánimo me fomentó.

Al Ingeniero Oscar.

Por su confianza en el desarrollo de mis actividades, por su incondicional aprecio y estima.

Al Maestro Manuel.

Que con su arrojo, entrega, dedicación y atenciones ha tenido hacia mi persona.

A Roger.

Gracias por los consejos y atenciones que siempre has tenido, por esos momentos de gran tensión que siempre han hecho una gran forma de trabajar en equipo.

A Carolina López.

Gracias por permitirme ser tu amigo y por las grandes muestras de afecto y tu gran forma de ser, por tener esa familia que ha sido un soporte en nuestras vidas y que no tengo con que agradecerte todo lo que haces por mí.

#### A Beatriz.

Por esa capacidad de respuesta ante las circunstancias, por esas atenciones, por la confianza y la comprensión y todo lo que dios te permite ofrecer, te agradezco con todo el corazón.

A Gabino.

Por esa voz de aliento, por ser la persona que demuestra su entrega y su afecto, gracias. Por todo lo que tú das y que no sabemos valorar en ciertos momentos.

A mis compañeros, profesores y amigos.

Por que no acabaría nunca de agradecer y nombrar a cada uno de ustedes, por que cada uno de ustedes sabe, que los tengo en mi corazón, e mi mente y en todo mi ser, gracias a quien sin conocerme me ha demostrado ser mi amigo y por aquellas personas que siempre están en mi mente, aunque no lo mencione, gracias por su ayuda a llegar a este momento tan significativo.

## **Introducción**

En procesos que involucran partes mecánicas en movimiento, es importante el estudio y análisis de un sistema físico de manera más completa, lo que conlleva un desarrollo complejo en la mayoría de los casos, al considerar otra herramienta de análisis, es la utilización de programas de simulación, por ejemplo programas como Matlab, VisSim, Autocad, CAE, TreeDimSim, SolidWorks, entre otros [1, 2].

Éstos nos permiten el análisis de sistemas de una forma simple, porque en muchas situaciones se trabaja con entornos en tres dimensiones y la ventaja de utilizar este software de simulación es que nos permite visualizar y comprender el comportamiento de los diseños sin la necesidad de utilizar en ese momento el análisis matemático, otra de las virtudes del software, es que su complejidad no aumenta a medida que se incrementan los grados de libertad de los sistemas. Se dice que con la simulación se sustituye en cierta medida el análisis físico-matemático, sin embargo, para la realización de una buena simulación, acorde a la realidad, se deben tener claros los conceptos y principios fundamentales, físicos y matemáticos, por lo que ningún software emulará ningún fenómeno físico sin tomar en cuenta estas consideraciones al momento de programar dichos eventos [1-3].

El estudio y simulación de sistemas mecánicos como vehículos, satélites artificiales, maquinaria de obras públicas, entre otras, conlleva a problemas complejos de resolver, por lo que es importante disponer de métodos matemáticos de análisis [3].

El diseño, modelado y simulación, permite ensayar las condiciones de funcionamiento de una estructura sin necesidad de construirla, siempre que se suministren datos exactos sobre el comportamiento del material [4, 5].

Como ejemplos podemos mencionar la industria aeronáutica, cuyos gastos en ensayos aerodinámicos en túneles de viento han disminuido en un gran porcentaje con el empleo de los simuladores, el diseño de bisagras para puertas de automóvil, se ha acelerado con el uso de programas de simulación; lo que anteriormente se tardaba un tiempo considerable de trabajo, a través del considerar una gran cantidad de datos, como las interferencias con otras piezas [6, 7].

La simulación del sistema mecánico, se basa en la inspiración de la naturaleza, ya que, simulando el movimiento de una forma natural, tenemos una vía sencilla de obtener el comportamiento de éste.

En este trabajo se utilizan las herramientas de SolidWorks para el diseño, modelado y simulación de un sistema mecánico con uniones de cardán. La simulación ha sido diseñada con el propósito de entender el comportamiento de dicho sistema; además, se realiza un análisis matemático de éste, en donde se presentan ecuaciones de movimiento en forma vectorial.

La base del diseño representa un brazo de tres eslabones. Este diseño está pensado a ser parte del sistema de microdispositivos del grupo de cómputo neuronal [8-13], que se enfoca a tareas específicas de microensamble y micromaquinado [14].

Para esto podemos decir que el micromaquinado, es el proceso de cambiar la forma o propiedades de un material de pequeño tamaño (micrones) para adaptarse a un fin específico. Esencialmente en la producción de Micromaquinaria. Por ejemplo, esto es de gran importancia, debido a que actualmente existe una gran demanda de sistemas a mediana y micro escala en diversos campos de la ciencia y tecnología, en óptica, semiconductores, biomedicina, en micromecánica: el cortado, el microtorneado que está emergiendo como una alternativa a las técnicas de micromaquinado basadas en litografía; además existen ciertos factores que limitan a los materiales de las piezas de trabajo que pueden ser procesados usando métodos de micromaquinado mecánico, para elementos como moldes de acero, piezas con limitaciones en el cortado y su resistencia son los mayores impedimentos para el uso de estos métodos.

Además se retoma en esta tesis la teoría de cuerpo rígido, porque a pesar de los notables avances en el estudio alcanzados en las dos últimas décadas, quedan aún muchos problemas físicos por resolver y hay todavía muchos aspectos en los que se puede mejorar, al menos en un doble aspecto: desarrollar soluciones satisfactorias para problemas especialmente difíciles y hacer mucho más factibles los análisis de mayor interés práctico, con formulaciones más sencillas y eficientes, facilitando todo lo posible su utilización mediante una preparación de datos confiable [15].

La intención de esta tesis es culminar los estudios de maestría que desde hace once años estoy por concluir, adquirir experiencia en temas relacionados con simulaciones de estructuras mecánicas y utilizarlas como material didáctico para la docencia a nivel bachillerato y licenciatura; de este trabajo podemos indicar el manejo de programas educativos de diseño y automatización en SolidWorks. Con todo ello se pretende obtener el grado de Maestría en Ingeniería.

El contribuir a la necesidad de incorporar simulaciones de movimiento de las distintas estructuras, ayuda al profesor a innovar y ampliar desde el bachillerato la forma de impartir clases; es decir, utilizando herramientas de apoyo visual se transmite información para que los alumnos puedan comprender y retener más información en aspectos relacionados con estructuras mecánicas logrando que el proceso enseñanza - aprendizaje se mejore, empleando la tecnología del siglo XXI.

La consulta bibliográfica y referencias relacionadas con temas de robótica, máquinas y mecanismos, sistemas multicuerpo, manipuladores, etc., se encontró una amplia información sobre articulaciones cilíndricas, prismáticas y planares, pero no hay suficiente que mencione sobre uniones de cardán, esto desarrollo el interés por mostrar un modelo empleando este tipo de articulaciones.

El objetivo de este trabajo fue modelar una estructura mecánica para tres cuerpos rígidos con uniones de cardán, lo que permitirá, con esto, en un futuro desarrollar un manipulador en serie que será utilizado en tareas de microensamble y micromaquinado.

Las aportaciones de este trabajo fue mostrar algunos movimientos ideales que realiza esta estructura mecánica con articulaciones de cardán.

Este trabajo fue elaborado durante seis meses gracias a la convocatoria en diciembre 2008 que lanzó el SACC de ingeniería Eléctrica para apoyar la titulación de la generación del plan viejo.

#### **Descripción de los capítulos de tesis.**

En el primer capítulo se realizó un estudio de la historia del arte de los robots manipuladores: estructura de los robots manipuladores, los diversos tipos de articulaciones con que se integran, tipos de configuraciones. Concluyendo este capítulo, con el tema sobre sistemas mecánicos de cuerpo rígido.

En el segundo capítulo, se presenta el diseño y se describen cada una de las piezas que se fueron creando por separado, utilizando el programa de automatización de diseño mecánico SolidWorks, junto con la aplicación de eDrawings para la visualización de archivos del sistema.

En el tercer capítulo se analizó el modelo, apoyándonos en la teoría de la mecánica clásica.

Finalmente en el cuarto capítulo se presentan los resultados y conclusiones.

#### **Capítulo 1. Antecedentes**

#### **1.1. Robots.**

Desde los inicios de la civilización griega, el hombre ha tenido la inquietud y seducción por las máquinas que imitaban no sólo en la figura, sino que también en los movimientos a los seres animados. También hay una gran tradición por los autómatas (máquinas que se mueven o dirigen a sí mismas), desde esas épocas, hasta nuestros días, pudiendo comenzar con los autómatas de los artesanos franceses y suizos del siglo XVIII, que tenían incorporados ingeniosos dispositivos mecánicos que controlaban automáticamente todos los movimientos de éstos [16].

Leonardo Torres Quevedo en 1915, declaró que los antiguos autómatas imitaban la apariencia y movimientos de los seres vivos, lo cual no tiene mucho interés práctico; lo que él buscaba era una clase de aparatos que sin necesidad de reproducir los gestos más visibles del hombre, se intentaba hacer lo mismo que una persona [17].

El concepto de robot se menciona ya en 1921 en la obra de Karel Chapek, RUR (Robots Universales de Rossum) en el que unos androides sustituían al hombre en sus trabajos ordinarios; donde la palabra "robota", en el idioma checo significa fuerza del trabajo o servidumbre. Desde entonces ya se consideraba la producción en serie de la mayoría de las fábricas. El poder de las máquinas es discutido ampliamente y el argumento de la dominación de los hombres por las máquinas es expuesto en otras obras teatrales y en varias películas empiezan aparecer trabajadores robóticos [18].

Con el término de robot convergen y se unen las imágenes de máquinas para la realización de trabajos productivos y la imitación del comportamiento junto con los movimientos de los seres vivos. En nuestra época los robots son herramientas de ingeniería que tienen la función de producir bienes y servicios o de la explotación de los recursos naturales. Con ello podemos decir, que se mantiene una actividad que surgió desde los orígenes de la humanidad y que en la época de la Edad Media se desarrollo ampliamente y con vastos conocimientos científicos [16].

El progreso tecnológico ha estado marcado con el avance acelerado del uso de máquinas en el siglo que hoy vivimos. Además se mantienen vigentes las expectativas de las máquinas que tenían como objetivo específico, la ampliación de la potencia muscular del ser humano; intercambiando ésta en su trabajo físico, a máquinas o instrumentos que tienen la capacidad de procesamiento de información, complementando y en algunas ocasiones sustituyendo a las personas en actividades de tipo intelectual.

Los robots industriales han surgido con afinidad de tecnologías de control automático y del control de máquinas y herramientas de los manipuladores teleoperados y de la aplicación de computadoras en tiempo real [19-21].

A través del control automático de procesos se piensa realizar ingenios para gobernar un proceso sin la intervención de agentes externos, especialmente el hombre. Para problemas de seguimiento automático de consigna, mediante servosistemas [1].

Las máquinas herramientas de control numérico se empezaron a desarrollar para proyectos en Estados Unidos a finales de los años 40´s y principios de los 50´s. Combinando los progresos en el diseño de servosistemas con las técnicas de computación digital. Donde, el contorno de corte era codificado en cinta de papel perforado, utilizado en la generación automática de órdenes hacia los servomecanismos de la máquina. En 1953 se presentó una máquina de estas características en el Massachussets Institute of Technology (MIT) [16].

En los años 40´s se desarrollaron los teleoperadores para el manejo de materiales radioactivos. Consistían en un par de pinzas "maestra" y "esclava" acopladas por mecanismos que permitían que la pinza "esclava", en contacto con el material peligroso, reprodujera los movimientos de la pinza "maestra" accionada por un operador detrás de un muro protector con ventanas apropiadas para observar la operación [22].

En 1947 se presentó el primer teleoperador accionado por servomecanismos eléctricos. En 1948, servosistemas con realimentación de fuerza hacia la pinza "maestra" para que el operador pudiera percibir el esfuerzo desarrollado.

George Devol en 1954 patentó el primer robot industrial, que consistía en un dispositivo que combinaba la articulación de un teleoperador con el eje servocontrolado de una máquina de control numérico [23, 24].

Para la realización de sistemas de control automático se emplean diversas tecnologías como la neumática, la hidráulica y la eléctrica. A finales de los 70´s y principios de los 80's en las minicomputadoras corren aplicaciones de control, haciendo rentables numerosas aplicaciones entre las que se cuenta el control de robots. Además de los avances en microelectrónica, con la tecnología de los circuitos de gran escala de integración, acentúan esta tendencia [25].

#### **1. 2. Sistema mecánico**

Un manipulador es un brazo mecánico articulado formado de eslabones conectados a través de uniones o articulaciones que permiten un movimiento relativo entre dos eslabones consecutivos [26].

Un sistema mecánico se considera integrado por diversas articulaciones. Normalmente se distingue entre el brazo y el efector final que puede ser intercambiable, empleando pinzas o dispositivos específicos para diferentes tareas [16].

Un número de articulaciones mayor genera maniobrabilidad pero dificulta el problema del control, con menor precisión por acumulación de errores. Los robots industriales actuales tienen menos de seis grados de libertad de rotación o traslación que se requieren en general para posicionar y orientar en el espacio el efector final. Se desarrollan manipuladores altamente redundantes con múltiples articulaciones para aplicaciones en áreas de trabajo de difícil acceso [27].

## **1. 3. Actuadores**

Los actuadores son los generadores de las fuerzas o pares necesarios para animar la estructura mecánica. Se trabaja con tecnología hidráulica y neumática, para desarrollar potencias importantes se emplean motores eléctricos, motores de corriente continua servocontrolados y en algunos casos motores paso a paso y otros actuadores electromecánicos sin escobillas. También hay robots industriales de accionamiento directo que eliminan los problemas mecánicos de engranajes y otras transmisiones.

Otras opciones de articulaciones son el empleo de los conceptos biomecánicos. Con actuadores tipo músculo tanto para el brazo como para la mano del robot [28 - 31].

#### **1.4. Estructura de los robots**

La estructura de un robot en su mayor parte es mecánica denominada cadena cinemática, su funcionalidad se relaciona con el esqueleto de un cuerpo, esta cadena se forma por acoplamientos, actuadores y empalmes que permiten unos o más grados de libertad, la mayoría de las cadenas cinemáticas son seriales abiertas y se encargan de conectar cada acoplamiento que se encuentra anterior a ellas. Es aquí donde revisamos las características básicas de la estructura de los robots incluyendo robots manipuladores, con los tipos de articulaciones y configuraciones clásicas de brazos de robots industriales. Además de nuevas estructuras de robots manipuladores [32, 33].

#### **1.4.1. Estructura de robots manipuladores**

Los robots manipuladores son brazos articulados, de forma más precisa, un manipulador industrial convencional es una cadena cinemática abierta integrada por un conjunto de eslabones o elementos de la cadena interrelacionados mediante articulaciones o pares cinemáticos, las articulaciones permiten el movimiento relativo entre los sucesivos eslabones (ver Figura 1.1) [16].

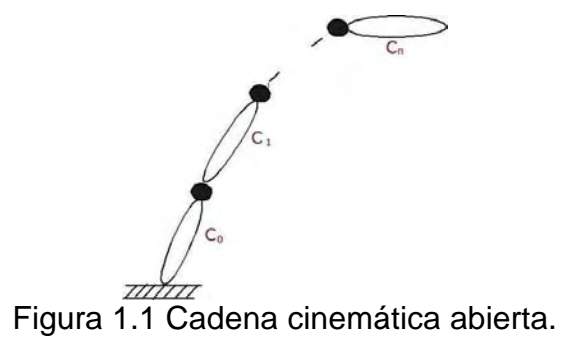

# **1.4.1.1. Tipos de articulaciones**

Las articulaciones de rotación suministran un grado de libertad que consiste en una rotación alrededor del eje de la articulación, es la más empleada en robótica. En articulaciones prismáticas el grado de libertad consiste en una traslación a lo largo del eje de la articulación. La cilíndrica cuenta con dos grados de libertad: una rotación y una traslación. La articulación planar se caracteriza por el movimiento de desplazamiento en

un plano, teniendo, dos grados de libertad. La articulación esférica combina tres giros en tres direcciones perpendiculares en el espacio (ver Figura 1.2) [27].

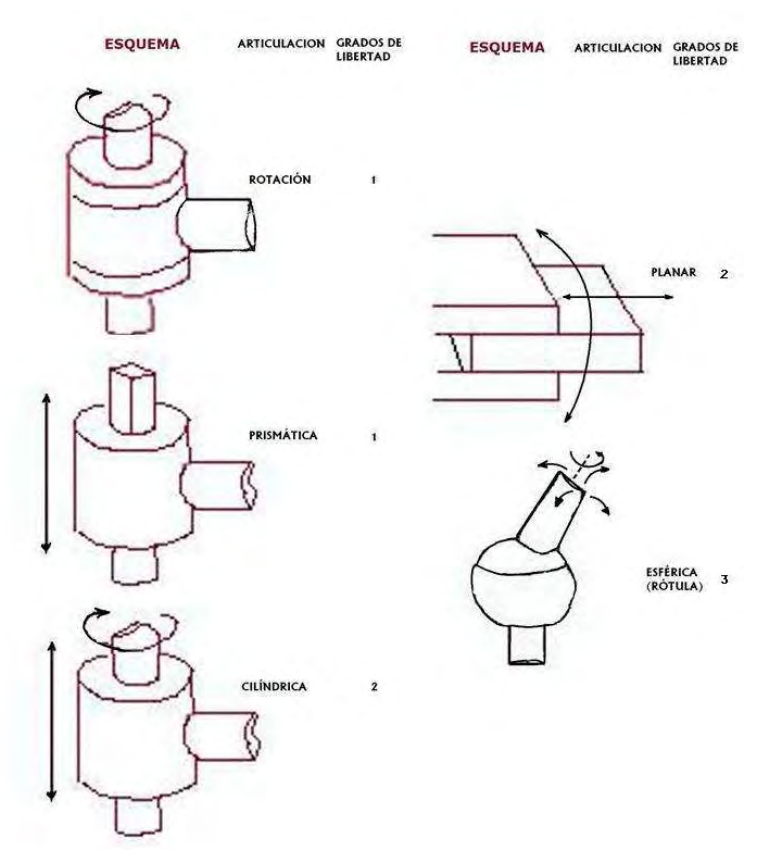

Figura 1.2 Tipos de articulaciones.

En la Figura 1.3 se muestra un ejemplo de la pérdida de grados de libertad en estructura con dos eslabones al tener restricciones en su desplazamiento.

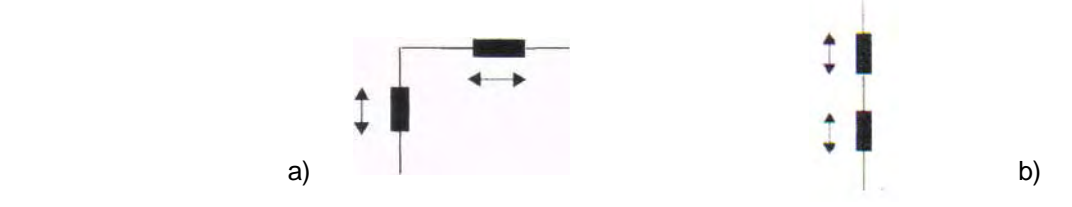

Figura 1.3 Pérdida de grados de libertad en estructura con dos eslabones: a) dos grados de libertad y b) un grado de libertad.

#### **1.4.1.2. Estructuras básicas**

La estructura típica de un manipulador consiste en un brazo con articulaciones entre ellos. En el último enlace se coloca un órgano terminal o efector final que puede ser una pinza o un dispositivo especial para realizar operaciones [16].

Las estructuras más utilizadas son los brazos de robot manipulador, estas estructuras tienen diferentes propiedades en cuanto a espacio de trabajo y accesibilidad a posiciones determinadas. El espacio de trabajo es el conjunto de puntos en los que puede situarse el efector final del manipulador. Corresponde al volumen encerrado por las superficies que determinan los puntos a los que accede el manipulador con su estructura totalmente extendida y totalmente plegada. Por otra parte, todos los puntos del espacio de trabajo no tienen la misma accesibilidad. Los puntos de accesibilidad mínima son los de las superficies que delimitan el espacio de trabajo; ya que, a éstos sólo puede llegarse con una única orientación [27].

#### **1.4.1.3. Configuración cartesiana**

La configuración cartesiana tiene tres articulaciones prismáticas (3D o estructura PPP), es usada frecuentemente en estructuras industriales, empleadas para el transporte de cargas voluminosas (ver Figura 1.4).

Figura 1.4 Configuración cartesiana de robots manipuladores industriales.

La especificación de la posición de un punto se efectúa mediante las coordenadas

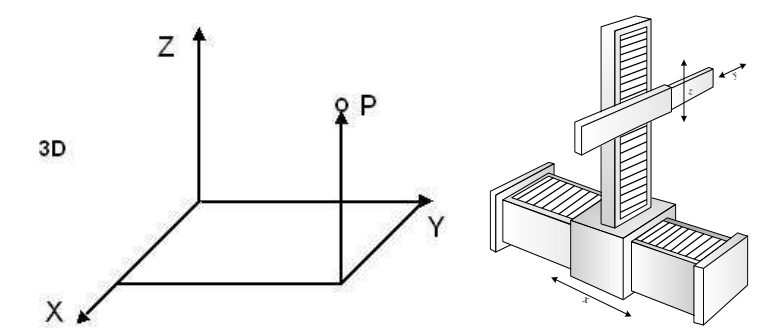

cartesianas (x, y, z). Los valores que deben tomar las variables articulares corresponden directamente a las coordenadas que toma el extremo del brazo. En esta configuración, se simplifica la tarea del controlador del robot que debe generar las órdenes para ejecutar una trayectoria definida mediante una secuencia de puntos expresados en coordenadas cartesianas.

Esta configuración no es adecuada para acceder a puntos situados en espacios cerrados y su volumen de trabajo es pequeño cuando se compara con el que puede obtenerse con otras configuraciones.

#### **1.4.1.4. Configuración cilíndrica**

Esta configuración tiene dos articulaciones prismáticas y una de rotación (2D, 1G). La primera es de rotación (estructura RPP). La posición se especifica de forma natural en coordenadas cilíndricas (ver Figura 1.5) [27].

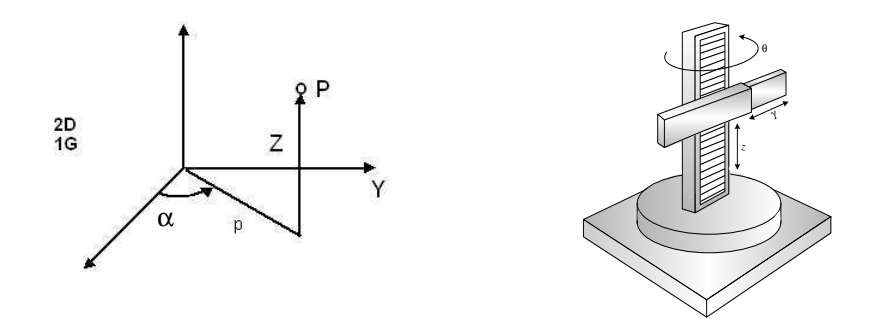

Figura 1.5 Configuración cilíndrica de robots manipuladores industriales.

Este tipo de configuración es utilizada en una célula flexible, con el robot situado en el centro de la célula sirviendo a diversas máquinas dispuestas radialmente a su alrededor. En la Figura 1.6 se muestra un robot industrial con configuración cilíndrica. [16]. El volumen de trabajo de esta estructura RPP (o de la PRP), suponiendo un radio de giro de 360 grados y un rango de desplazamiento de L, es el de un toro de sección anular de radio interior L y radio exterior 2L.

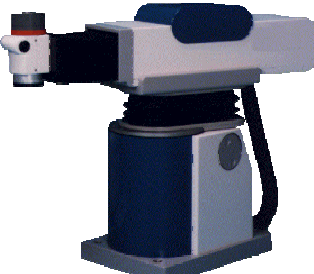

Figura 1.6 Robot industrial con configuración cilíndrica RT3300 de Seiko.

## **1.4.1.5. Configuración polar o esférica**

Cuenta con dos articulaciones de rotación y una prismática (2G, 1D o estructura RRP). Aquí, las variables articulares expresan la posición del extremo del tercer enlace en coordenadas polares, tal como se muestra en la Figura 1.7 [27].

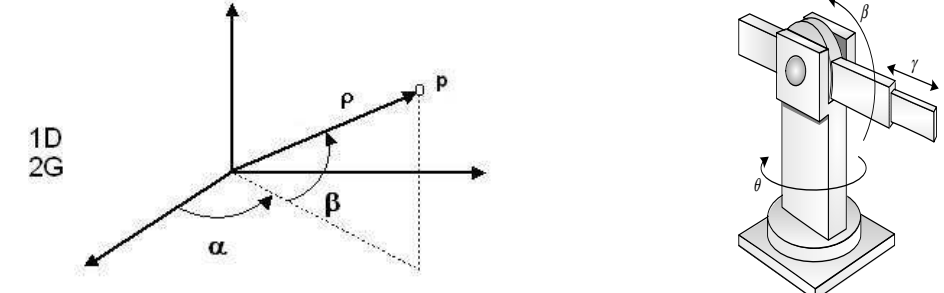

Figura 1.7 Configuración polar de robots manipuladores industriales.

En la Figura 1.8 se muestra un robot industrial con configuración esférica. Esta configuración permite un buen volumen de trabajo, sólo inferior a la angular.

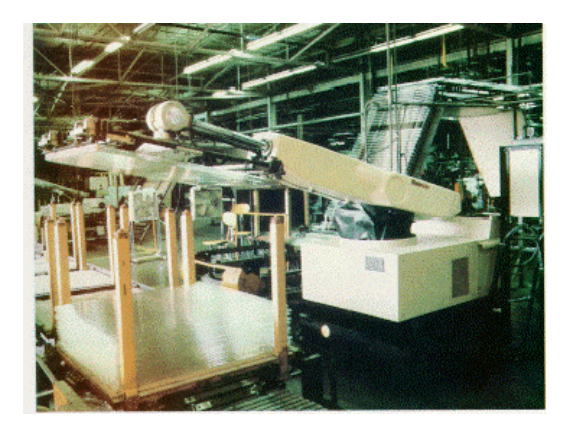

Figura 1.8 Robot industrial con configuración polar.

Un manipulador con tres enlaces de longitud L, el volumen de trabajo de esta estructura, suponiendo un radio de giro de 360 grados y un rango de desplazamiento de L, es el que existe entre una esfera de radio 2L y otra concéntrica de radio L. Por consiguiente, el volumen es  $(28/3)\pi L^3$ .

#### **1.4.1.6. Configuración angular**

Esta configuración es una estructura con tres articulaciones de rotación (3G o RRR). La posición del extremo final se especifica de forma natural en coordenadas angulares (ver Figura 1.9).

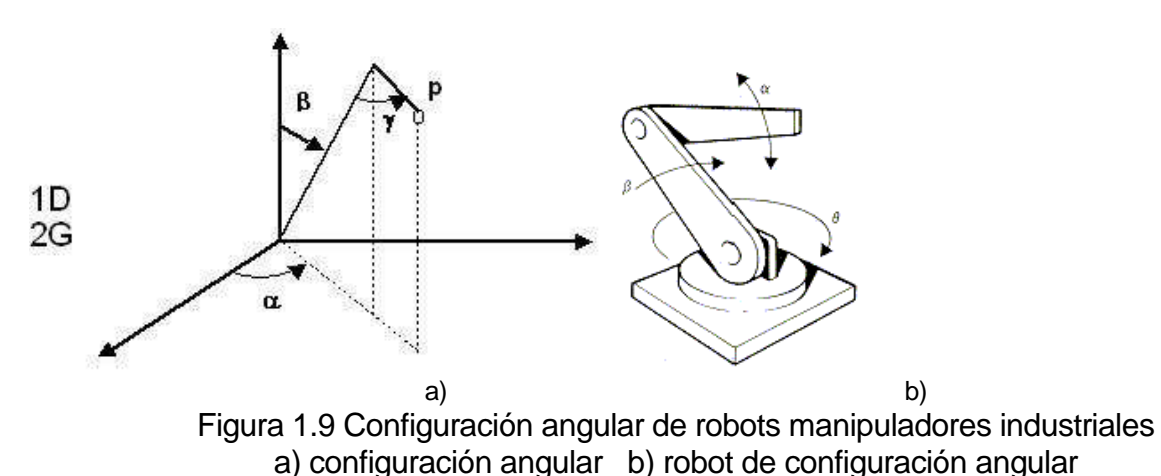

Esta estructura tiene acceso a espacios cerrados es usada en robots manipuladores industriales, para tareas de manipulación complejas y es la más utilizada en educación y actividades de investigación y desarrollo con esta estructura, es posible conseguir un gran volumen de trabajo. Si la longitud de los tres enlaces es L, suponiendo un radio de giro de 360 grados, el volumen de trabajo sería el de una esfera de radio 2L, es decir  $(32/3)\pi L^3$ . Un ejemplo de este tipo de robots manipulador es el PUMA 500 (ver Figura 1.10).

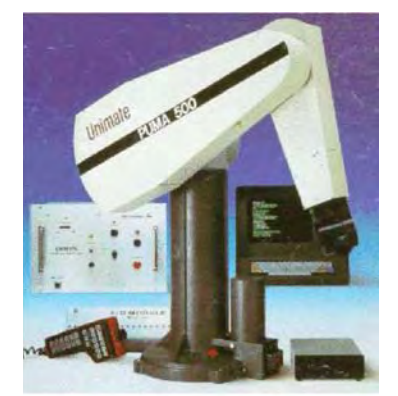

Figura 1.10 Robot industrial PUMA

## **1.4.1.7. Configuración scara**

Está diseñada para realizar tareas de montaje en un plano y se constituye de dos articulaciones de rotación con respecto a dos ejes paralelos y una de desplazamiento en sentido perpendicular al plano.

La Figura 1.11 muestra un robot industrial scara, de componentes electrónicos.

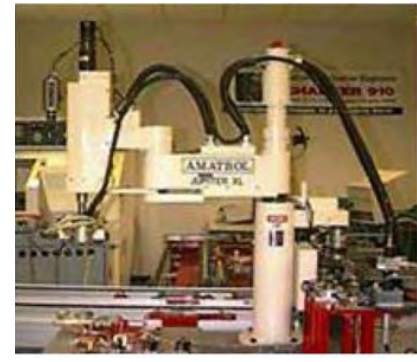

Figura 1.11 Robot scara

#### **1.5. Nuevas estructuras para robots manipuladores**

#### **1.5.1. Robots redundantes**

Se utilizan manipuladores redundantes en lugares de difícil acceso, porque es necesario añadir grados de libertad a la estructura y contar con una estructura de más de seis grados de libertad.

El incremento del número de articulaciones ha llevado al desarrollo de robots manipuladores tipo serpiente (ver Figura 1.12) [34].

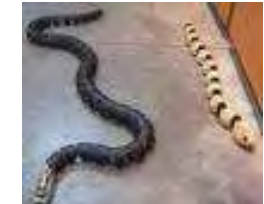

Figura 1.12 Robots manipuladores tipo serpiente.

Para tareas complejas de manipulación se usan múltiples manipuladores, que representan problemas de coordinación, para impedir colisiones y para el control dinámico coordinado de múltiples manipuladores actuando sobre un objeto [35-38].

## **1.5.2. Robots flexibles**

Cuando se requiere bajo peso y gran alcance se trabaja con los robots flexibles. En manipuladores espaciales es muy común su uso y en otras aplicaciones de la robótica como la construcción también, En la Figura 1.13 se observa el robot manipulador flexible, construido en la ETS (Escuela Técnica Superior) de ingenieros industriales de la Universidad de Castilla la Mancha [35-39].

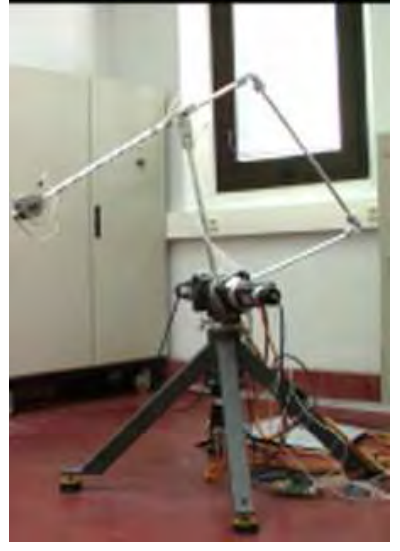

Figura 1.13 Robot manipulador flexible

## **1.5.3. Manos**

Efectores finales muy evolucionados se han generado desde finales de los 80´s, como manos con múltiples dedos para manipulación diestra (ver Figura 1.14). Algunas manos cuentan con más de 20 grados de libertad [40, 41].

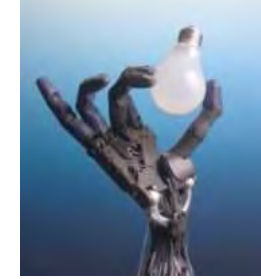

Figura 1.14 Manos robóticas.

## **1.6. Uniones**

La agrupación de elementos de un mecanismo se denomina: junta, par, par elemental o par cinemático cuando cumple dos condiciones de funcionamiento: contacto permanente según un punto, línea o superficie y la posibilidad de permitir el movimiento relativo entre los dos elementos del par [42].

La Figura 1.15 muestra el par de traslación, par de rotación y finalmente el par de rodadura.

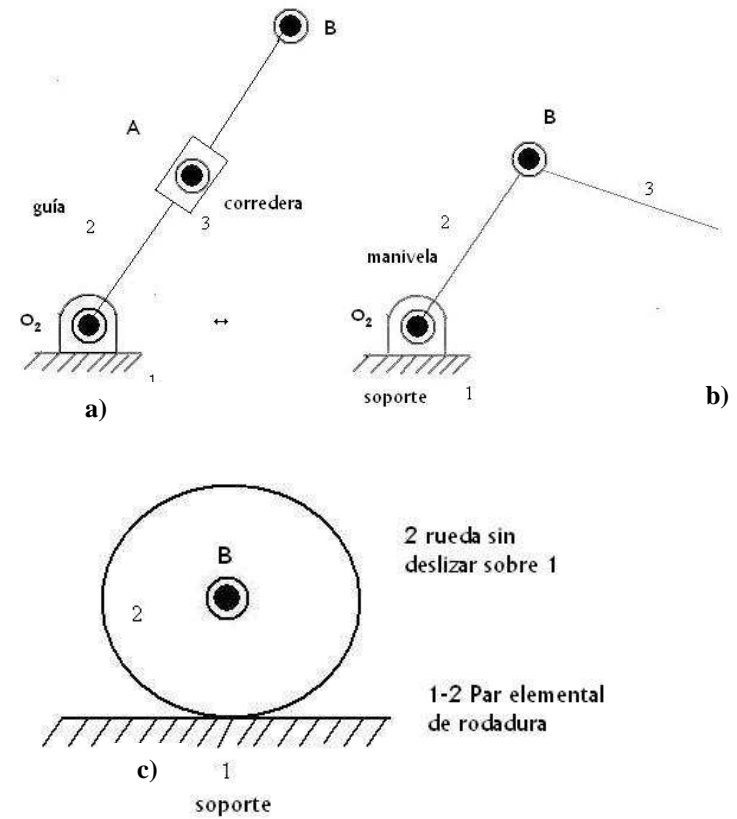

Figura 1.15 Par de traslación, par de rotación y par de rodadura. a) par elemental de traslación b) par elemental de rotación c) par elemental de rodadura

Las diferentes características de las uniones de los dos elementos permiten clasificar a dichos pares en: tipo de contacto, tipo de movimiento relativo, grados de libertad, entre otras.

Clasificación según el movimiento relativo entre sus puntos:

• Par de primer grado o lineal:

Par prismático: describe una línea recta. Par de rotación: el punto describe una circunferencia. Par helicoidal: describe una hélice.

• Par de segundo grado o superficial:

Par plano: describe un plano. Par cilíndrico: describe un cilindro.

• Par de tercer grado o espacial.

Clasificación según el número de barras o miembros (orden del par o de la junta):

- Par binario: par formado por barras.
- Par ternario: par de tres barras.
- Par P-ario: par formado por P barras.

Clasificación según la superficie de contacto:

- Par superior (de contacto lineal o puntual)
- Par inferior (de contacto superficial)

La Tabla 1 muestra la clasificación según la cadena cinemática. La Tabla 2 muestra la clasificación de los pares elementales de la cadena cinemática.

Tabla 1 Cadenas cinemáticas

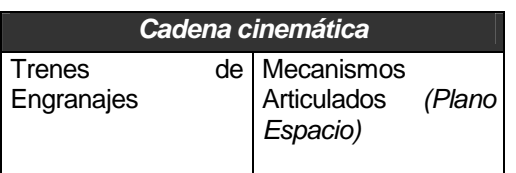

I

Tabla 2 Clasificación de los pares de la cadena cinemática

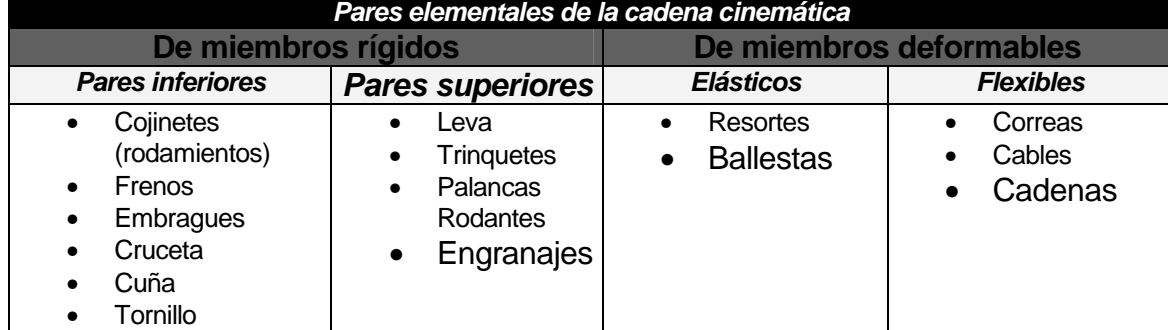

Una concatenación de eslabones mediante pares cinemáticos da lugar a una cadena cinemática, la cual puede estar cerrada o abierta, según los eslabones formen bucles o no. La utilización práctica de las cadenas cinemáticas hace necesario que a uno de los eslabones se le restrinja su movimiento completamente, convirtiéndose en el eslabón tierra o soporte, la cadena cinemática pasa a denominarse: Mecanismo [42].

Un eslabón de cualquier mecanismo en el espacio cuenta con 6 grados de libertad (o movilidad del mecanismo) si se restringe su movimiento llega a tener 3 grados de libertad: uno puede ser el giro en el plano y los dos restantes las coordenadas de un punto del eslabón.

En un par elemental, los grados de libertad que permiten los movimientos relativos posibles en cada par son diferentes:

Par de rotación: permite un movimiento relativo de rotación según un eje en el espacio, 1 Grado de libertad.

Par de traslación: permite un movimiento relativo de traslación según una dirección en el espacio, tiene 1 Grado de libertad.

Par helicoidal: permite un movimiento relativo de rotación más traslación según un eje, cuenta con 2 Grados de libertad.

Par plano: permite el movimiento relativo de traslación según las dos direcciones del plano, contando con 2 Grados de libertad.

Par esférico: permite movimientos relativos de rotación según los tres ejes, contando con 3 Grados de libertad.

Par cilíndrico: permite un movimiento relativo de rotación según un eje del espacio y un movimiento según dicho eje, cuenta con 2 Grados de libertad.

#### **1.6.1. Articulación esférica**

Un mecanismo esférico es aquel donde cada eslabón tiene algún punto que se mantiene estacionario conforme el eslabonamiento se mueve y en el que los puntos estacionarios de todos los eslabones están en una ubicación común; es decir, el lugar geométrico de cada punto es una curva contenida dentro de una superficie esférica y las superficies esféricas definidas por varios puntos arbitrariamente elegidos son concéntricas. Los movimientos de todas las partes se describen por completo mediante sus proyecciones radiales, o "sombras", proyectadas sobre la superficie de una esfera, con un centro seleccionado en forma apropiada [43, 44].

Los eslabonamientos esféricos son aquellos que se componen de pares de revoluta. Un par esférico no producirá restricciones adicionales, por lo tanto, sería equivalente a una abertura en la cadena, mientras que los demás pares inferiores poseen movimientos no esféricos. Con los eslabonamientos esféricos, los ejes de todos los pares de revoluta se deben intersectar en un punto.

Una junta esférica es un dispositivo mecánico que consiste en una perilla esférica al final de un eje que encaja de forma segura en un socket, que permite el movimiento de rotación en todas las direcciones a través de la circulación de una perilla esférica en un socket (ver Figura 1.16).

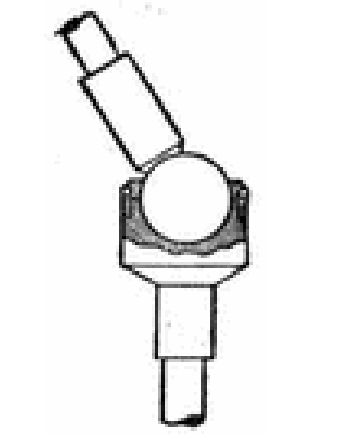

Figura 1.16 Unión o par esférico

Como ejemplo, las uniones esféricas son comúnmente utilizadas en el montaje de las ruedas delanteras de los automóviles, permitiendo que estas ruedas tengan movimiento suficiente para la dirección de ellos. Se considera a la articulación de la cadera, que es una articulación esférica donde la cabeza del fémur (hueso de la cadera) se une con la pelvis en la cavidad denominada acetábulo (ver Figura 1.17) y se idealiza para diseños en estructuras humanas [45, 46].

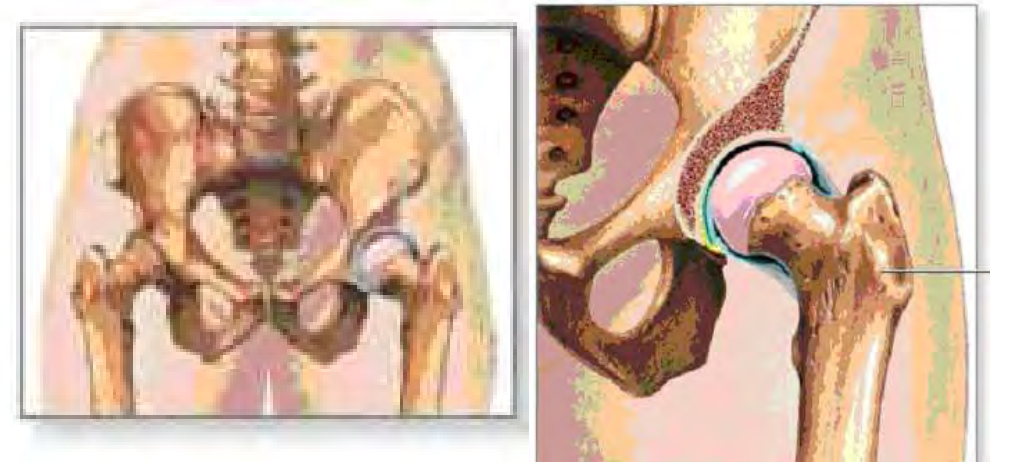

Fémur

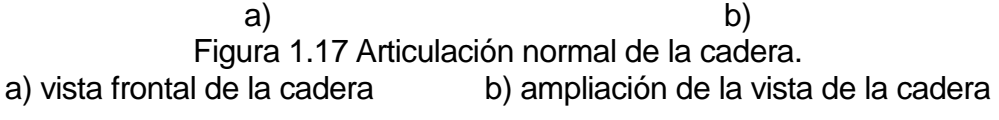

#### **1.6.2. Articulación universal de Hooke**

La articulación universal se considera integrada por dos yugos, que son los elementos impulsor e impulsado y una cruceta, que es el eslabón de conexión (ver Figura 1.18).

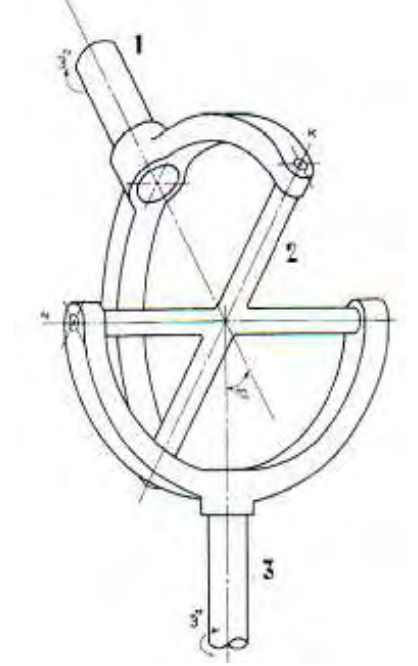

Figura 1.18 Articulación universal de Hooke o junta de cardán. 1,- impulsor 2.- cruceta 3.- impulsado

Una de las desventajas de ésta, es que su velocidad de rotación no es constante, suponemos que el elemento impulsor tiene una velocidad angular constante, su diagrama polar es un círculo. Sin embargo, el diagrama para el elemento impulsado es una elipse que cruza al círculo en cuatro sitios. Es decir, hay cuatro instantes durante una sola rotación donde las velocidades angulares de los dos ejes son iguales. Durante el tiempo restante el eje impulsado gira más rápido durante parte del tiempo y con mayor lentitud en otro lapso (ver Figura 1.19) [47].

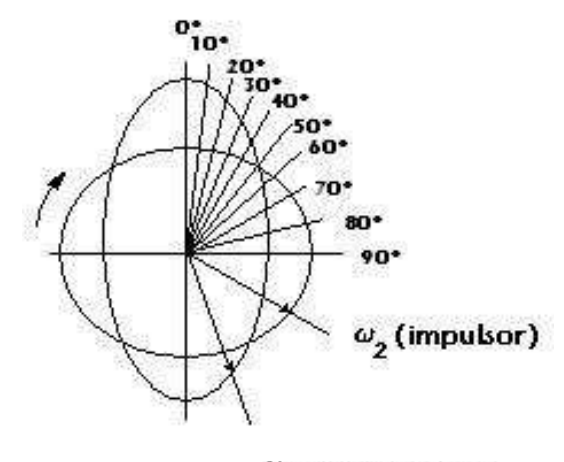

 $\omega_4$  (impulsado)

Figura 1.19 Diagrama de la articulación universal de Hooke o junta de cardán.

Por ejemplo se puede considerar al eje impulsor de un automóvil que tuviera una carga de inercia en cada extremo, el volante y el motor que giran a velocidad constante en uno de los extremos y en el otro, el peso del automóvil que se desplaza a gran velocidad. Si en un automóvil se emplea una articulación de cardán que trabajara formando un ángulo finito, la velocidad del automóvil tendría que variar durante cada revolución del eje impulsor, ambas interferencias se oponen a esto, de tal forma que las ruedas se resbalarían y las piezas que componen la línea de transmisión de potencia estarían sometidas a grandes esfuerzos (ver Figura 1.20).

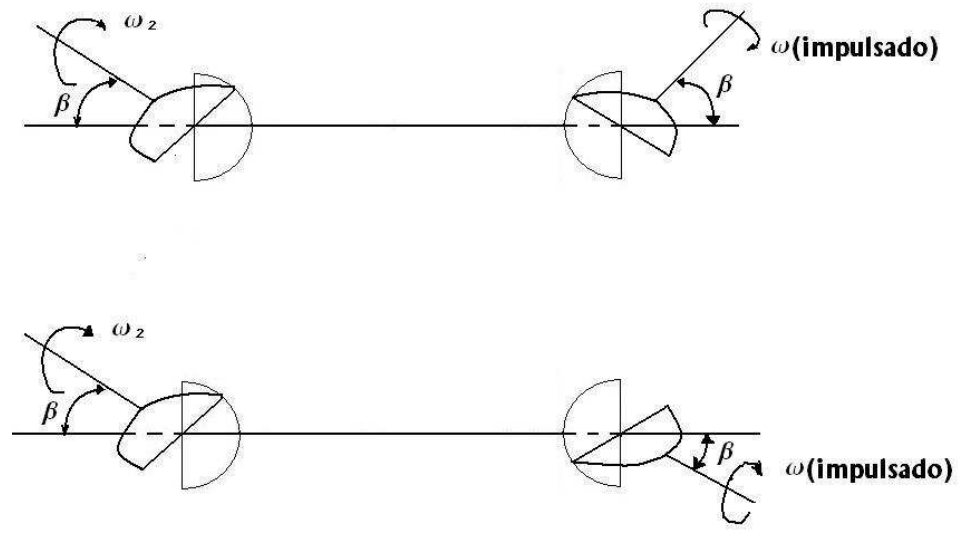

Figura 1.20 Dos configuraciones de juntas de cardán.

En la Figura 1.21 el eje impulsor 2 se conecta con el eje impulsado 4 a través de la cruz de unión 3, las líneas de los centros de los ejes se interceptan en O, produciendo el ángulo entre los ejes  $β$ . Los extremos de la cruceta se conectan al yugo impulsor de los puntos  $A \vee B$ ,  $\vee$  al yugo impulsado en C y D. Durante el movimiento, la recta AB describe un círculo en un plano vertical perpendicular al dibujo y la recta CD, otro círculo en un plano que forma un ángulo  $\beta$ con el plano vertical. Estos dos círculos son círculos máximos de la misma esfera, cuyo centro es 0. Los puntos A y C permanecen siempre con la misma separación, es decir a 90° de arco del círculo máximo. La desviación máxima en la razón de velocidades angulares ocurre cuando cualquiera de los puntos A o C se encuentran en la intersección de los círculos máximos.

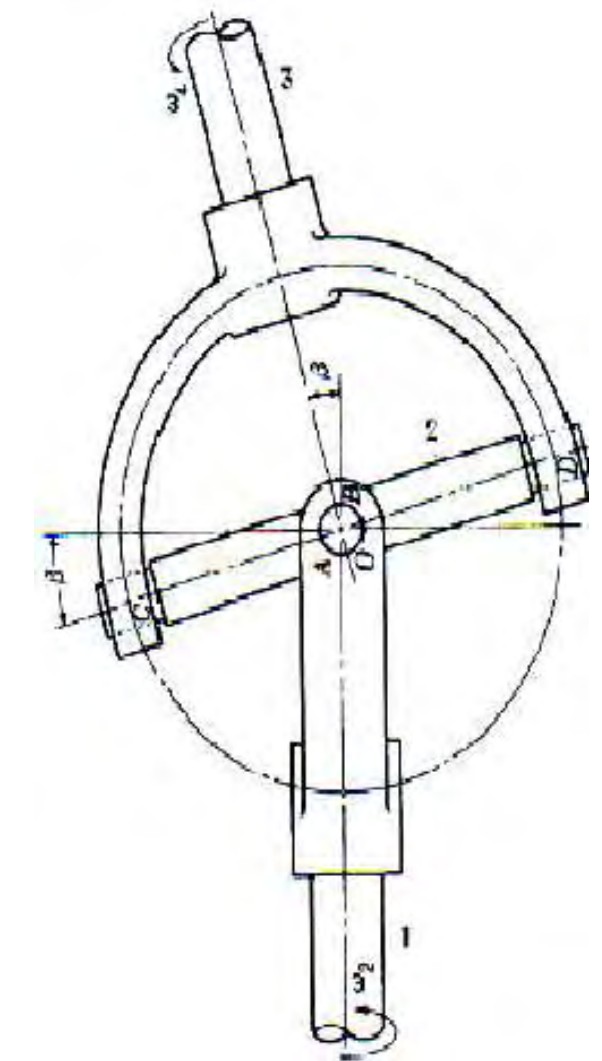

Figura 1.21 Articulación universal de Hooke o junta de cardán 1,- impulsor 2.- cruceta 3.- impulsado

## **1.7. Sistemas mecánicos de cuerpo rígido**

#### **1.7.1 Definición de cuerpo rígido**

Un sistema mecánico es considerado como el conjunto de elementos que constituyen un sistema sencillo o complejo. Los elementos que constituyen este sistema, se consideran únicamente los elementos móviles que forman parte de mecanismos y máquinas:

- sus posiciones,
- trayectorias,
- velocidades y aceleraciones y
- las causas del movimiento.

El cuerpo rígido es un cuerpo imaginario que no se deforma bajo la acción de las fuerzas aplicadas al mismo, en él no puede haber desplazamientos de unas de sus partes con respecto a las otras [15, 48, 49].

Los cuerpos rígidos estudian el movimiento sin tomar en cuenta efectos de deformaciones que producen las fuerzas aplicadas sobre los cuerpos.

Actualmente en la práctica se realizan estudios sobre sistemas de cuerpos rígidos, que ayudan a definir una serie de investigaciones científicas, por ejemplo, podemos considerar como sistemas de cuerpos rígidos, a los manipuladores, los sistemas de giroscopios, los sistemas de ruedas, robots, entre otros [50, 51].

## **1.7.2. Descripción de sistemas de cuerpo rígido**

#### **1.7.2.1. Descripción cinemática del cuerpo rígido**

En problemas de análisis cinemático se estudia la posición y el movimiento del sistema, siendo este un problema puramente geométrico. Los puntos a estudiar más comunes son [48, 49].

- La posición inicial. Donde se trata de determinar la posición de todos los elementos de un sistema de cuerpo rígido, a partir de la posición de los elementos de entrada. Es un problema de difícil resolución, que conlleva la resolución de un sistema de ecuaciones algebraicas no lineales, que por regla general tiene varias soluciones y el número de soluciones es directamente proporcional a la complejidad del sistema.
- El desplazamiento finito. Se trata de encontrar la posición final de los elementos del sistema de cuerpo rígido que evoluciona desde una posición inicial, mediante un desplazamiento finito y no diferencial de los elementos de entrada. La multiplicidad de soluciones no supone un problema serio en este caso; debido a que sólo resulta de interés la solución más cercana a la posición inicial del sistema.
- Análisis cinemático. Con este nombre se engloban los análisis de velocidad y aceleración de los sistemas. En el análisis de velocidad se determinan, la velocidad

de todos los elementos del sistema a partir de la posición del mismo y de la velocidad de los elementos de entrada. En el análisis de aceleración se determinan la aceleración de todos los elementos del sistema a partir de la posición y la velocidad del mismo y de la aceleración de los elementos de entrada.

• Simulación cinemática. Se predice el comportamiento cinemático del sistema y engloba todos los problemas definidos hasta ahora. Detectando colisiones entre elementos del sistema, estudiar trayectorias de puntos y determinar las secuencias de las posiciones de elementos.

#### **1.7.2.2. Descripción dinámica del cuerpo rígido**

Los problemas dinámicos involucran a las fuerzas que actúan sobre el sistema y además a la masa, el tensor de inercia y la posición del centro de masa de todos los elementos que forman parte del sistema [52]:

- Posición de equilibrio estático. Se trata de determinar la posición en que se equilibran las fuerzas exteriores, las fuerzas de enlace y las reacciones que actúan sobre el sistema. Se engloba aquí pese a no tratarse propiamente de un problema dinámico, ya que al menos depende de la masa y de la posición del centro de masa de los elementos del sistema, aunque no de sus tensores de inercia. La solución del problema exige la resolución de un sistema de ecuaciones que debe ser resuelto mediante un procedimiento numérico.
- Dinámica linealizada. Se linealizan las ecuaciones del movimiento en una posición particular del sistema, mediante un estudio paso a paso de la historia del sistema o un análisis de valores propios, determinan los modos y las frecuencias de vibración natural que tienen lugar a partir de una posición de equilibrio estático o dinámico del sistema. Así se conoce la rigidez dinámica del sistema.
- Dinámica inversa. Se trata de determinar las fuerzas de entrada que son capaces de conferir al sistema un determinado movimiento.
- Simulación dinámica. Se trata de predecir el comportamiento dinámico del sistema a partir de las fuerzas exteriores aplicadas, de las condiciones de contorno y de las condiciones iniciales del sistema. Implica la resolución de un sistema de ecuaciones diferenciales ordinarias no lineales, que pueden ser integradas de forma numérica a partir de las condiciones iniciales. Se trata de un problema cuya resolución exige un alto consumo de tiempo computacional, por lo que resulta imprescindible la selección del algoritmo de resolución más eficiente.
- Vibraciones y perturbaciones. Se trata de determinar el efecto que las vibraciones y las perturbaciones que actúan sobre el sistema tienen sobre la distribución de velocidades del mismo. Las vibraciones de limitada importancia práctica, producen discontinuidades en la distribución de velocidades, mientras que las perturbaciones producen cambios en la distribución de velocidades que pueden ser calculados introduciendo una ecuación de naturaleza experimental que incorpore el tipo de impacto y la naturaleza de las superficies en contacto durante el mismo.

## **1.8 Ángulos de Euler**

En este apartado mostramos los ángulos de rotación y las velocidades angulares que se utilizarán en el futuro.

Los ángulos de Euler constituyen un conjunto de tres coordenadas angulares que sirven para especificar la orientación de un sistema de referencia de ejes ortogonales, normalmente móvil, respecto a otro sistema de referencia de ejes ortogonales normalmente fijos. Fueron introducidos por Leonhard Euler en mecánica del cuerpo rígido para describir la orientación de un sistema de referencia asociado con un cuerpo rígido en movimiento [15].

Los ángulos de Euler introducen rotaciones ψ, θ, ϕ, considerando el siguiente esquema 3 1 2  $\frac{3}{9}$  1 2  $\frac{3}{9}$  e<sub>3</sub> 1 2 <sup>3, 3</sup><sub>3</sub> <sup>3</sup> +  $e_1$ <sup>2</sup>, 3<sub>3</sub>  $\frac{\theta}{4}$  >  $e_1$ <sup>2</sup>,  $e_3$   $\frac{\theta}{4}$  +  $e_1$ ,  $e_3$  dos bases con orientación positiva <sup>3</sup>1, <sup>3</sup>2, <sup>3</sup>3 y e<sub>1</sub>, e<sub>2</sub>, e<sub>3</sub> que inicialmente coinciden. (ver Figura 3.2a y Figura 3.2b).

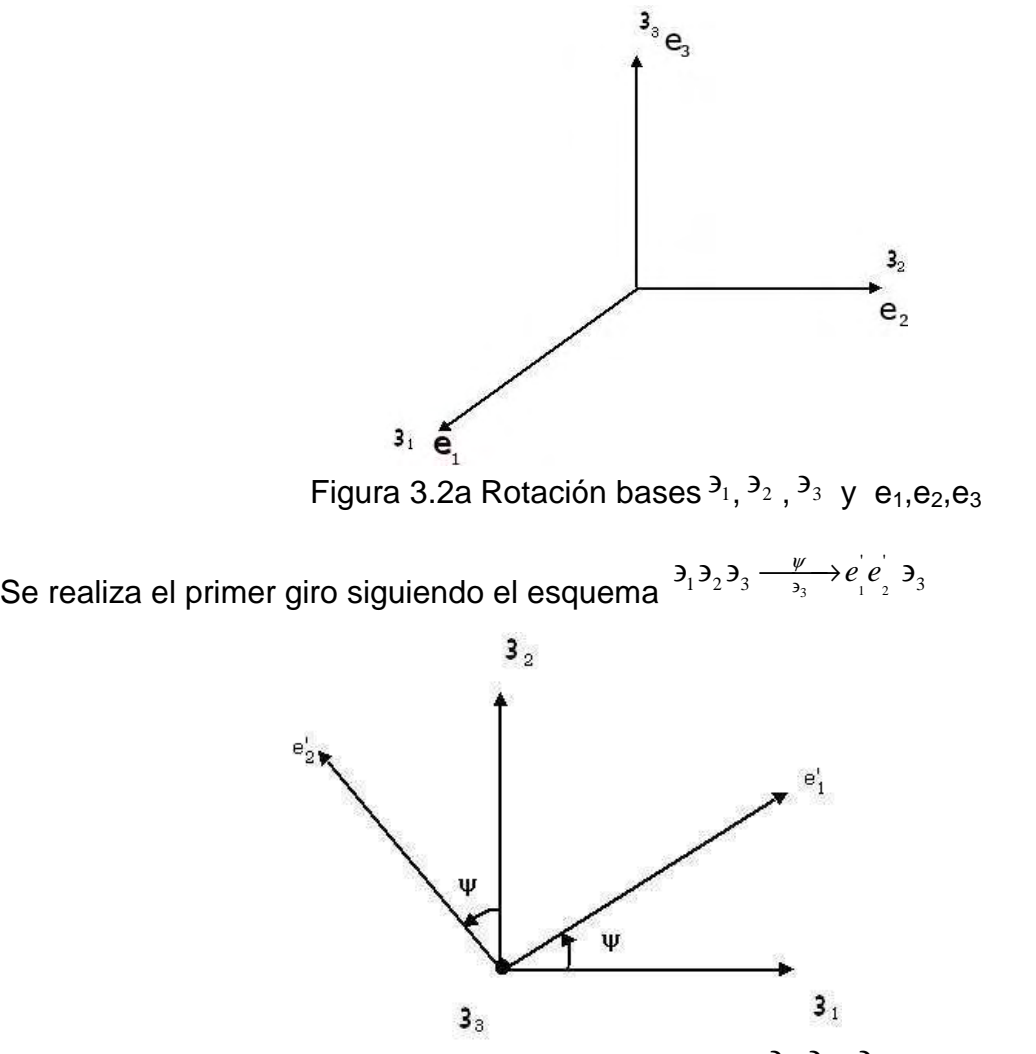

Figura 3.2b Rotación con dos bases  $3_1$ ,  $3_2$ ,  $3_3$  y e<sub>1</sub>,e<sub>2</sub>,e<sub>3</sub>

La correspondiente matriz de giro con respecto a ψ del esquema anterior, se presenta de la siguiente forma:

$$
\frac{\overline{e}_1}{\frac{1}{2}} \quad \frac{\overline{e}_2}{\cos \psi} \quad \frac{\overline{e}_3}{-\sin \psi} \quad (3.24)
$$
\n
$$
\frac{\overline{e}_1}{\frac{1}{2}} \quad \frac{\cos \psi}{\cos \psi} \quad \frac{\cos \psi}{\cos \psi} \quad 0
$$
\n
$$
\frac{\overline{e}_2}{\frac{1}{2}} \quad \frac{\overline{e}_2}{\frac{1}{2}} \quad 0 \quad 0 \quad 1
$$
\n
$$
(3.25)
$$

En la Figura 3.3 se observa el segundo giro

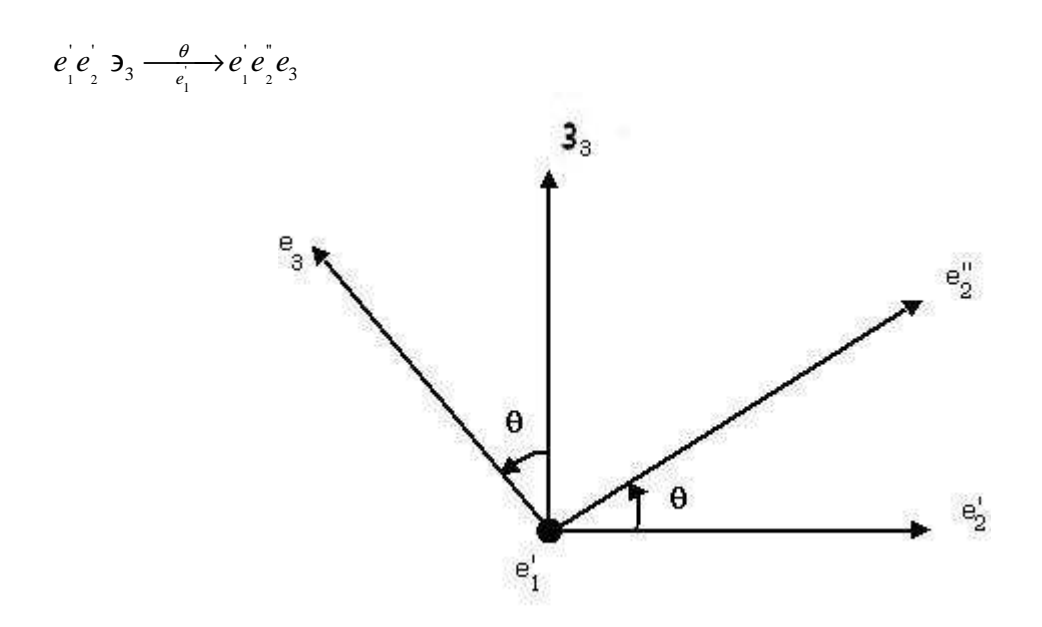

Figura 3.3 Rotación con respecto a θ

La correspondiente matriz de rotación con respecto a θ :

$$
\frac{\overline{e}_1}{\overline{e}_1} \begin{bmatrix} \overline{e}_1 & \overline{e}_2^* & \overline{g}_3 \\ \overline{e}_1 & 1 & 0 & 0 \\ 0 & \cos \theta & -\sin \theta \\ \overline{g}_3 & 0 & \sin \theta & \cos \theta \end{bmatrix}
$$
\n(3.25)

tercera rotación (ver Figura 3.4).

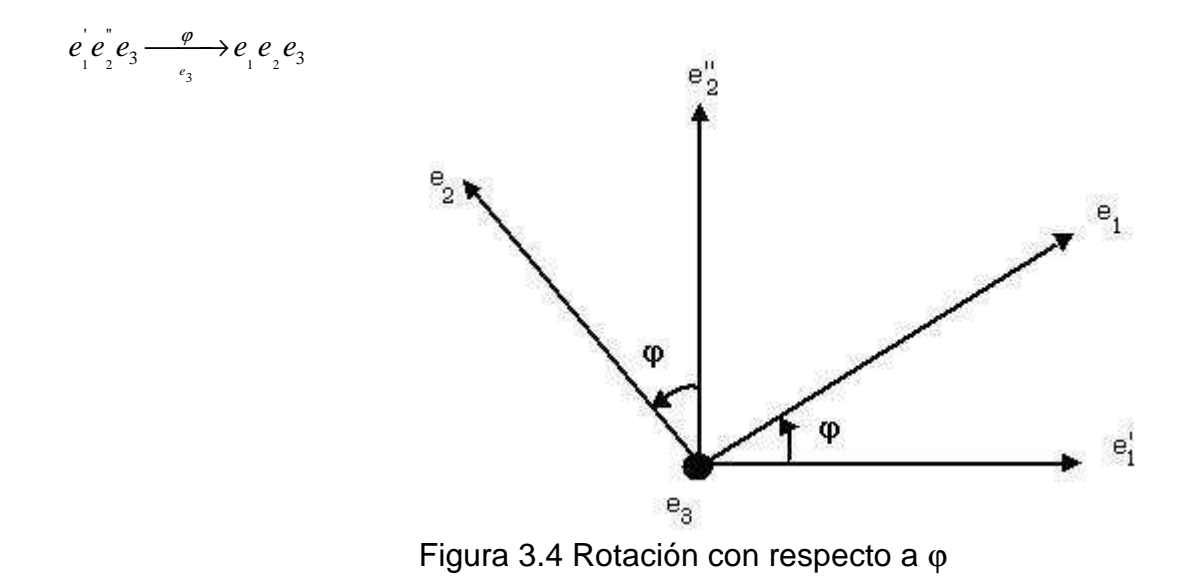

la matriz de rotación con respecto a φ es:

$$
\frac{\overline{e}_1}{\overline{e}_1} \quad \frac{\overline{e}_2}{\cos \varphi} \quad \frac{\overline{e}_2}{-\sin \varphi} \quad \frac{\overline{e}_2}{\cos \varphi} \quad (3.26)
$$
\n
$$
\frac{\overline{e}_2}{\overline{e}_2} \quad \frac{\sin \varphi}{\cos \varphi} \quad \frac{\cos \varphi}{\cos \varphi} \quad 0
$$
\n
$$
\frac{\overline{e}_2}{\overline{e}_3} \quad 0 \quad 0 \quad 1
$$

La matriz de rotación  $3_1$ ,  $3_2$ ,  $3_3$  con respecto a  $e_1$ , $e_2$ , $e_3$  finalmente tiene la siguiente forma en rotaciones ψ, θ, φ (ver Figura 3.5).

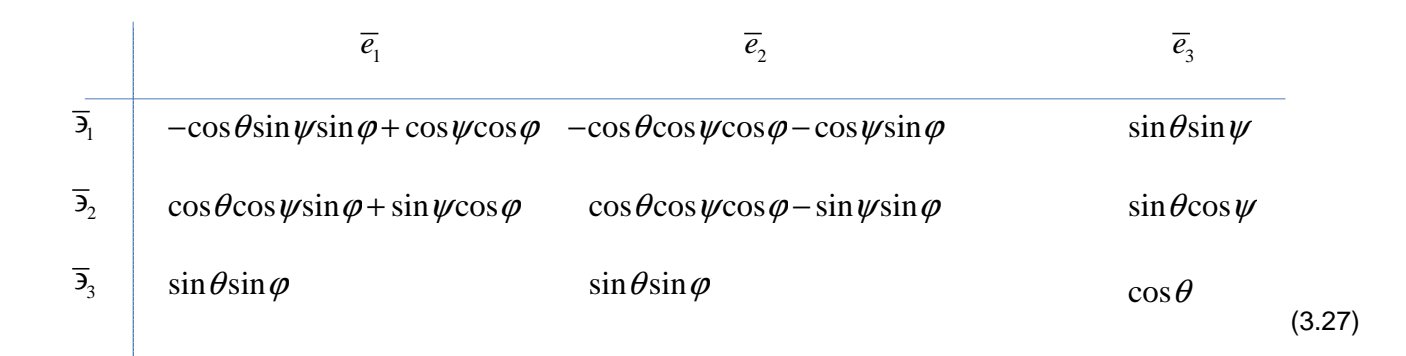

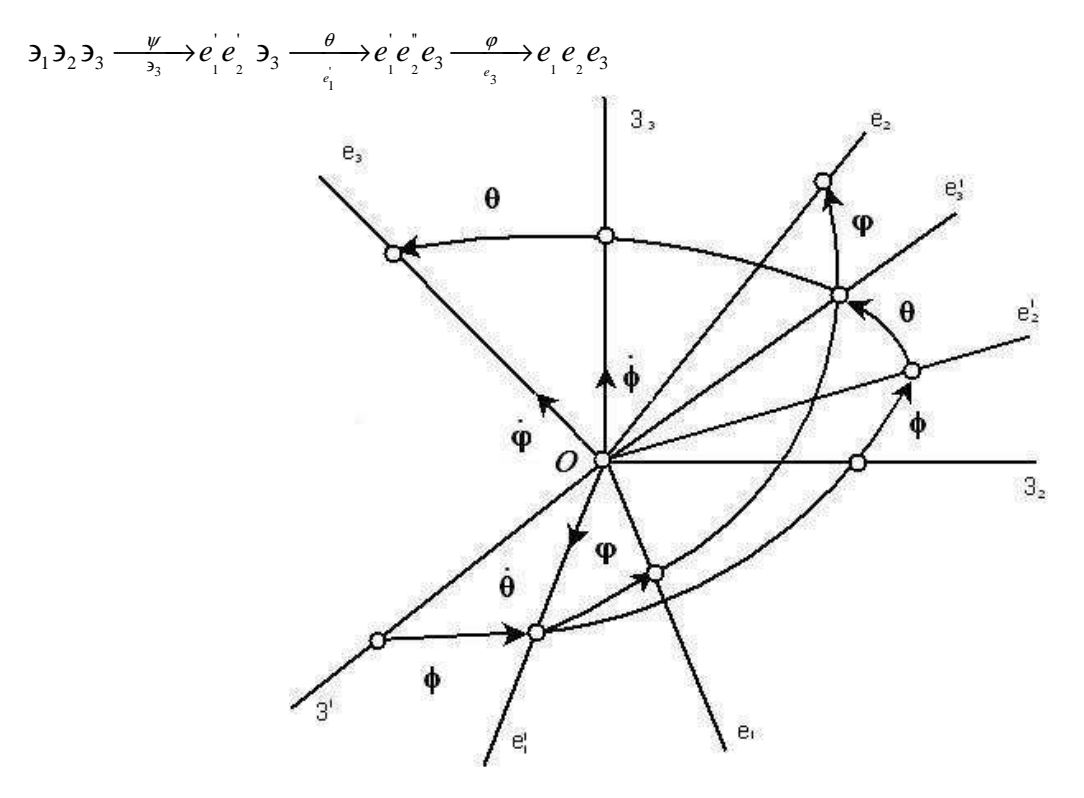

Figura 3.5 Rotaciones

## **1.9 Ángulos de Krilov**

En la Figura 3.6 se representa el esquema de las siguientes rotaciones en  $\alpha, \beta, \gamma$ 2 1 2 3  $e_1$  1 2  $e_3$  1 2  $\beta$   $\alpha$   $\beta$  $e_1$ **3**<sub>2</sub>**3**  $\frac{\alpha}{2}$ **b**  $e_1$ **3**<sub>2</sub>  $e_3$   $\frac{\beta}{e_1}$ **b**  $e_2$   $e_3$   $\frac{\gamma}{e_3}$ **b**  $e_1$   $e_2$   $e_3$  $\partial_1 \partial_2 \partial_3 \xrightarrow{\alpha} \partial_2 e_1 \partial_3 e_3 \xrightarrow{\beta} e_1 e_2 e_3 \xrightarrow{\gamma} e_1 e_2 e_3$ 

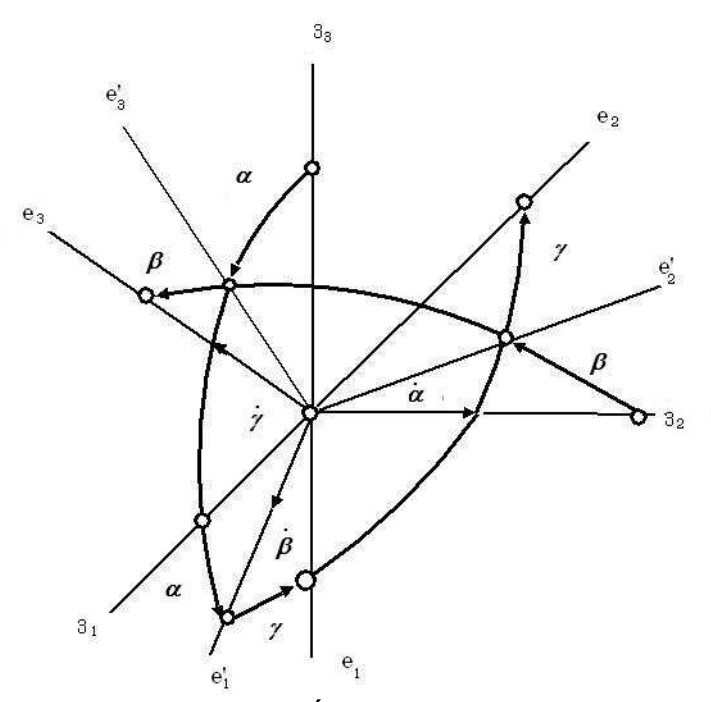

Figura 3.6 Ángulos de Krilov

Dos bases con orientación positiva  $3_1$ ,  $3_2$ ,  $3_3$  y e<sub>1</sub>, e<sub>2</sub>, e<sub>3</sub> que inicialmente coinciden(ver Figuras 3.7).

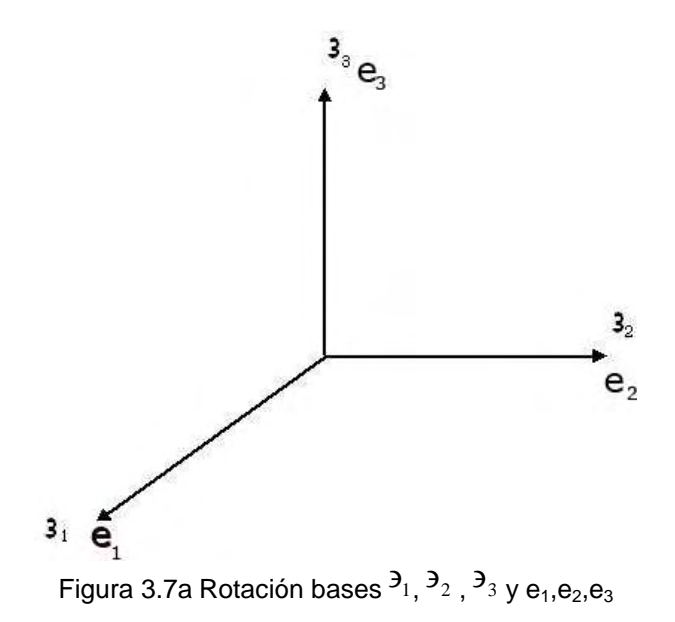

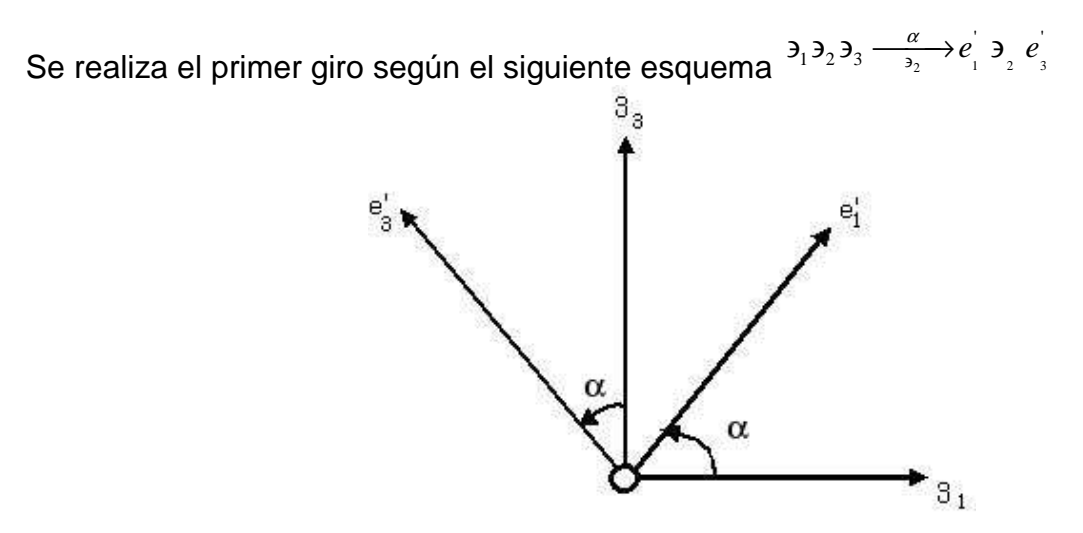

Figura 3.7b Rotación con bases  $3_1$ ,  $3_2$ ,  $3_3$  y e<sub>1</sub>,e<sub>2</sub>,e<sub>3</sub>

La correspondiente matriz de giro con respecto a  $\alpha$ , se presenta de la siguiente forma:

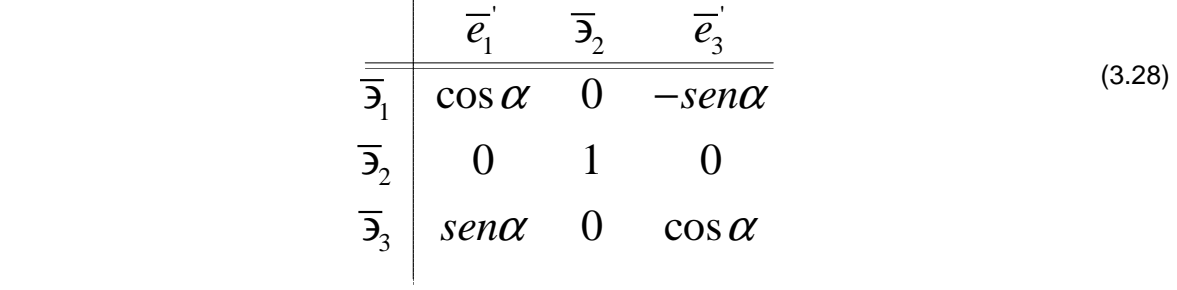

3

1

En la Figura 3.8 se observa el segundo giro  $\beta$   $\alpha$   $\beta$ *e*  $e \rightarrow e \rightarrow e \cdot e$ β

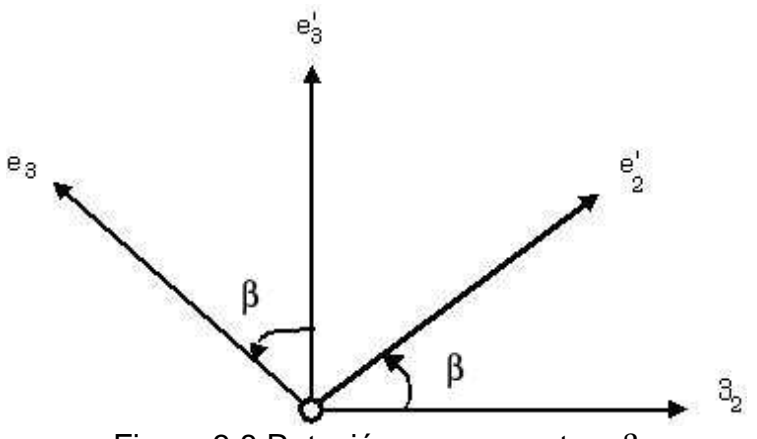

Figura 3.8 Rotación con respecto a β

La correspondiente matriz de giro con respecto a β:

$$
\frac{\overline{e}_1}{\overline{e}_1} \begin{array}{ccc} \overline{e}_1 & \overline{e}_2 & \overline{e}_3 \\ \hline 1 & 0 & 0 \\ \overline{3}_2 & 0 & \cos \beta & -\sin \beta \\ \overline{e}_3 & 0 & \sin \beta & \cos \beta \end{array}
$$
\n(3.29)
Tercera rotación (ver Figura 3.9)

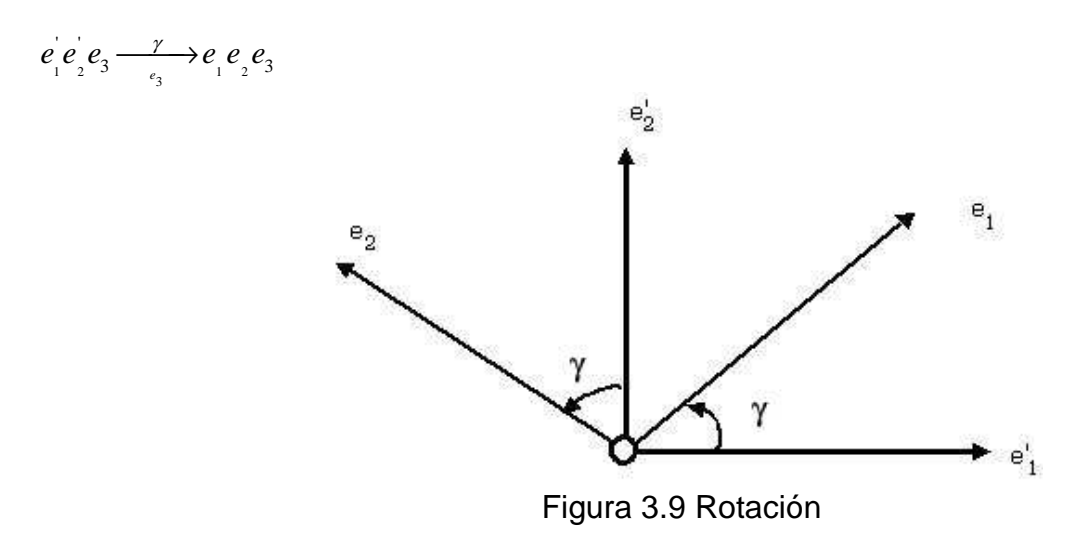

la matriz de rotación con respecto a γ es:

$$
\frac{\overline{e}_1}{\overline{e}_1} \begin{array}{ccc} \overline{e}_2 & \overline{e}_3 \\ \cos \gamma & -\sin \gamma & 0 \\ \overline{e}_2 & \sin \gamma & \cos \gamma & 0 \\ \overline{e}_3 & 0 & 0 & 1 \end{array}
$$
\n(3.30)

La matriz de rotación  $3_1$ ,  $3_2$ ,  $3_3$  con respecto a  $e_1$ , $e_2$ , $e_3$  finalmente tiene la siguiente forma con rotaciones en  $\alpha$ ,  $\beta$ ,  $\gamma$ .

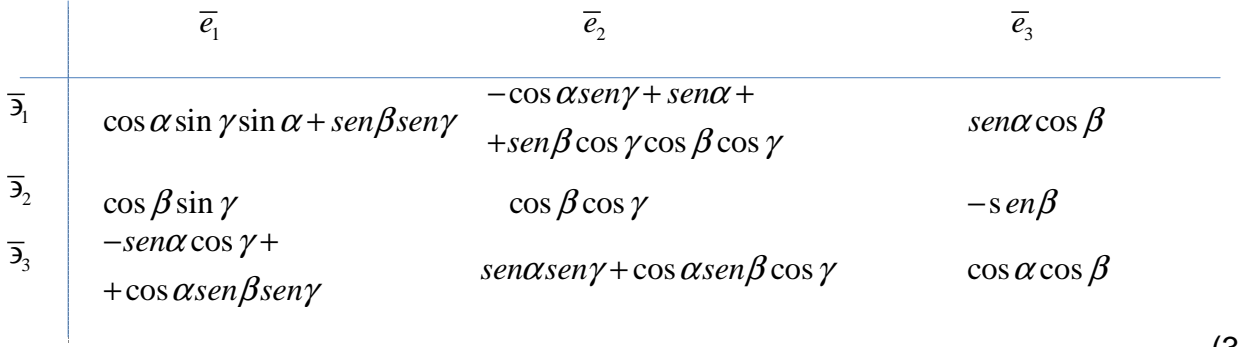

(3.31)

Las proyecciones del vector de velocidad angular del cuerpo rígido sobre los ejes de la base  $e_1, e_2, e_3$  se representan de la siguiente forma:

 $p = \dot{\theta} \cos \varphi + \dot{\psi} \sin \theta \sin \varphi$ ,  $q = \dot{\theta}$ sen $\varphi$  +  $\dot{\psi}$ sen $\theta$   $\cos \varphi$ ,  $r = \dot{\varphi} + \dot{\psi} \cos \theta.$ 

y

 $p = \dot{\alpha} \cos \beta s en\gamma + \dot{\beta} \cos \gamma,$  $q = \dot{\alpha} \cos \beta \cos \gamma - \dot{\beta} \sin \gamma$ ,  $r = \dot{\gamma} - \dot{\alpha}$ sen $\beta$ 

## **Capítulo 2. Diseño, modelado y simulación**

En este capítulo se presenta el diseño, modelado y simulación utilizando el programa de automatización "SolidWorks", desde la creación de las piezas hasta la simulación de movimiento; además, se utiliza la aplicación de eDrawings, que es un programa utilizado para la vizualización de archivos de eDrawings y de otros tipos (ver Apéndice A).

#### . **2.1. Diseño conceptual**

La idea conceptual de este diseño se muestra en la Figura 2.1, está conformado por un sistema de tres cuerpos rígidos denotados por,  $S_1, S_2, S_3$ , los cuáles conforman una cadena semi-cerrada. El sistema permite la traslación sobre la vertical  $O_1O_4$ . Los cuerpos  $S_k$  y  $S_{k-1}$  tienen un punto en común  $O_k$  (1<k \ 3). El punto  $O_1$  del cuerpo  $S_1$  es un punto fijo.

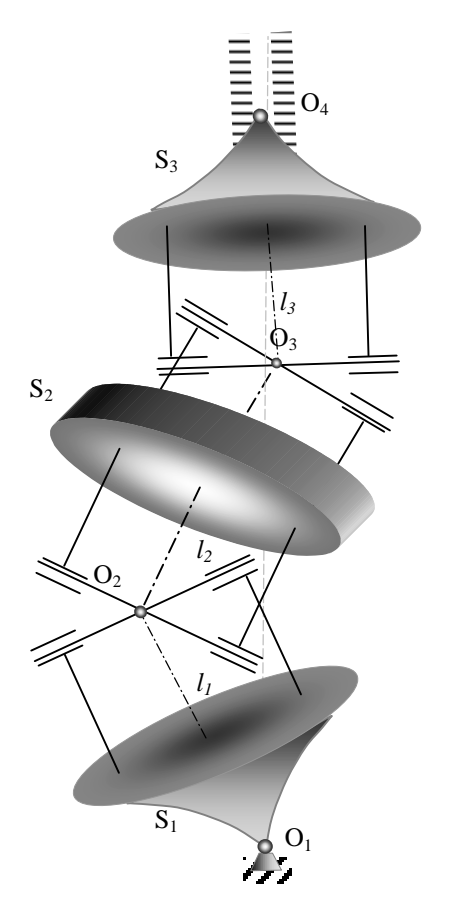

Figura 2.1 Diseño del sistema mecánico

El sistema tiene tres cuerpos simétricos, acoplados por uniones de cardán entre  $S_1 y S_2$ ,  $S_2 yS_3$ .

# **2.2. Diseño, construcción y ensamble**

El diseño de la estructura mecánica de la figura anterior se muestra a continuación en la Figura 2.2a. y Figura 2.2b.

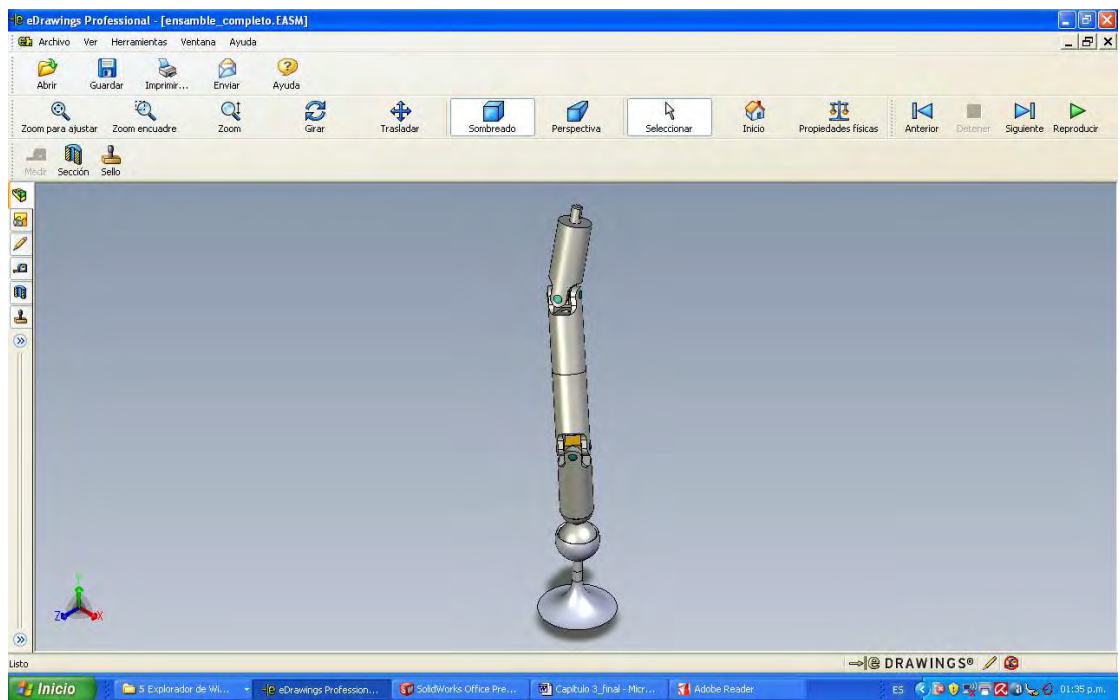

Figura 2.2a Sistema mecánico en eDrawings

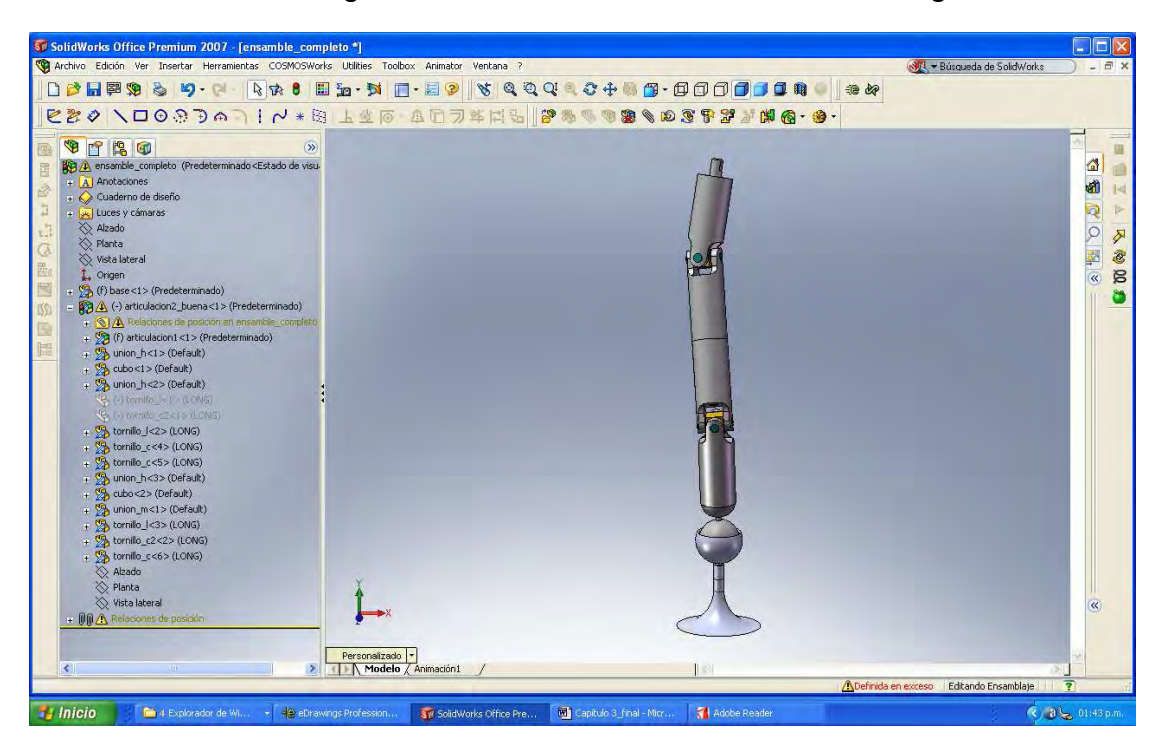

Figura 2.2b Sistema mecánico en SolidWorks

Para la realización del modelo, se analizaron varias propuestas, en los cuales se simularon grupos de movimientos similares sobre las diferentes articulaciones, como podemos apreciar en la Figura 2.3.

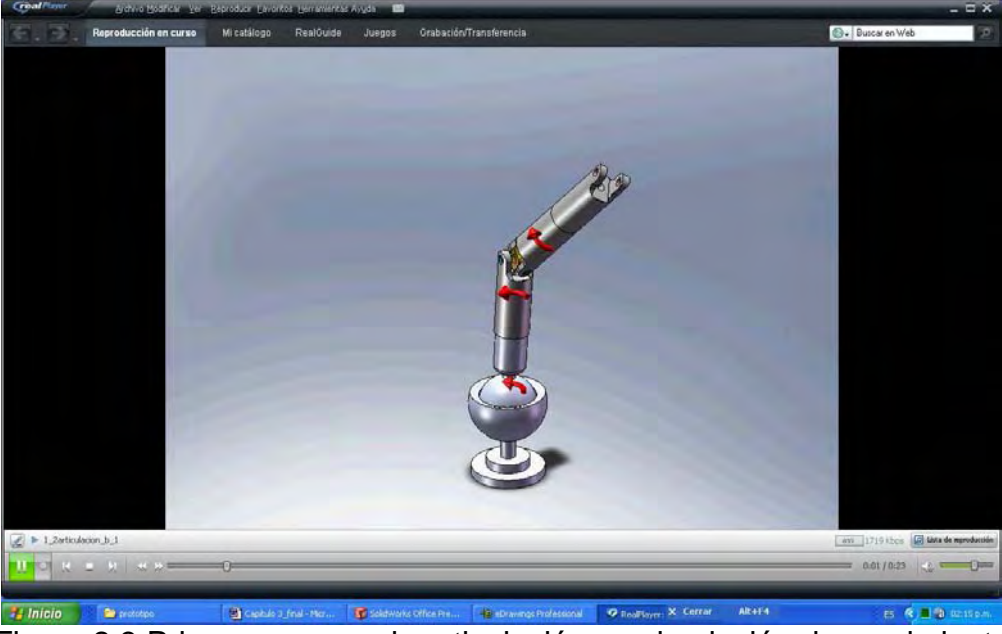

Figura 2.3 Primera y segunda articulación en simulación de movimiento

## **2.3. Diseños de los elementos**

Las piezas se fueron creando cada una por separado y posteriormente ensambladas de acuerdo con la configuración establecida en la Figura 2.1. (ver Figura 2.4).

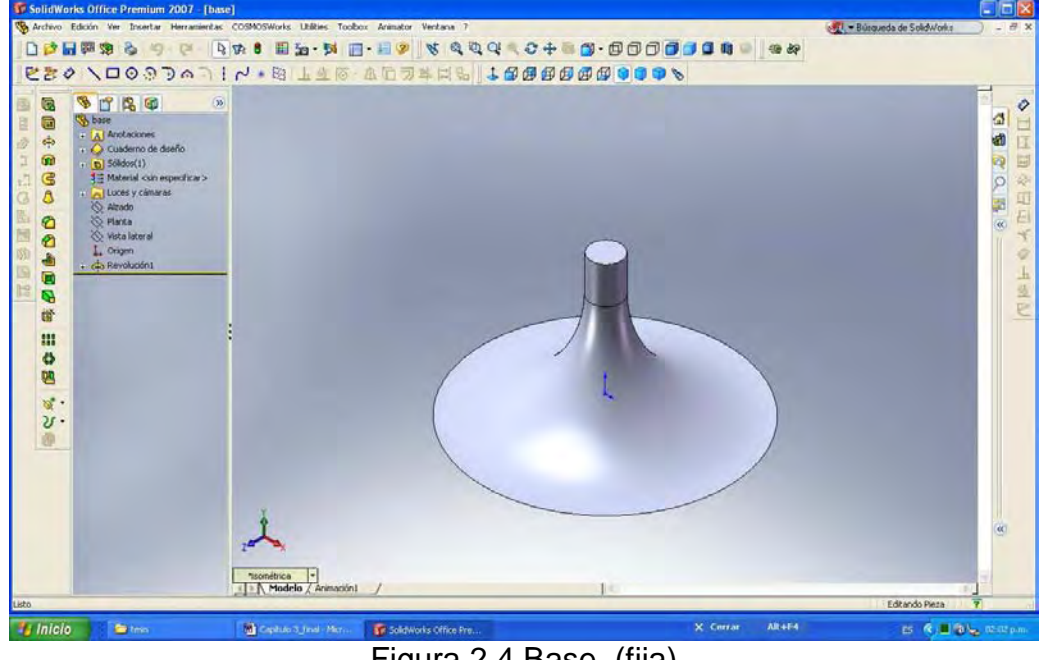

Figura 2.4 Base (fija)

Una vez creada la base, se creó la copa para la articulación esférica, como se puede apreciar en la Figura 2.6.

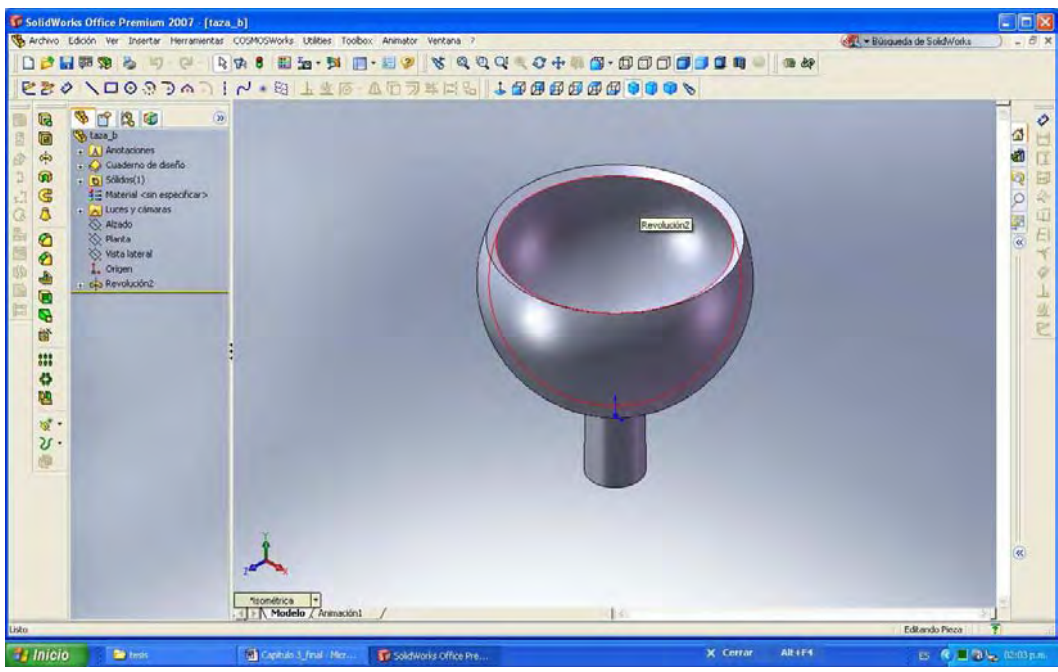

Figura 2.5. Copa

Una vez creada la unión esférica buscamos la pieza de cardán que conformará el segundo cuerpo sólido (ver Figura 2.6).

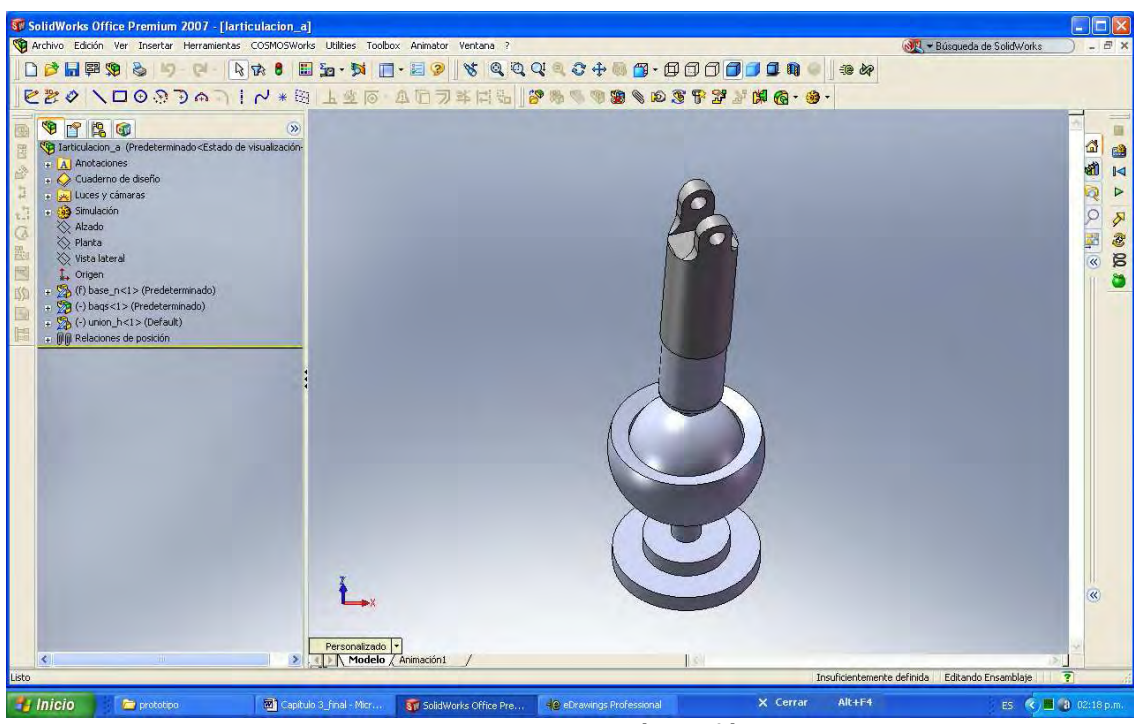

Figura 2.6 Articulación esférica

La Figura 2.7 presenta dos orquillas en ambos extremos, que posteriormente se ensamblarán para formar dos uniones de cardán que conformará el segundo cuerpo.

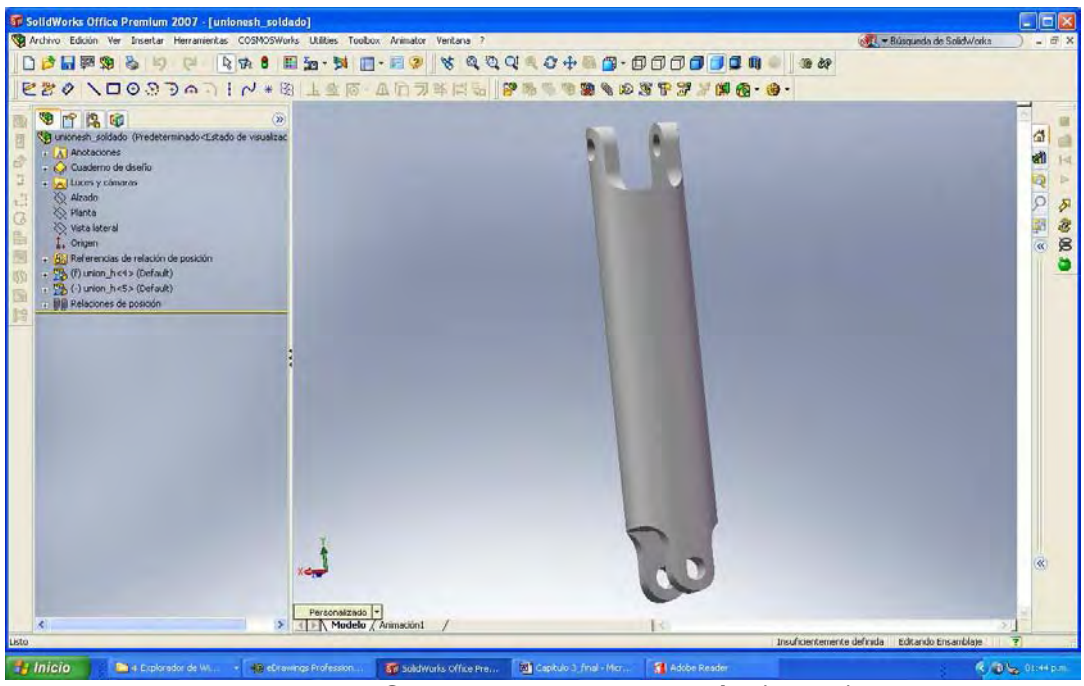

Figura 2.7 Segunda pieza de cardán (doble)

La Figura 2.8 es una pieza formada para el ensamble de la última articulación, cuenta además con un pivote para sujeción.

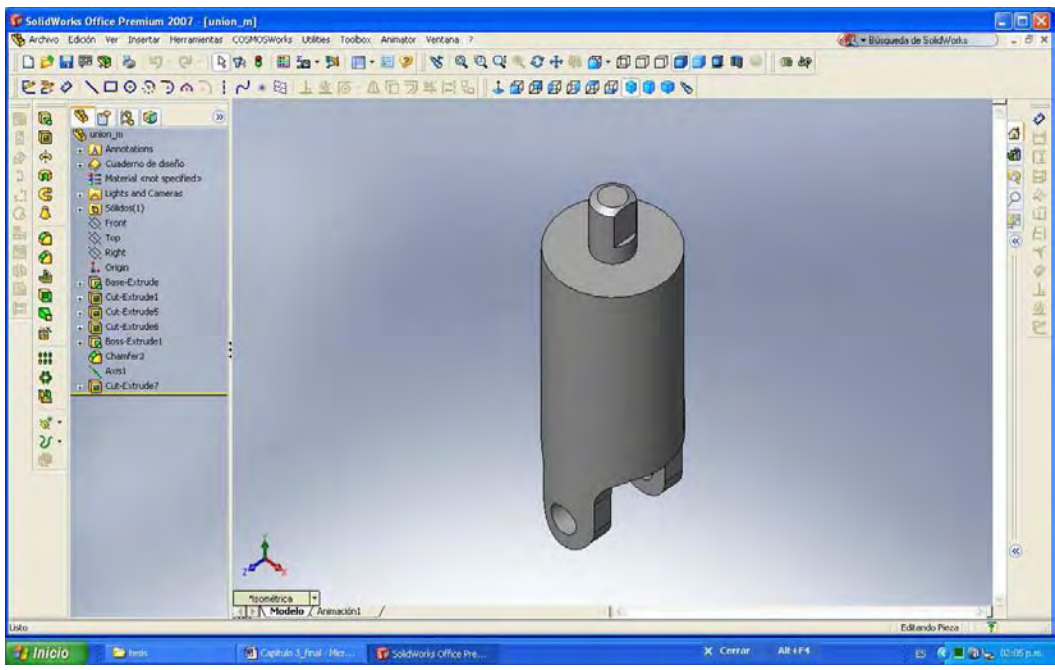

Figura 2.8 Tercera pieza de cardán con pivote de ajuste

La articulación de cardán se conforma por dos horquillas, unidas por un par de pernos que están incrustados en una cruceta que acopla las perforaciones de las horquillas en forma perpendicular y simétrica. Se utilizaron dos tipos pernos, uno más pequeño que el otro como se aprecia en la Figura 2.9a y 2.9b.

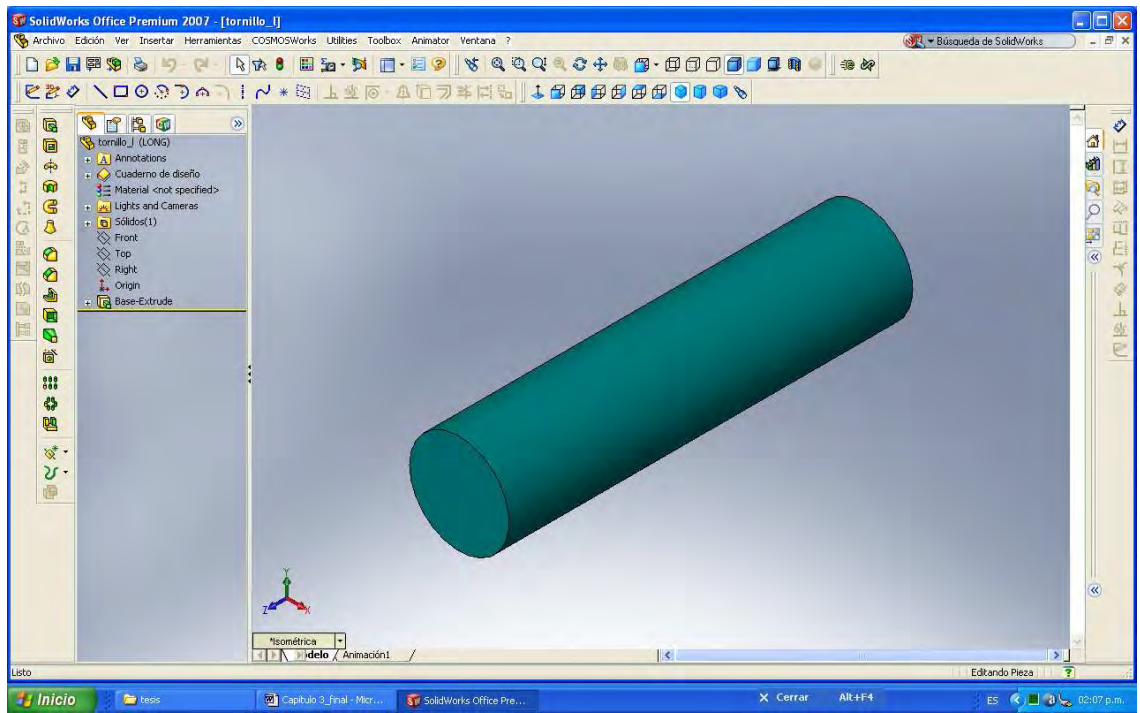

Figura 2.9a Perno largo

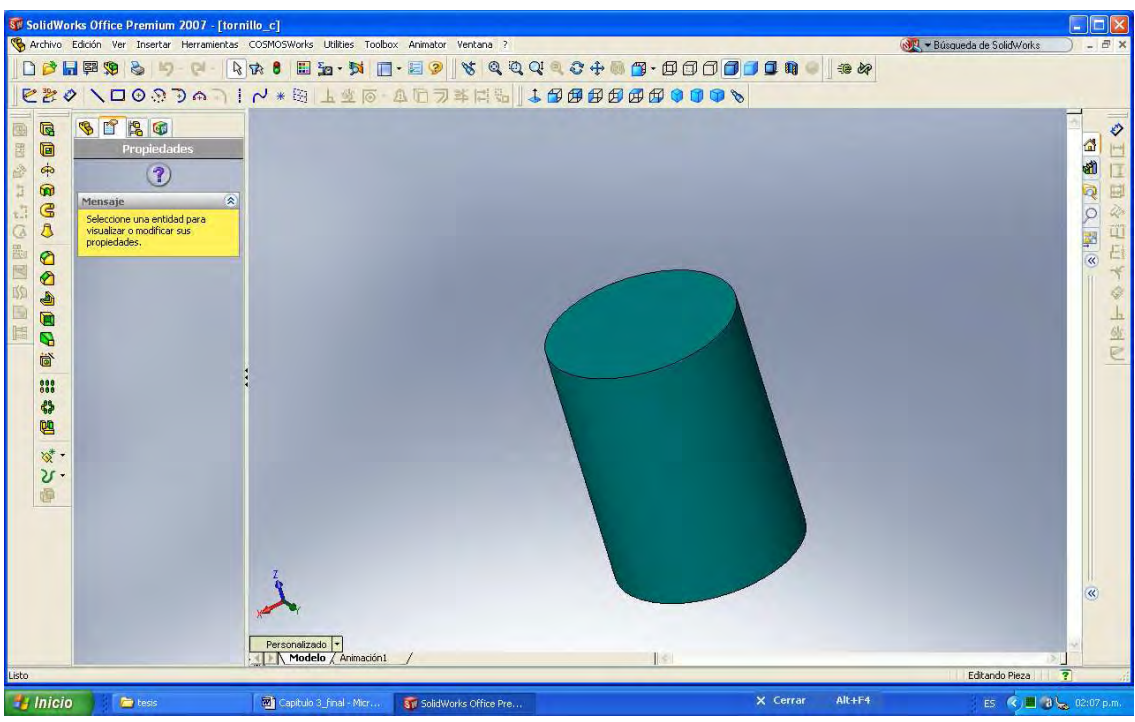

Figura 2.9b Perno corto

La pieza del cubo tiene dos extrucciones en sus caras laterales para poder incrustar los pernos (ver Figura 2.10).

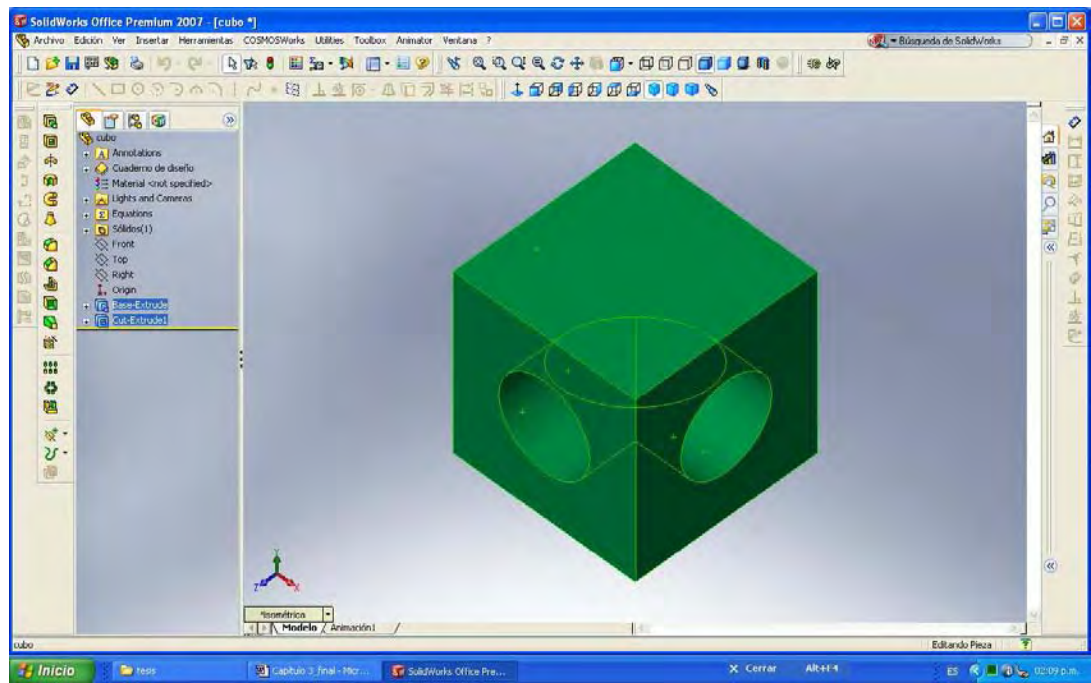

Figura 2.10 Cubo extruido.

La colocación de los pernos se hizo a través de las orquillas con una relación circular y coincidente, con el objeto de que no se fueran a desacoplar de la animación del sistema (ver Figura 2.11).

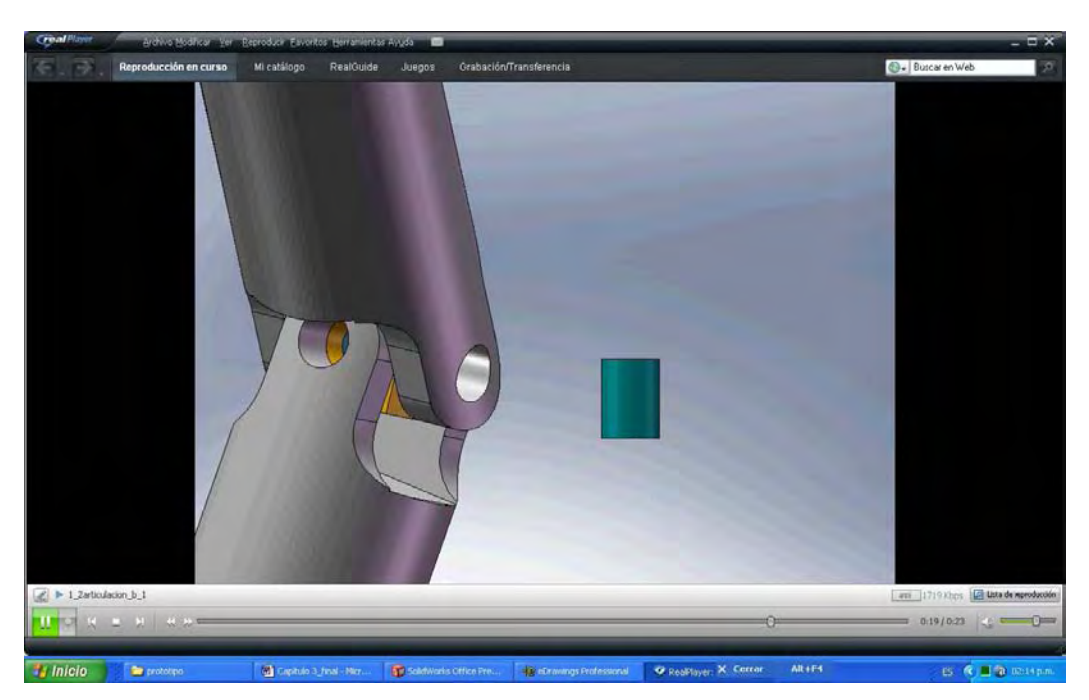

Figura 2.11 Colocación de los pernos.

El último perno que se colocó es el perno largo y posteriormente se revisó que no hubiera fricción entre los dos bujes el corto y el largo y de esta forma hacer trabajar eficazmente el cardán (ver Figura 2.12).

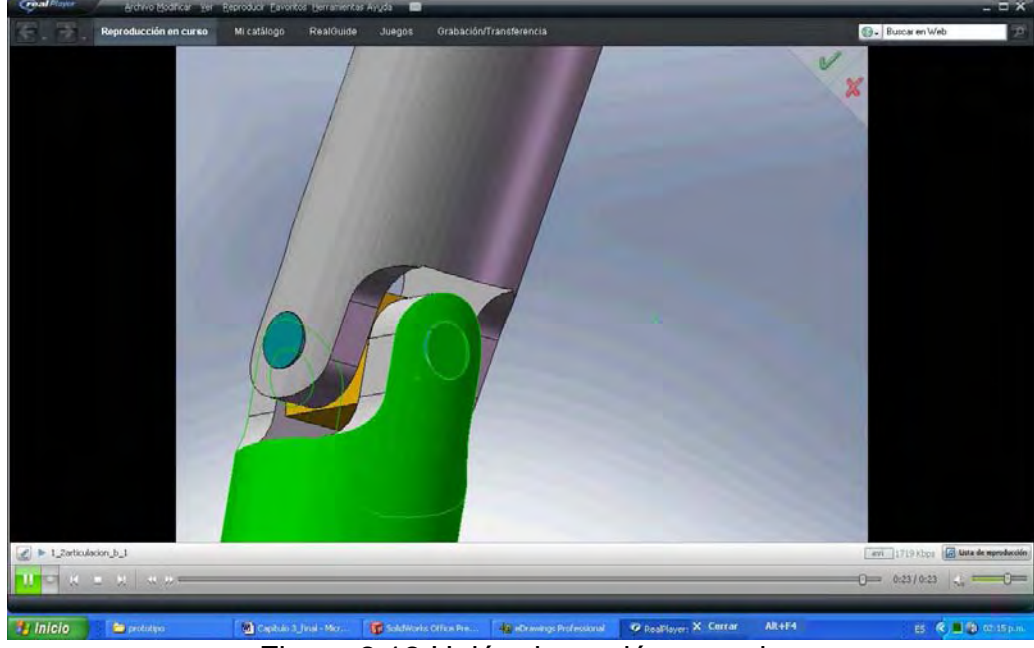

Figura 2.12 Unión de cardán armada

Finalmente se ensambló el cubo extruido, para armar la segunda articulación de cardán y poder completar nuestro sistema. La Figura 2.13 muestra la colocación del cubo en medio de una pieza de cardán, para posteriormente fijar el último componente.

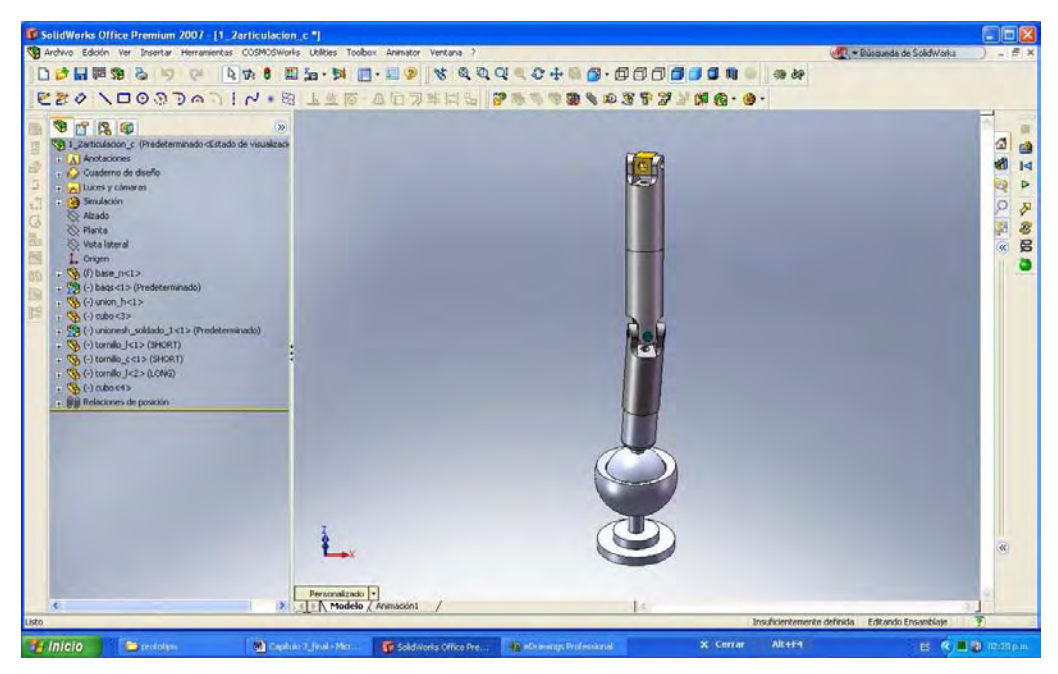

Figura 2.13 Inicio de armado de la segunda articulación de cardán.

Una vez construidas todas las piezas, se procede al armado del cuerpo mecánico. En las Figuras 2.14 a la 2.18 se observa la estructura mecánica armado en su totalidad y listo para efectuar las animaciones en sus diferentes vistas.

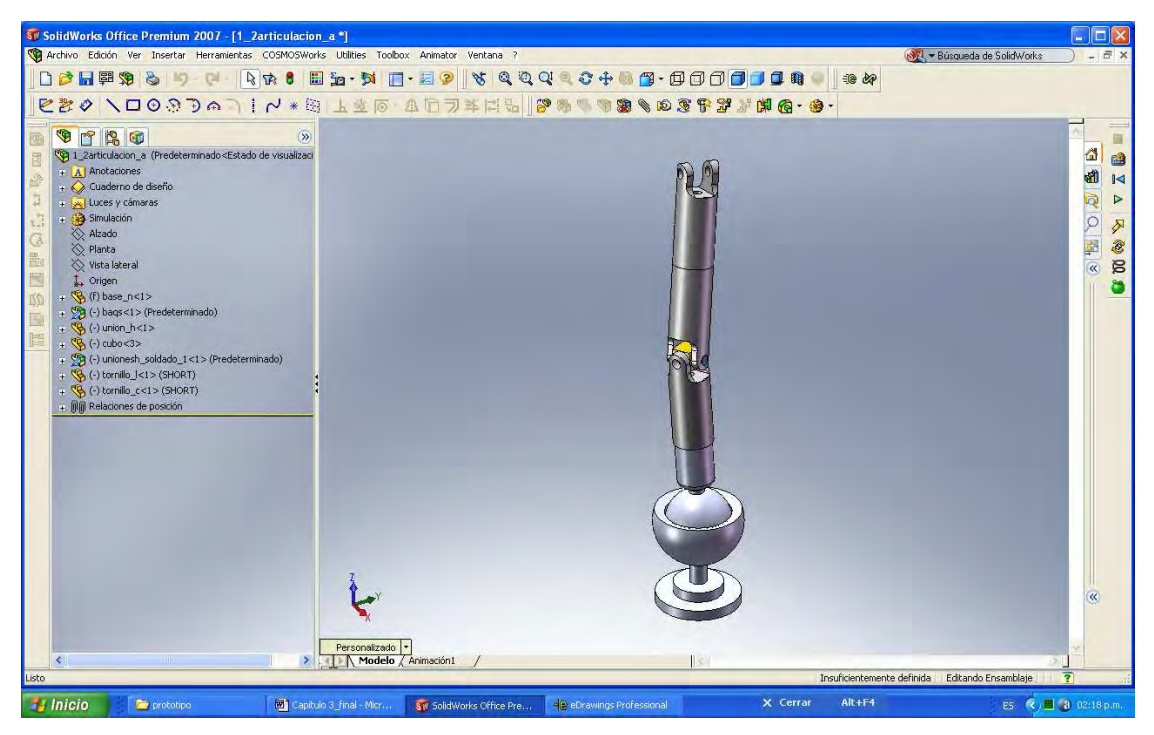

Figura 2.14 Primera y segunda articulación acopladas al sistema.

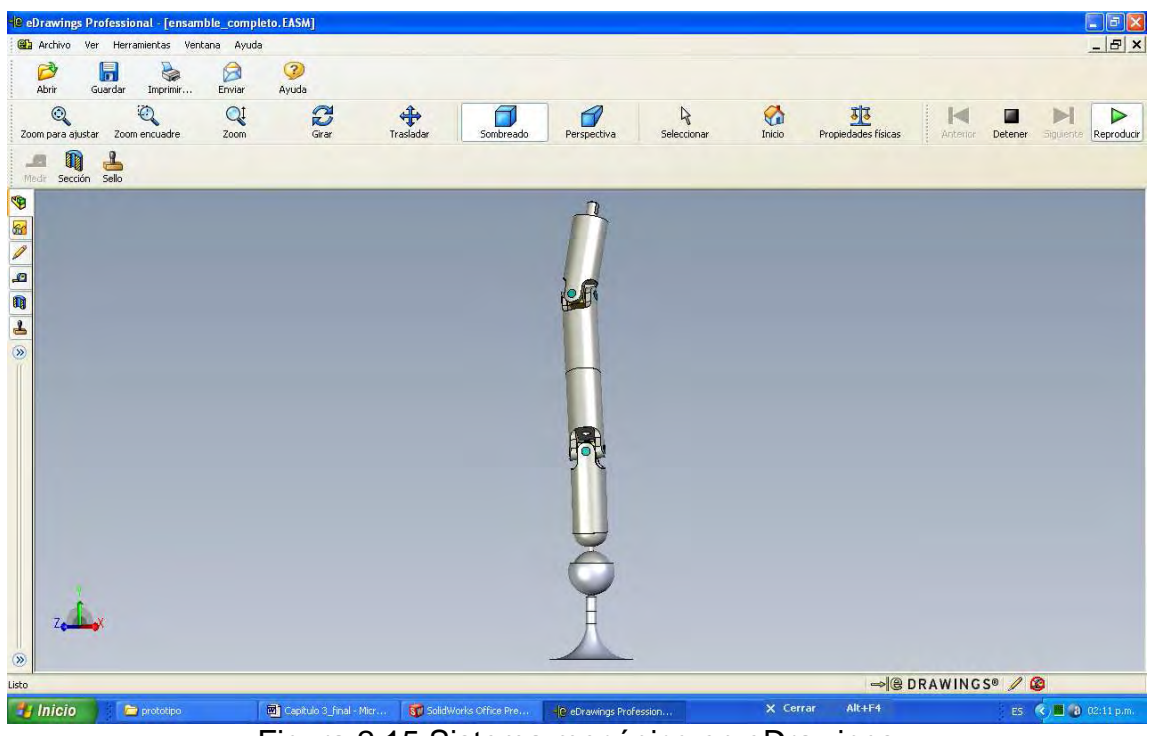

Figura 2.15 Sistema mecánico en eDrawings

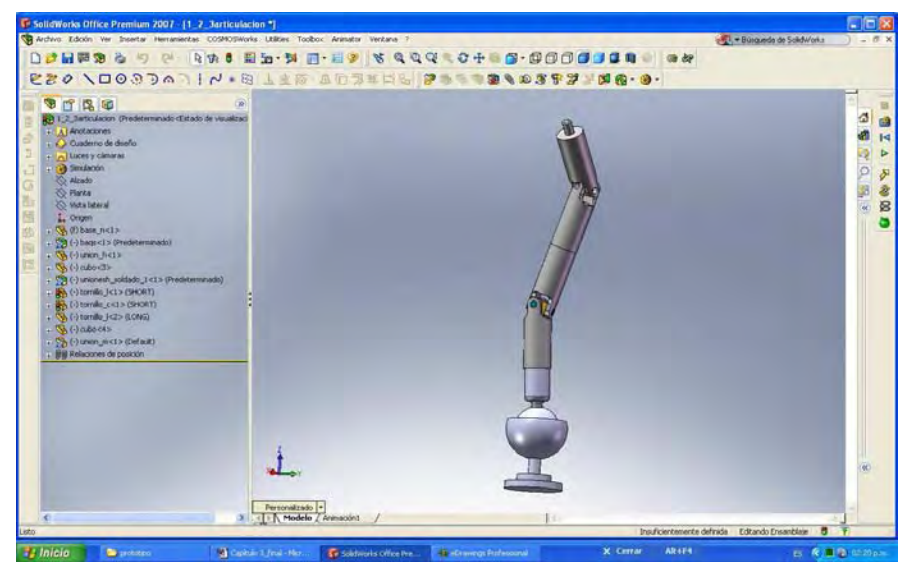

Figura 2.16 Sistema mecánico armado

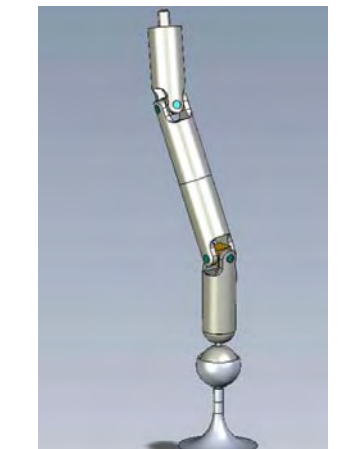

Figura 2.17 Estructura mecánica

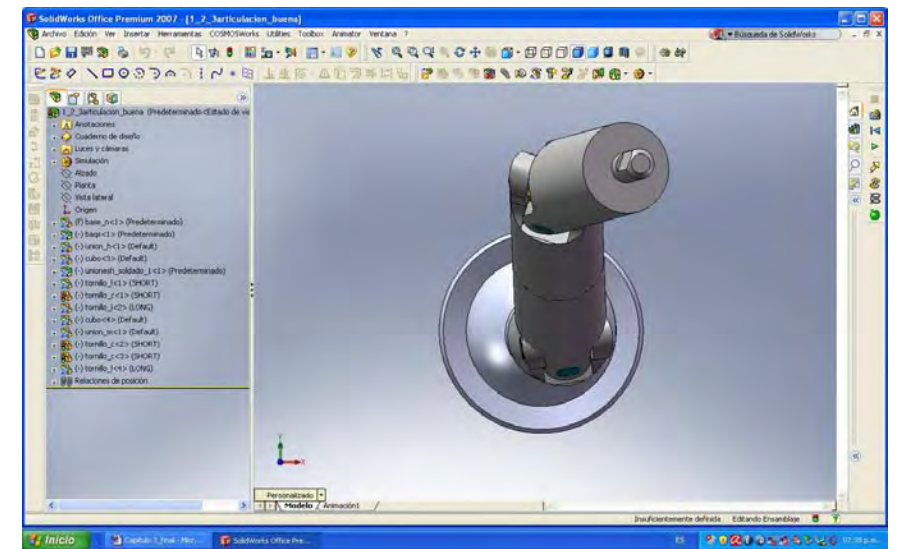

Figura 2.18 Sistema mecánico armado desde una vista superior

# **2.5. Planos de los elementos del sistema mecánico**

En la Tabla 3 se muestran las partes mecánicas que forman la estructura mecánica, se hace una breve descripción de cómo fueron ensamblados y como están elaborados.

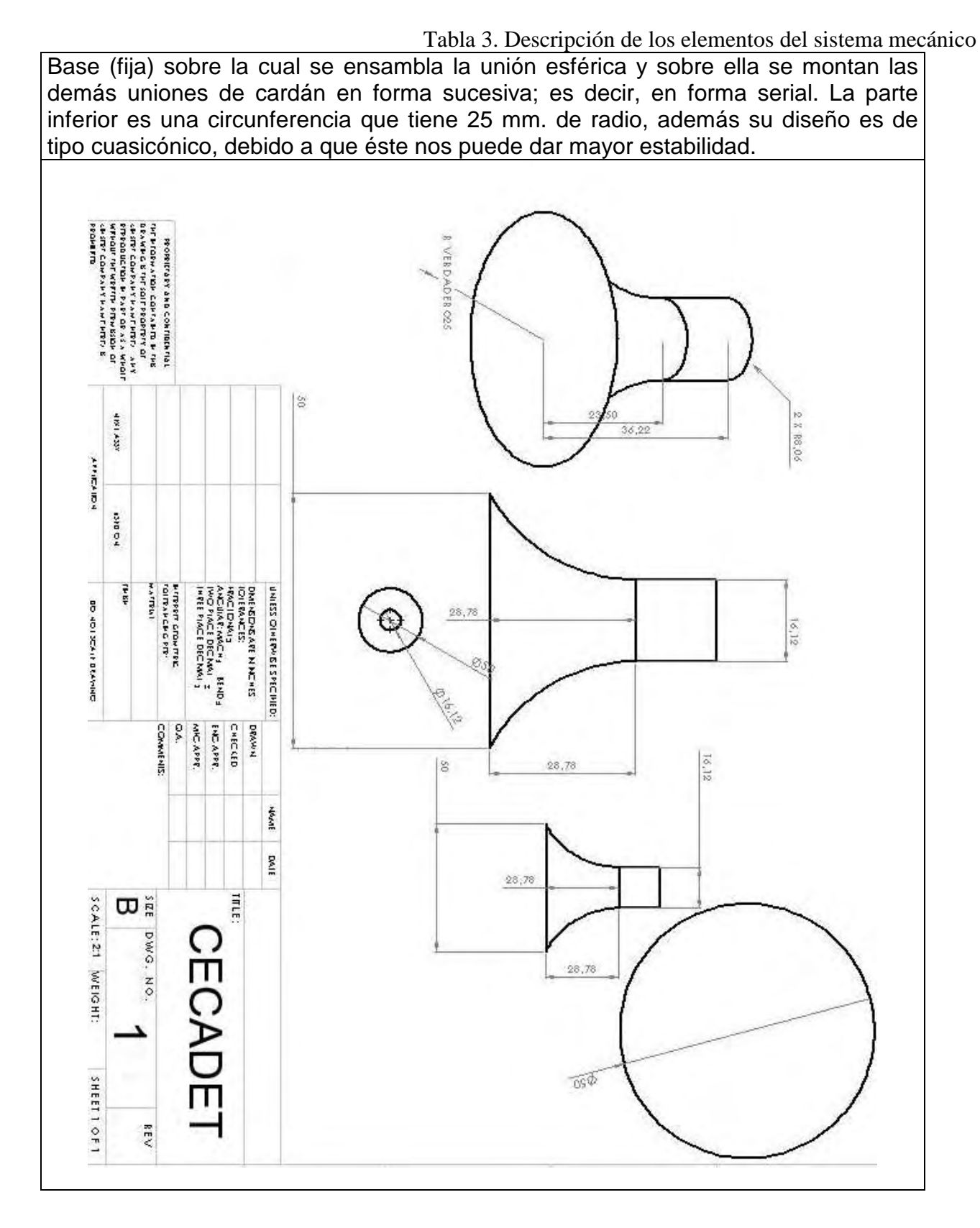

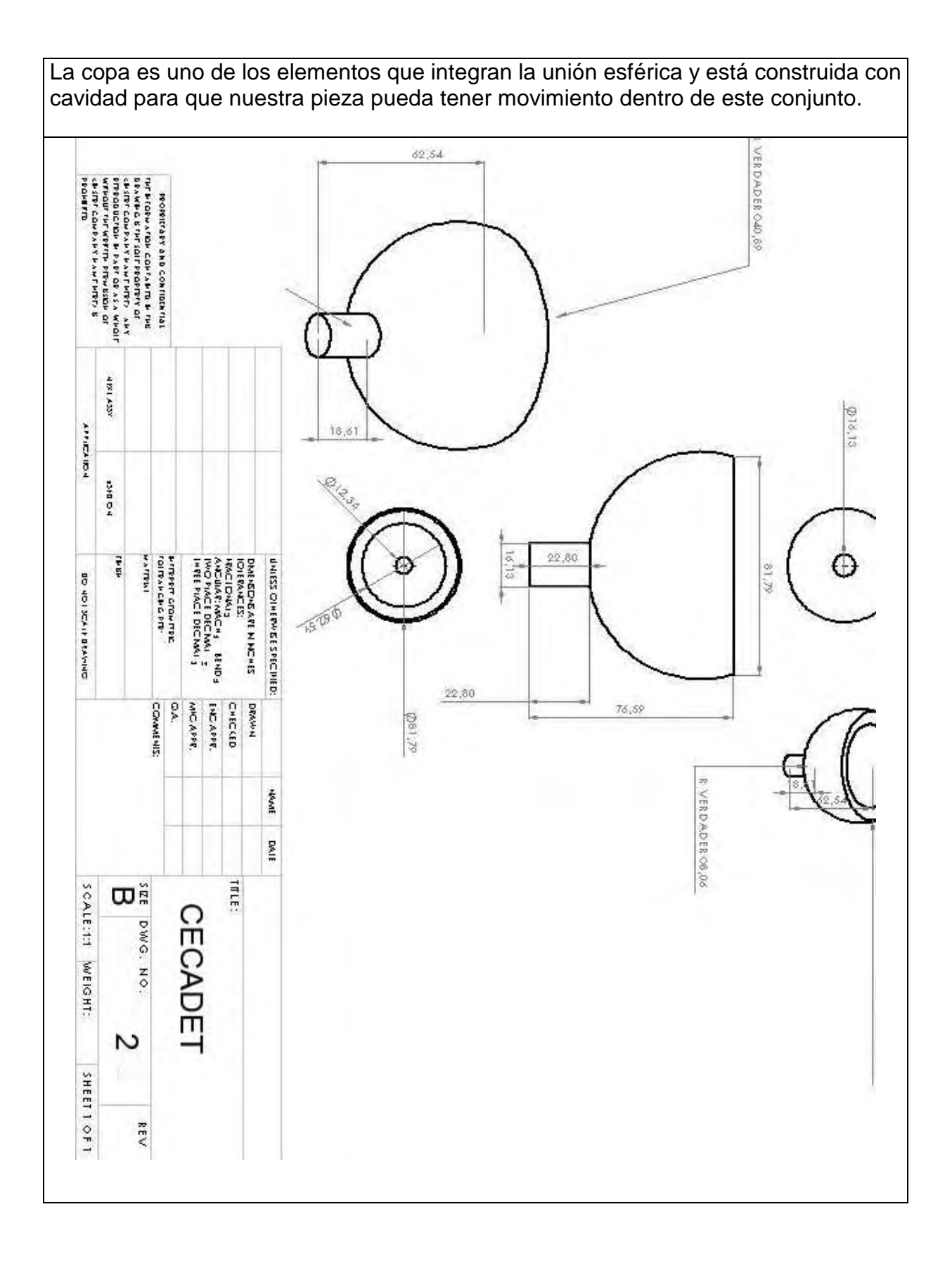

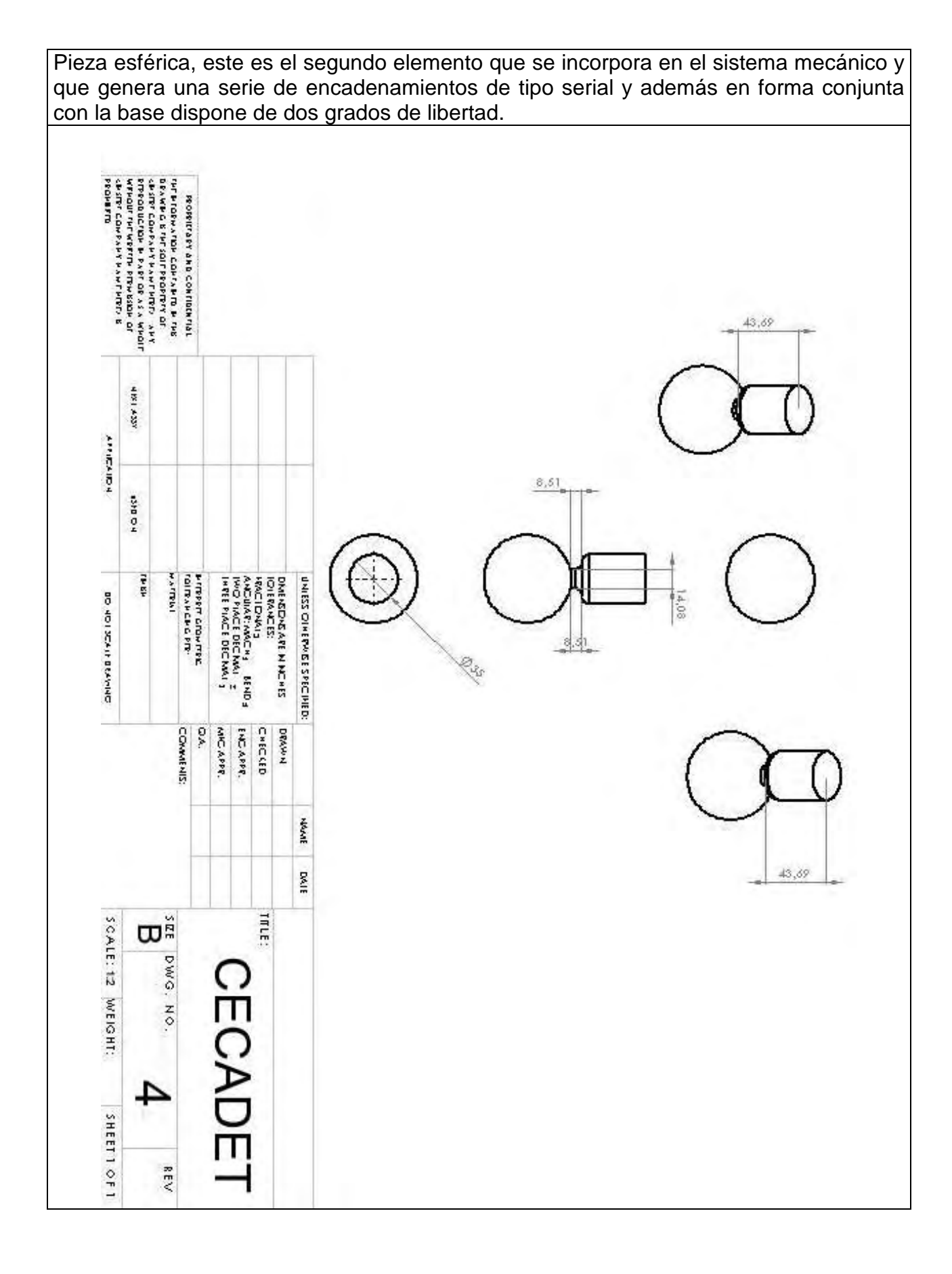

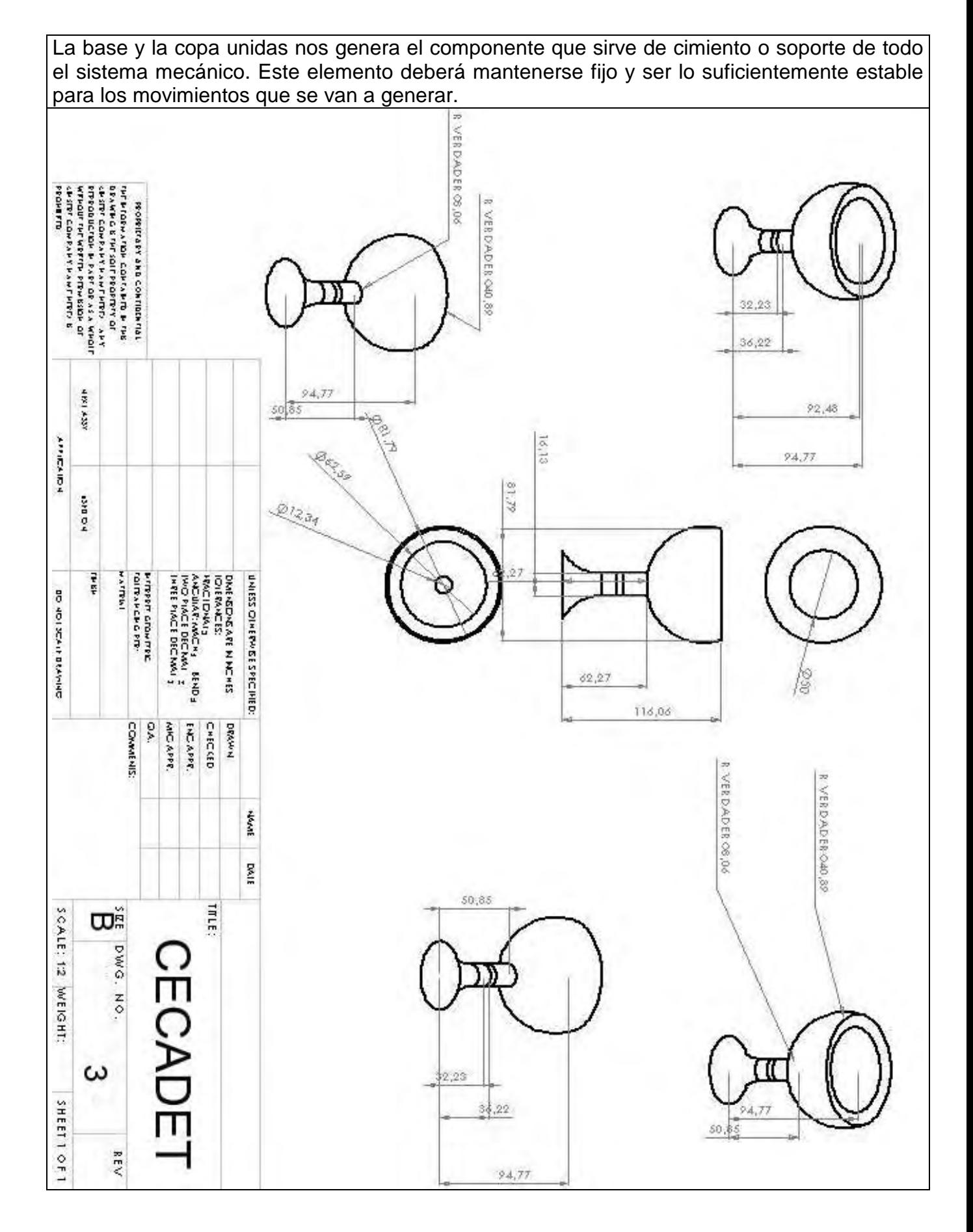

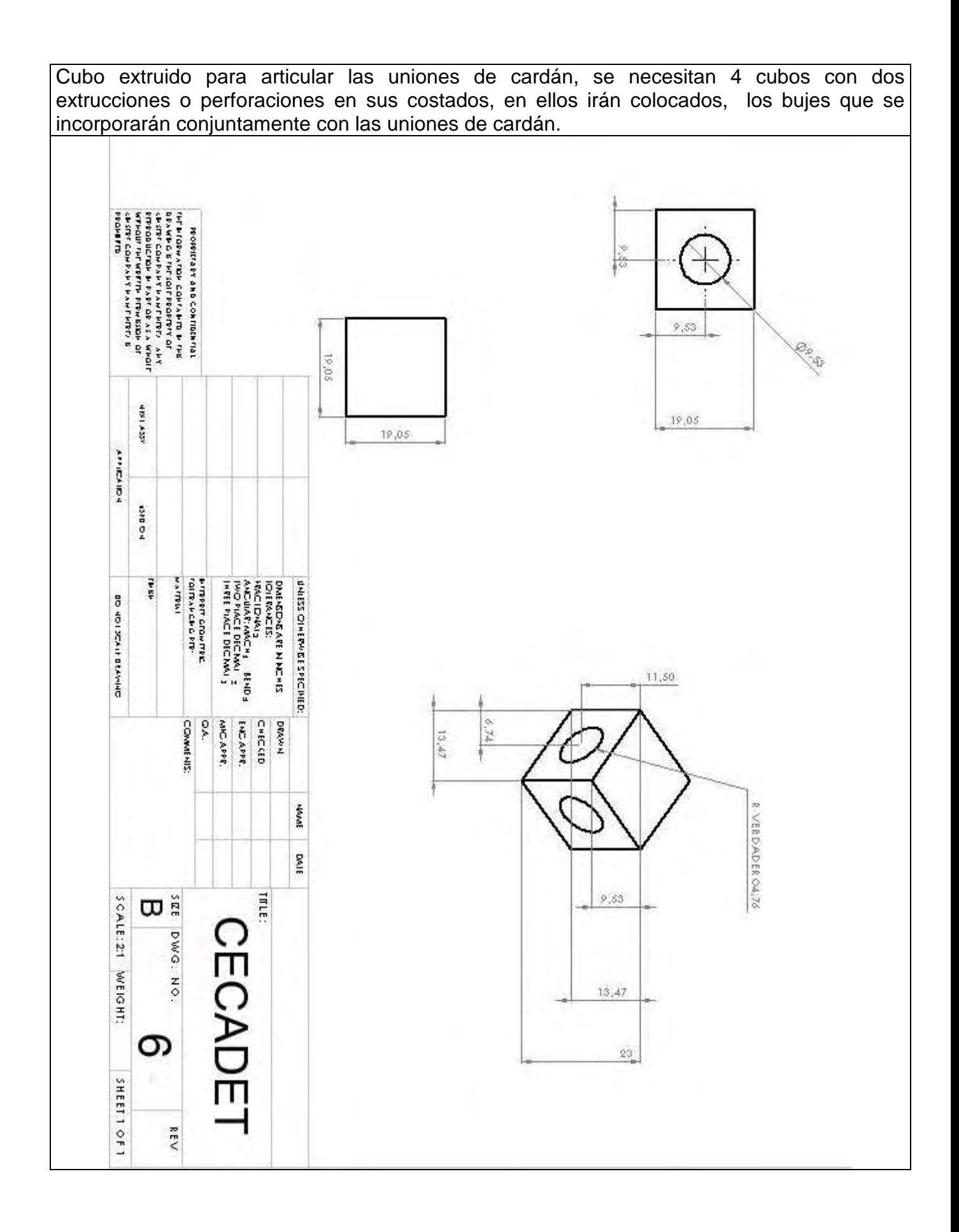

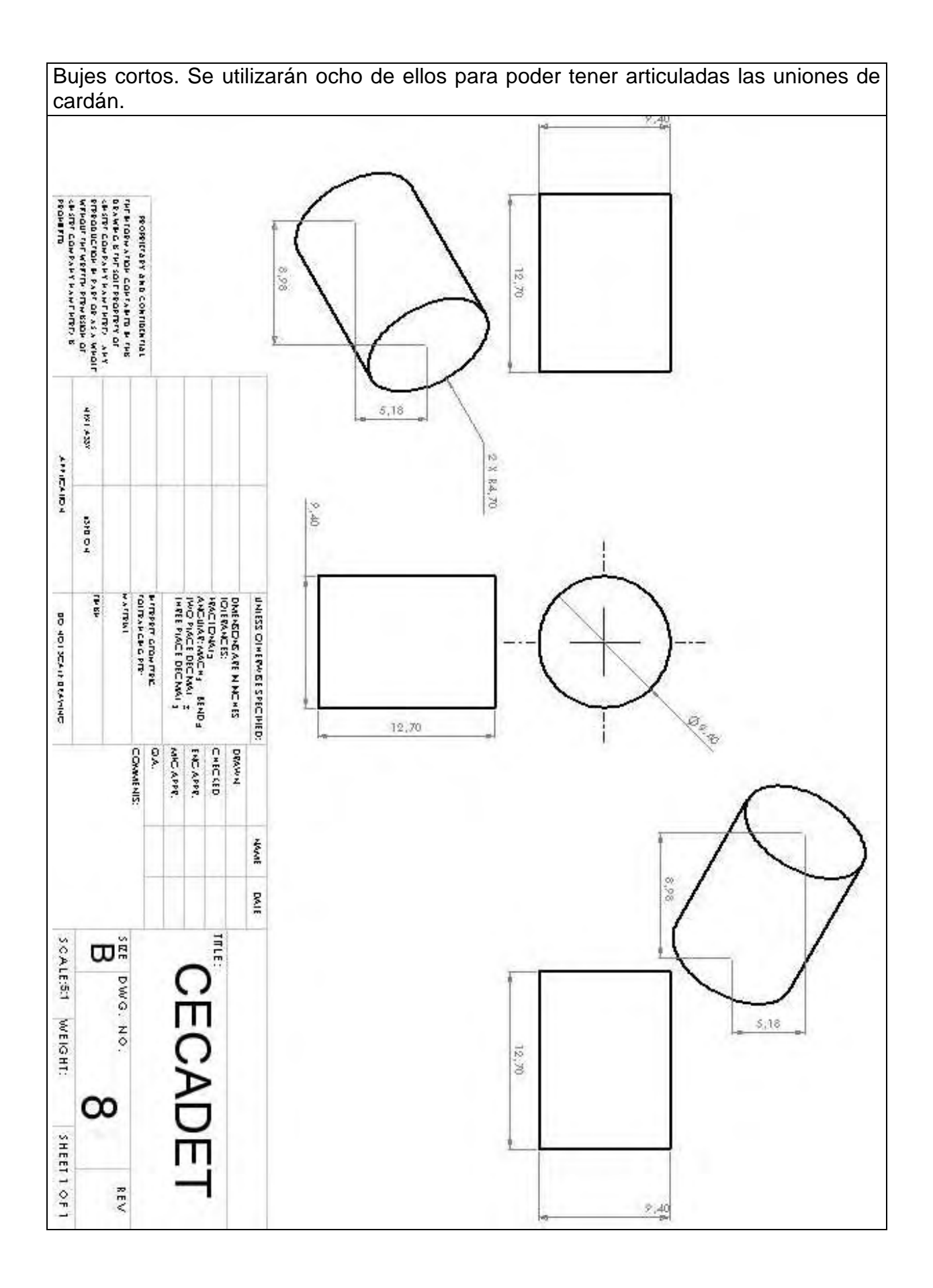

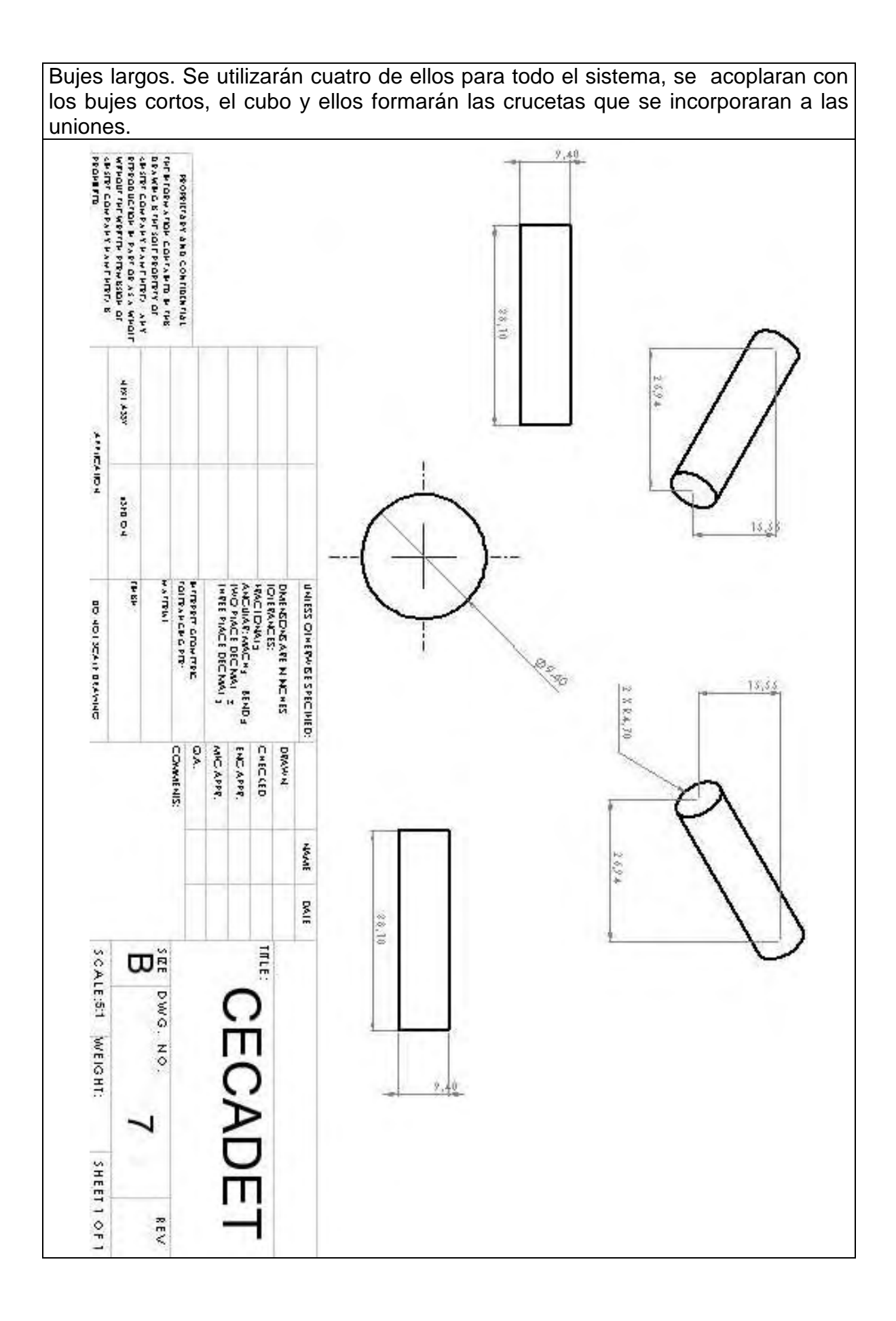

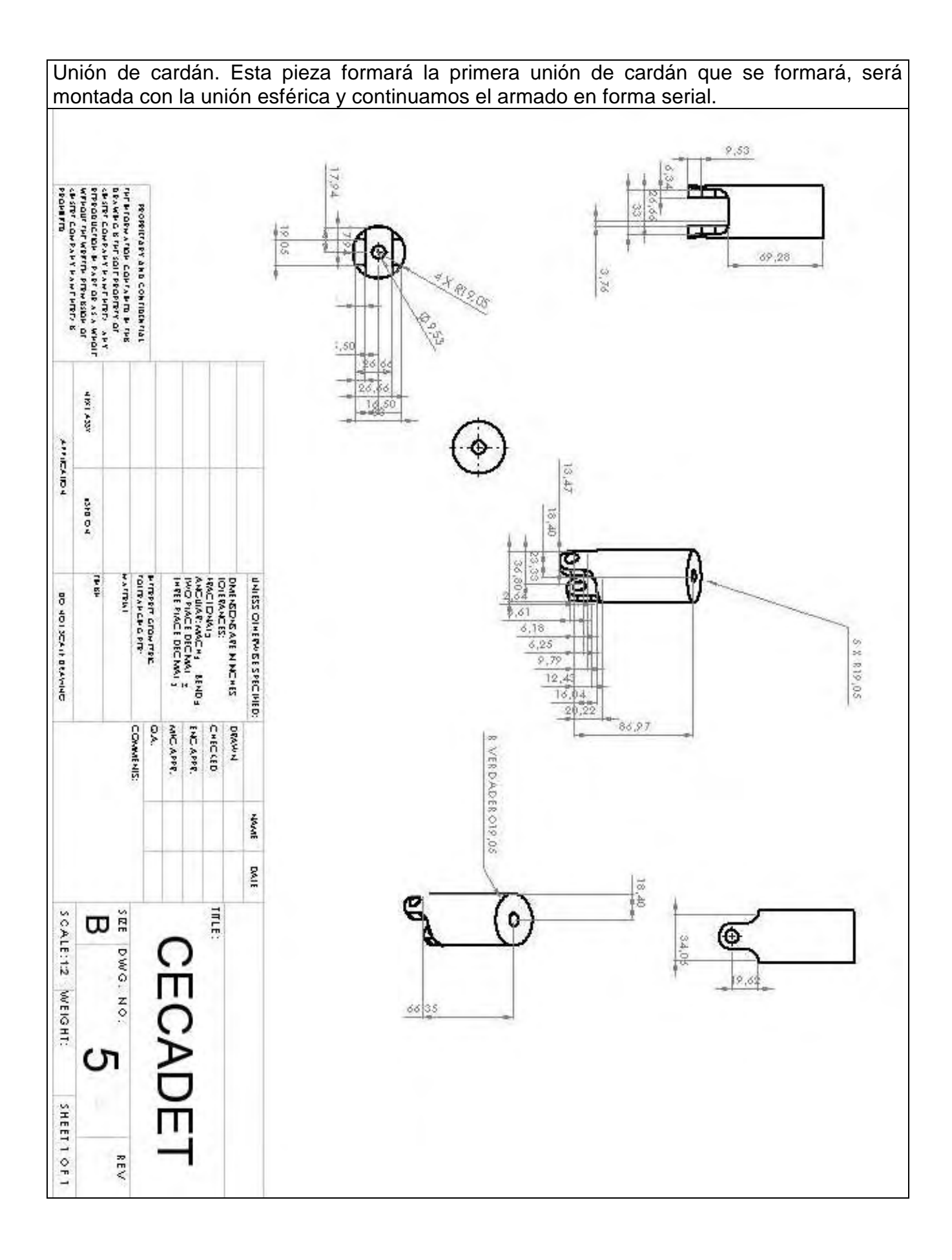

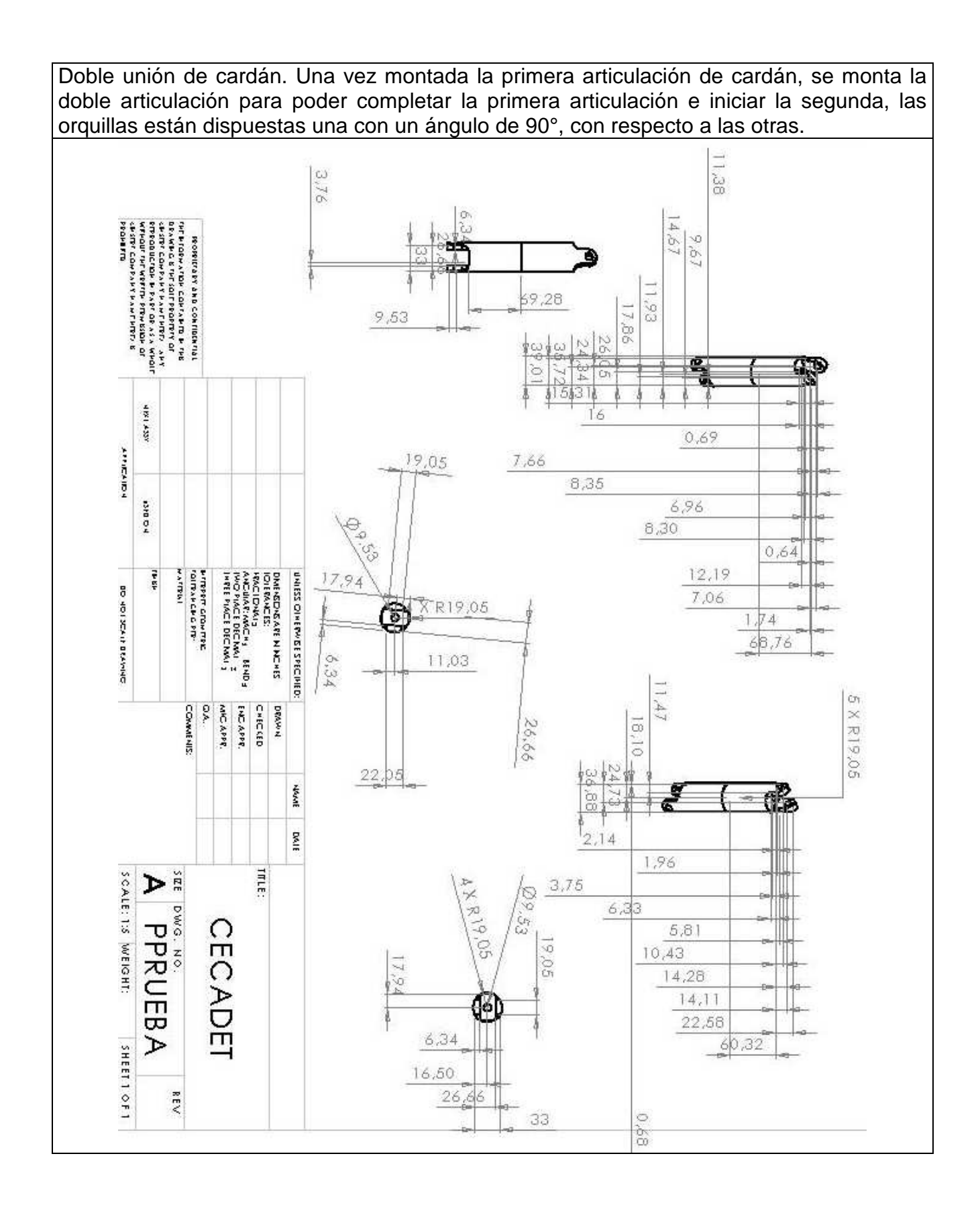

48

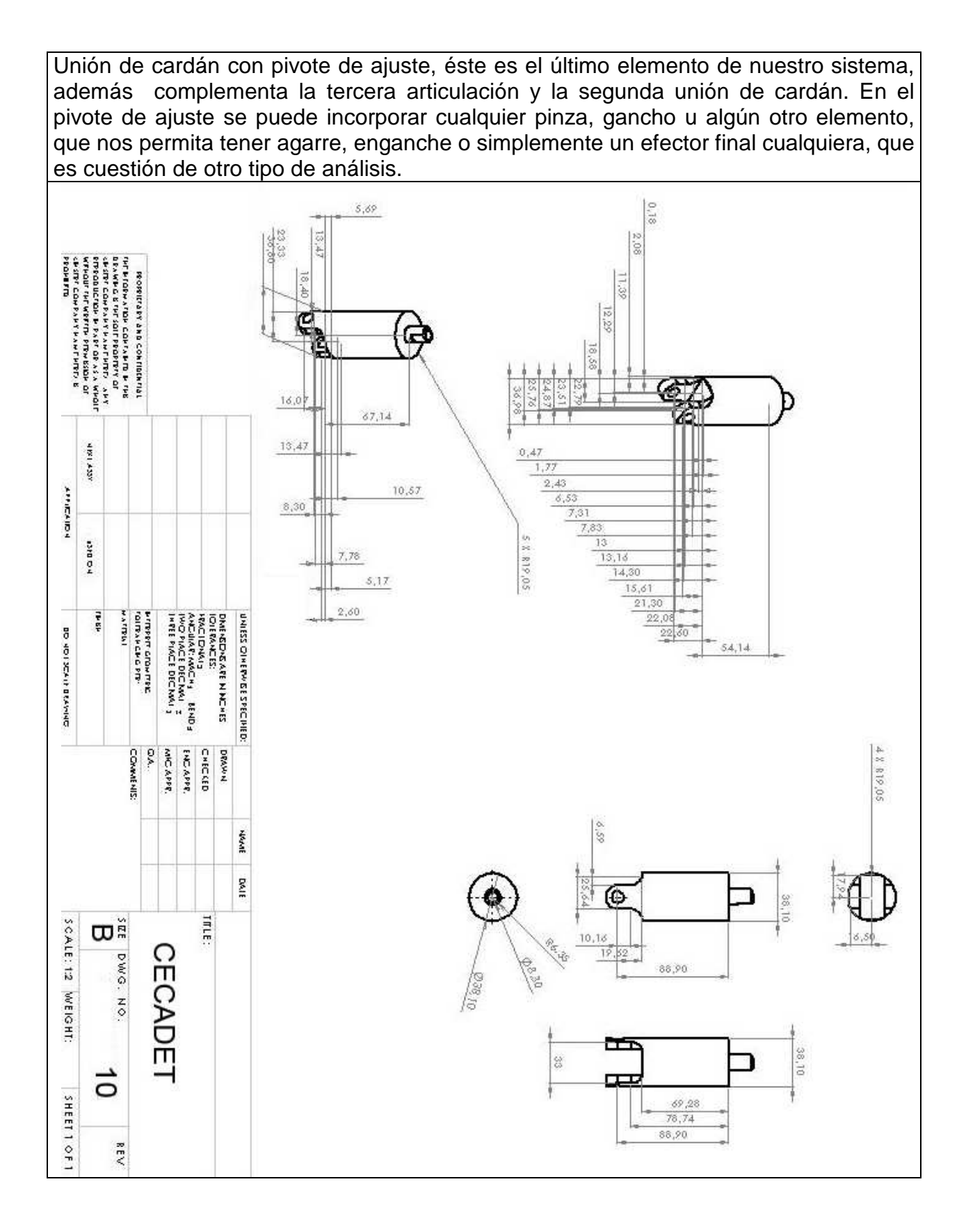

49

### **Capítulo 3. Ecuaciones vectoriales**

En este capítulo obtendremos las ecuaciones de movimiento vectorial del sistema, a través de los teoremas de la mecánica clásica [15, 52], con del fin de que en un futuro se pueda estudiar los movimientos estacionarios permitidos en el sistema, así como la estabilidad y control de éste.

#### **Teorema 1. Teorema de la cantidad de movimiento** [15, 48, 49, 52]

La derivada con respecto al tiempo de la cantidad de movimiento de un sistema es igual a la suma de todas las fuerzas externas que actúan sobre éste.

### **Teorema 2. Teorema de la variación del momento de la cantidad movimiento de un sistema de puntos materiales** [15, 48,49, 52]

La derivada absoluta con respecto al tiempo de momento de la cantidad de movimiento del sistema con respecto a un polo, que es inmóvil en un espacio inercial, es igual al momento principal de fuerzas externas, que actúan sobre el sistema, con respecto a ese mismo polo.

### **3.1. Teorema de la variación del momento de la cantidad movimiento de un sistema de puntos materiales** [15, 48,49, 52]

El momento de la cantidad de movimiento de un punto material de masa m con respecto a un polo O, que tiene una velocidad absoluta  $\dot{\bar{r}}$ , se define como el vector  $\overline{L}_e = m\overline{r} \times \dot{\overline{r}}$ , donde  $\overline{r}$  es un radio vector de un punto material con respecto al polo O. Para un cuerpo rígido se da la integral siguiente:

$$
\overline{L}_o = \int_m \overline{r} \times \dot{\overline{r}} dm
$$
\n(3.1)

Definimos un polo p fijo en el cuerpo y definimos los siguientes vectores:

$$
\overline{r} = \overline{r}_p + \overline{r}_* \tag{3.2}
$$

$$
\dot{\overline{r}} = \dot{\overline{r}}_p + \dot{\overline{r}}_s \tag{3.3}
$$

donde:

$$
\dot{\overline{r}} = \overline{v}_p + \overline{\omega} \times \overline{r_*} \tag{3.4}
$$

que es la suma del vector velocidad absoluta y el vector formado por el producto del radio vector del polo p por la velocidad angular asociado al punto material (ver Figura 3.1).

 $\overline{v}_{_{p}}\,$  - Velocidad absoluta del polo  $\rho_{\cdot}\quad \overline{\omega}\,$  - Velocidad angular absoluta del cuerpo.

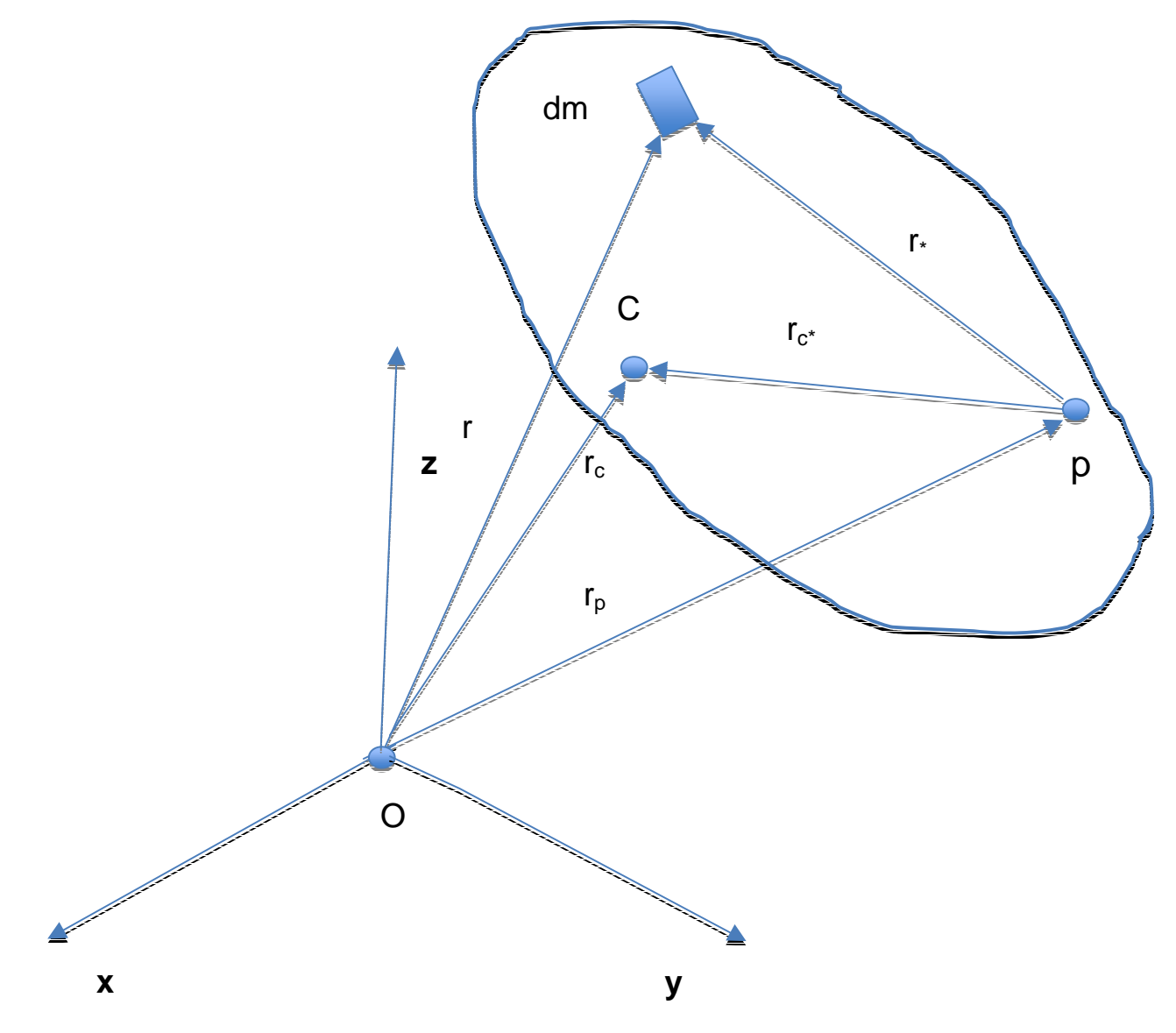

Figura 3.1 Sistema de referencia.

Sustituyendo los valores (3.2), (3.3) y (3.4) en la integral, obtenemos:

$$
\overline{L}_{o} = \int_{m} (\overline{r}_{p} + \overline{r}_{*}) \times (\overline{v}_{p} + \overline{\omega} \times \overline{r}_{*}) dm =
$$
\n
$$
= m\overline{r}_{p} \times (\overline{v}_{p} + \overline{\omega} \times \overline{r}_{c^{*}}) + m\overline{r}_{c^{*}} \times \overline{v}_{p} + J_{p} \cdot \overline{\omega}
$$
\n(3.5)

donde:

*p J* - Tensor de inercia del cuerpo en el polo p

 $\overline{\nu}_{p}$  +  $\overline{\omega}\times\overline{r}_{c^{*}}$  - Velocidad absoluta del centro de masa  $\,$  C del cuerpo.

La forma especial del **teorema de la variación del momento de la cantidad movimiento** de un sistema de puntos materiales para un cuerpo rígido absoluto se obtiene si  $\dot{\overline{L}}_o$  lo representamos a través del tensor de inercia de la velocidad angular y aceleración

angular. Derivamos la ecuación (3.1), para *L<sup>o</sup>* derivamos con respecto al tiempo.

$$
\dot{\overline{L}}_o = \int_m \overline{r} \times \overline{r} dm
$$
\n(3.6)

donde

$$
\overline{r} = \overline{r}_p + \overline{r}_* \quad , \overline{r} = \overline{r}_p + \overline{\omega} \times \overline{r}_* + \overline{\omega} \times (\overline{\omega} \times \overline{r}_*)
$$
\n(3.7)

$$
(\overrightarrow{\omega}\times\overrightarrow{r_{*}})=\overrightarrow{\omega}\times\overrightarrow{r_{*}}+\overrightarrow{\omega}\times\overrightarrow{r_{*}}=\overrightarrow{\omega}\times\overrightarrow{r_{*}}+\overrightarrow{\omega}\times(\overrightarrow{\omega}\times\overrightarrow{r_{*}})
$$

 $\ddot{\bar{r}}_{_{\!P}}$  - aceleración absoluta ligada al cuerpo en el polo  $\rho$ 

sustituyendo los valores (3.2, 3.3 y 3.4), la integral tiene la siguiente forma:

$$
\dot{\overline{L}}_{o} = \int_{m} (\overline{r}_{p} + \overline{r}_{s}) \times \left[ \dot{\overline{r}}_{p} + \dot{\overline{\omega}} \times \overline{r}_{s} + \overline{\omega} \times (\overline{\omega} \times \overline{r}_{s}) \right] dm =
$$
\n
$$
= m \Big\{ \overline{r}_{p} \times \Big[ \dot{\overline{r}}_{p} + \dot{\overline{\omega}} \times \overline{r}_{e^{*}} + \overline{\omega} \times (\overline{\omega} \times \overline{r}_{e^{*}}) \Big] + \overline{r}_{e^{*}} \times \overline{\dot{r}}_{p} \Big\} + J_{p} \cdot \dot{\overline{\omega}} + \int_{m} \overline{r}_{s} \times \Big[ \overline{\omega} \times (\overline{\omega} \times \overline{r}_{s}) \Big] dm \tag{3.8}
$$

de donde:

$$
\overline{r_*}\times\left[\overline{\omega}\times(\overline{\omega}\times\overline{r_*})\right]=\overline{\omega}\times\left[\overline{r_*}\times(\overline{\omega}\times\overline{r_*})\right]
$$

obtenemos el resultado final de la integral

$$
\dot{\overline{L}}_{o} = m \left( \overline{r}_{p} \times \dot{\overline{r}}_{c} + \overline{r}_{c^{*}} \times \dot{\overline{r}}_{p} \right) + J_{p} \cdot \dot{\overline{\omega}} + \overline{\omega} \times J_{p} \cdot \overline{\omega}
$$
\n
$$
\overline{\mathbf{M}}_{o} = \overline{\mathbf{M}}_{p} + \overline{r}_{p} \times \overline{F}
$$
\n(3.9)

es decir

$$
\overline{M}_{o} = m \left( \overline{r}_{p} \times \overline{r}_{c} + \overline{r}_{c^{*}} \times \overline{r}_{p} \right) + J_{p} \cdot \overline{\omega} + \overline{\omega} \times J_{p} \cdot \overline{\omega}
$$
\n(3.10)

siendo  $\overline{M}_o$  el momento principal con respecto al polo O,

donde:

 $\bar{F}$  es el vector principal de las de fuerzas externas que se ejercen en el cuerpo y actuando en el polo p.

 $\text{M}_p$  - es el momento principal de las fuerzas externas con respecto al polo  $p$  y

$$
m\ddot{\overline{r}}_c = \overline{F} \tag{3.11}
$$

$$
\overline{\mathbf{M}}_{p} = m \left( \overline{r}_{c*} \times \overline{r}_{p} \right) + J_{p} \cdot \overline{\omega} + \overline{\omega} \times J_{p} \cdot \overline{\omega}
$$
\n(3.12)

52

### **3.2. Descripción del modelo**

Dado  $S_1, S_2, S_3$  y en un sistema  $O_1XYZ$  de coordenadas  $\overline{e}_x\overline{e}_y\overline{e}_z$ , cada cuerpo  $\overline{S}_i$  (i =1, 2, 3) está ligado el sistema  $O_i\overline{\mathbf{e}}_i^{\alpha} \overline{\mathbf{e}}_i^{\beta}$  y suponemos que los ejes de las uniones universales están sobre la misma dirección  $\overline{\mathbf{e}}^{\, \mathrm{y}}_i$  ,  $\overline{\mathbf{e}}^{\, \mathrm{x}}_{i+1}$  $\overline{\mathbf{e}}_i^{\,\mathrm{y}}, \overline{\mathbf{e}}_{i+1}^{\,\mathrm{x}}$  , el punto  $\,O_4\,$ pertenece al eje simétrico  $I_3$  del cuerpo (ver Figura 2.1.)

De las ecuaciones (3.9) – (3.12) obtenemos las siguientes ecuaciones del sistema

$$
m_k \dot{\overline{\mathbf{v}}}_k^c = \overline{\mathbf{F}}_k + \overline{\mathbf{R}}_k - \overline{\mathbf{R}}_{k+1} \quad (k = 1, 2, 3),
$$
 (3.13)

$$
(\hat{\mathbf{A}}_k \cdot \overline{\mathbf{\omega}}_k) + \overline{\mathbf{c}}_k \times m_k \overline{\mathbf{v}}_k = \overline{\mathbf{c}}_k \times \overline{\mathbf{F}}_k + \overline{\mathbf{L}}_k^* - \overline{\mathbf{L}}_{k+1}^* + + \overline{\mathbf{L}}_k - \overline{\mathbf{L}}_{k+1} - \overline{\mathbf{s}}_k \times \overline{\mathbf{R}}_{k+1} \quad (k = 1, 2, 3),
$$
\n(3.14)

donde:

- $m_k$  es la masa del cuerpo  $\left|S_k\right\rangle$ ;
- $\overline{\mathbf{c}}_k$  es el vector del centro de masa  $C_{k,i}$
- *c*  $\overline{\mathbf{v}}_k^c$  es la velocidad absoluta del vector  $\mathbf{C}_{\mathsf{K}}$ ;
- $\hat{\mathbf{A}}_k$ es el tensor de inercia del cuerpo k hacia el polo *O<sup>k</sup>* ;
- $\bm{\overline{\omega}}_k$  es la velocidad angular absoluta del cuerpo S<sub>k</sub>;
- $\overline{\mathbf{v}}_k$  es la velocidad absoluta del polo  $O_k$  ( $k = 1, n + 1$ );
- $\overline{\mathbf{F}}_k = gm_k \gamma$  es la fuerza de gravedad;
- $\overline{\mathbf{S}}_k$  $\overline{\mathbf{s}}_k$  es el vector que va de  $O_k$  a  $O_{k+1}$   $(k=1,2)$  .

La acción del cuerpo  $S_{k-1}$  en  $S_k$ caracteriza la fuerza  $\overline{\mathbf{R}}_k$ y el momento  $\overline{\mathbf{L}}_k$ con respecto al punto  $O_k$ . La acción del cuerpo  $S_{k+1}$  en  $S_k$ la fuerza produce la fuerza − $\overline{\mathbf{R}}_{k+1}$  y el momento por  $-\mathbf{L}_{\scriptscriptstyle{k+1}}$  en el punto  $O_{\scriptscriptstyle{k+1}}.$ 

\*  $\textbf{L}_{_{k}}^{^{\mathrm{s}}}$ es el momento elástico generado por la acción del cuerpo  $\,_{k-1}^{\mathrm{s}}$  en el cuerpo  $\,S_{_{k}}$ 1 \*  $-\mathbf{L}_{\scriptscriptstyle_{k+1}}^{*}$ es el momento elástico generado por la acción del cuerpo  $\,_{k+1}\,$  en el cuerpo  $\,_{k}$  .

 $\overline{S}_n$  es el vector que va del polo  $O_n$  al polo  $O_{n+1}$  (n = 1, 2, 3)

Definimos:

$$
\overline{\mathbf{R}}_4 = R_4^{\times} \overline{\mathbf{e}}_x + R_4^{\times} \overline{\mathbf{e}}_y, \tag{3.15}
$$

donde:

 $R_{\scriptscriptstyle 4}^{\scriptscriptstyle X},\,\,R_{\scriptscriptstyle 4}^{\scriptscriptstyle Y}$  – proyecciones desconocidas de la fuerza de reacción  $\,{\bf \overline{R}}_{\scriptscriptstyle 4}$  ,

El momento elástico  $\bar{\mathbf{L}}_k^*$  en el polo  $\mathit{O}_k$  es

$$
\overline{\mathbf{L}}_k^* = -\kappa^2 (\overline{\mathbf{e}}_{k-1}^z \times \overline{\mathbf{e}}_k^z) \quad (k = 2, 3). \tag{3.16}
$$

 $K$  - constante de elasticidad y considerando:

$$
\overline{\mathbf{L}}_1 = \overline{\mathbf{L}}_1^* = \overline{\mathbf{L}}_{n+1} = \overline{\mathbf{L}}_{n+1}^* = 0 \quad (n=3)
$$
 (3.17)

de las ecuaciones (3.9, 3.12) obtenemos:

$$
(\hat{\mathbf{A}}_1 \cdot \overline{\mathbf{\omega}}_1) + m_1 \overline{\mathbf{c}}_1 \times g \overline{\mathbf{e}}_z + \overline{\mathbf{s}}_1 \times \left( m_2 \overline{\mathbf{v}}_2^c + m_2 g \overline{\mathbf{e}}_z + m_3 \overline{\mathbf{v}}_3^c + m_3 g \overline{\mathbf{e}}_z \right) + \overline{\mathbf{s}}_1 \times \left( R_4^{\times} \overline{\mathbf{e}}_x + R_4^{\times} \overline{\mathbf{e}}_y \right) =
$$
\n
$$
= -\overline{\mathbf{L}}_2 + \kappa^2 (\overline{\mathbf{e}}_1^z \times \overline{\mathbf{e}}_2^z),
$$
\n(3.18)

$$
(\hat{\mathbf{A}}_2 \cdot \overline{\mathbf{\omega}}_2) + m_2 \overline{\mathbf{c}}_2 \times (\overline{\mathbf{v}}_2 + g \overline{\mathbf{e}}_z) + \overline{\mathbf{s}}_2 \times (m_3 \overline{\mathbf{v}}_3^c + m_3 g \overline{\mathbf{e}}_z + m_4 \overline{\mathbf{v}}_4^c + m_4 g \overline{\mathbf{e}}_z) ++ \overline{\mathbf{s}}_2 \times (R_4^{\times} \overline{\mathbf{e}}_x + R_4^{\times} \mathbf{e}_y) = \overline{\mathbf{L}}_2 - \overline{\mathbf{L}}_3 - \kappa^2 (\overline{\mathbf{e}}_1^z \times \overline{\mathbf{e}}_2^z) + \kappa^2 (\overline{\mathbf{e}}_2^z \times \overline{\mathbf{e}}_3^z).
$$
\n(3.19)

$$
(\hat{\mathbf{A}}_3 \cdot \overline{\mathbf{\omega}}_3) + m_3 \overline{\mathbf{c}}_3 (\dot{\overline{\mathbf{v}}}_3 + g \overline{\mathbf{e}}_z) + \overline{\mathbf{s}}_3 \times (R_4^{\times} \overline{\mathbf{e}}_x + R_4^{\times} \overline{\mathbf{e}}_y) =
$$
  
=  $\overline{\mathbf{L}}_3 - \kappa^2 (\overline{\mathbf{e}}_2^z \times \overline{\mathbf{e}}_3^z).$  (3.20)

donde:

$$
\overline{\mathbf{v}}_k^c = \overline{\mathbf{v}}_k + \overline{\mathbf{\omega}}_k \times \overline{\mathbf{c}}_k, \ \overline{\mathbf{v}}_k = \sum_{i=1}^{k-1} \overline{\mathbf{\omega}}_i \times \overline{\mathbf{s}}_i, (k=1,2,3)
$$

sustituyendo los valores anteriores obtenemos las ecuaciones del sistema:

$$
(\hat{\mathbf{A}}_1 \cdot \overline{\mathbf{\omega}}_1) + m_1 \overline{\mathbf{c}}_1 \times g \overline{\mathbf{e}}_z + \overline{\mathbf{s}}_1 \times [m_2(\overline{\mathbf{\omega}}_1 \times \overline{\mathbf{s}}_1) + m_2(\overline{\mathbf{\omega}}_2 \times \overline{\mathbf{c}}_2) + m_3(\overline{\mathbf{\omega}}_3 \times \overline{\mathbf{c}}_3) + (m_2 + m_3)g \overline{\mathbf{e}}_z] +
$$
  
+ 
$$
\overline{\mathbf{s}}_1 \times (\overline{R}_4^{\times} \overline{\mathbf{e}}_x + \overline{R}_4^{\times} \overline{\mathbf{e}}_y) = -\overline{\mathbf{L}}_2 + \kappa^2 (\overline{\mathbf{e}}_1^{\times} \times \overline{\mathbf{e}}_2^{\times}),
$$
 (3.21)

$$
(\hat{\mathbf{A}}_2 \cdot \overline{\mathbf{\omega}}_2) + m_2 \overline{\mathbf{c}}_2 \times g \overline{\mathbf{e}}_z + m_2 \overline{\mathbf{c}}_2 \times (\overline{\mathbf{\omega}}_1 \times \overline{\mathbf{s}}_1) + \overline{\mathbf{s}}_2 \times [m_2(\overline{\mathbf{\omega}}_1 \times \overline{\mathbf{s}}_1) + m_3(\overline{\mathbf{\omega}}_2 \times \overline{\mathbf{s}}_2) + m_2(\overline{\mathbf{\omega}}_3 \times \overline{\mathbf{c}}_3) + m_3 g \overline{\mathbf{e}}_z] +
$$
  
+ 
$$
\overline{\mathbf{s}}_2 \times (\overline{R}_4^{\times} \mathbf{e}_x + \overline{R}_4^{\times} \mathbf{e}_y) = \overline{\mathbf{L}}_2 - \overline{\mathbf{L}}_3 - \kappa^2 (\overline{\mathbf{e}}_1^{\times} \times \overline{\mathbf{e}}_2^{\times}) + \kappa^2 (\overline{\mathbf{e}}_2^{\times} \times \overline{\mathbf{e}}_3^{\times}),
$$
(3.22)

$$
(\hat{\mathbf{A}}_3 \cdot \overline{\mathbf{\omega}}_3) + m_3 \overline{\mathbf{c}}_3 \times [(\overline{\mathbf{\omega}}_1 \times \overline{\mathbf{s}}_1) + (\overline{\mathbf{\omega}}_2 \times \overline{\mathbf{s}}_2) + g \overline{\mathbf{e}}_z] + \overline{\mathbf{s}}_3 \times (\overline{R}_3^{\times} \overline{\mathbf{e}}_x + \overline{R}_3^{\times} \overline{\mathbf{e}}_y) =
$$
  
=  $\overline{\mathbf{L}}_3 - \kappa^2 (\overline{\mathbf{e}}_2^{\times} \times \overline{\mathbf{e}}_3^{\times}).$  (3.23)

obtenemos el sistema no cerrado debido a que no conocemos  $\omega, \overline{L}$ .

Para que el sistema sea cerrado es necesario tener información o conocer las características de acción entre los cuerpos  $S_k$  y $S_{k-1}$  y la acción del punto no móvil  $O_{\rm i}$  del sistema.

La ecuación de movimiento del sistema de cuerpos rígidos puede ser obtenida de distintas formas, dependiendo de la obtención de sus variables principales y la forma de la ecuación. La posible cantidad de formas de ecuaciones en el caso de sistemas de cuerpos rígidos crece, así como la presentación de las ecuaciones puede ser de distintas formas. En este trabajo se utilizó la forma de la ecuación presentada por primera vez por P. V. Xarlamov [53].

## **Capítulo 4. Resultados y Conclusiones**

Se realizó el modelo de tres eslabones con uniones de cardán y mostrar algunos movimientos ideales de este.

Se obtuvieron las ecuaciones de movimiento en forma vectorial para futuros estudios de posibles movimientos, estabilidad y control.

Se muestra el modelo final en la figura 4.1.

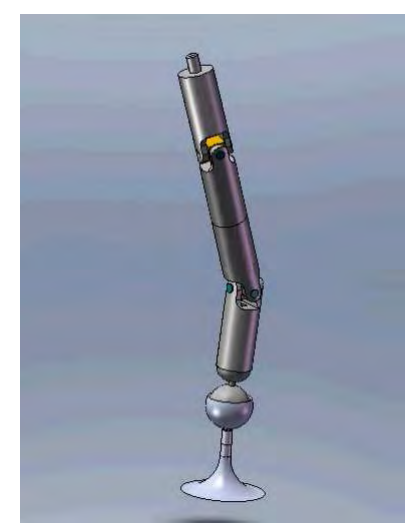

Figura 4.1 Tres cuerpos rígidos colocados en forma serial

Se realizó la simulación para hacer una predicción de los movimientos y/o trayectorias de forma visual.

Este desarrollo permitió profundizar en el tema como base para prácticas de docencia.

Se presentó una ponencia en SOMI XXIII, en la ciudad de Jalapa Veracruz, el día 3 de octubre de 2008 con el titulo: Configuración matemática de tres cuerpos rígidos con uniones de cardán que conforman un brazo robot.

Con este trabajo se realizará material didáctico que incorpora simulaciones de movimiento.

Este trabajo es un primer paso que se desarrolló para ofrecer a alumnos y profesores del área de informática y se vean impulsados en el diseño e implementación de simulaciones de movimientos en las distintas áreas dentro de su actividad profesional.

### **Referencias**

- [1] Craig John J. Robótica. Ediciones Pearson Educación. México 2006. pp. 385
- [2] Pérez César. Matlab y sus aplicaciones en las ciencias y la ingeniería. Primera edición. Editorial Prentice Hall. Madrid, España 2002. pp. 632.
- [3] Von Schwerin, R., Multibody System Simulation: Numerical Methods, Algorithms, and Software, Springer-Verlag, (1999).
- [4] Ríos Insua David, Ríos Insua Sixto, Martín Jiménez Jacinto. Simulación. Métodos y aplicaciones. Alfaomega grupo editor, S.A. de C.V. Impreso en Santa Fé de Bogotá, Colombia 2000. ISBN 970-15-0509-3.
- [5] Daberkow, A and Kreuzer, E. J., An Integrated Approach for Computer Aided Design in Multibody System Dynamics, Engineering with Computers, vol. 15, pp. 155-1790, (1999).
- [6] Hernández S. Jurado J. Á., Mosquera A. [2003] Virtual Wind Tunnels for Aeroelastic Design of Cable Supported Bridges. 11th International Conference on Wind Engineering. Lubbock, Texas, USA. 2-5 Junio 2003.
- [7] Cardenal, J., Cuadrado, J., Morer, P. and Bayo, E., A Multi-Index Variable Time Step Method for the Dynamic Simulation of Multibody Systems, International Journal for Numerical Methods in Engineering, 44, 1579-1598, (1999).
- [8] E. Kussul, Baidyk T., Ruiz-Huerta L., Caballero-Ruiz A., Velasco G. Scaling down of microequipment parameters. Precisión Engineering. V.30, ISSN: 0141-6359, 2006, pp. 211-22
- [9] E.M.,Kussul, Baydik T.N., Rachkovskij D.A., Talayev S.A. Micromechanical engineering: a basis fior the low-cost manufacturing of mechanical micro devices using microequipment Journal of Micromechanics and Microenginnering, 6, V.6, pp.410-25. Ligzo 1991.
- [10] E.Kussul, Baidyk T., Ruiz-Huerta L., Caballero A., Velasco G., Kasatkina L., 2002, Development of Micromachine Tool Prototypes for Micro factories. Journal of Micromechanics and Microengineering, 12, pp. 795-813.
- [11] Amosov N., Baidyk T., Kussul E. Neurocomputadoras y robots inteligentes, Kiev Naukova Dumka, 1991, pp. 272.
- [12] Velasco Herrera Graciela. Vectorial equations of a closed mechanical system formed by rigid bodies, WSEAS Trans. Math. Issue2, Vol. 6, February 2007 ISNN 1109-2769,pp. 450-456
- [13] Velasco Herrera Graciela, (2005) Parallel micromanipulator system with applica-tions in microassembles and micromachine making, WSEAS

TRANSACTIONS on SYSTEMS, Issue 7, Volumen 4, July 2005, ISSN 1109- 2777, pag. 980-987

- [14] Toledo Ramírez, G.K. , Kussul E., Baidyk T., Neural Classifier for micro work pieces recognition, Image and vision computing, vol. 24, Issue 8, 2006, pp. 827- 836.
- [15] Wittenburg J. Dynamics of systems of rigid bodies; B.G. Teubner Stuttgar 1977, pp.224.
- [16] Ollero Baturone Anibal. Robótica Manipuladores y Robots móviles. Alfaomega. México D. F. 2007.
- [17] Eames. A computer perspective. Harvard University Press, Harvard, Mass. 1973.
- [18] Richard Jean Pierre. Trad. Mercedes Córdoba y Magro. Los robots. Fondo de cultura económica. México 1985.
- [19] Joshi, S.M., and Gupta, S.: On a Class of Marginally Stable Positive Real Systems, IEEE Transactions on Automatic Control,, Vol. 41, N° 1, pp. 152-155, January 1996.
- [20] Joshi, S.M., kelkar A. G.: and Maghami P. G A Class of Stabilizing Controllers for Flexible Multibody Systems, NASA Technical Paper 3494, May 1995.
- [21] Robert H. Bishop. Mechatronic System Control, Logic, and Data Acquisicion. The Mechatronics Handbook, second edition. Ostin Texas. 2008. pp. 704.
- [22] Goertz R.C., Manipulators used for handling radioactive materials. En human in Ttechnology, E.M. Bennett (ed.), McGraw Hill. 1963. pp. 425-443.
- [23] Dorf Richard C., Kusiak Andrew. Handbook of Design, Manufacturing and Automation. (Wiley-IEEE) p. 260 ISBN 0471552186
- [24] Nof, Shimon Y. Handbook of Industrial Robotics. John Wiley & Sons. 2nd Edition ed. pp. 3–5. ISBN 0-471-17783-0.
- [25] Perelroyzen Evgeni. Digital Integrated circuits. Design for test using Simulink and Stateflow. CRC Press. Technion, Technion City, Haifa, Israel. 2007. pp.
- [26] Baranov G.G. Curso de la theories de máquinas y mecánismos. MIR editorial. Moscu. 1985.
- [27] Ferraté G. y otros, Robótica Industrial. Marcombo. 1986. ISBN: 84-267- 0609-6.
- [28] Akazawa K. y K. Fujii, Theory the muscle contraction and motor control. Advanced Robotics. Vol. 1. 1986. pp. 379-390.
- [29] Caldwell D.G. y P.M. Taylor. Artificial muscles as robotic actuators. Proc. SYROCO´88. Karlsruhe, 1988 pp. 40.1-40.6
- [30] Nakano Y., M. Fujie y Hosado. Hitachi´s robothand. Robotics Age, 1984 pp. 18-20.
- [31] Galhano A.M.S.F., J.A.T. Machado y J.L.M. Carvalho. On the analysis of muscle-actuated manipulators. Proc of the fifth International Conference Advanced Robotics. Pisa Italia, 1991 pp. 67-71.
- [32] Barrientos A.Peñin Felipe, Balager Carlos, Aracil Rafael. Fundamentos de Robótica. Segunda edición Mc Graw Hill, 2007.
- [33] Critchlow, Artur. *Introduction to robotics*. Macmillan Publishing Company. New York 1997.
- [34] Rubí Montes Jaime. Cinemática, dinámica y control de robots reduntandes subactuados. Universidad de Navarra. Escuela Superior de Ingenieros. España 2002.
- [35] Koivo A.J. y G.A. Bekey. Report of the workshop on coordinated multiple robot manipulators: planning, control and applications. IEEE Trans. Of Robotic and Automation. Vol. 4, núm. 1 , 1988. pp. 91-93.
- [36] Luh J.Y.S. e Y.Z. Zheng. Constrained relations between two cordinated industrial robots for motion control. Int. Journal of Robotic Research. Vol. 6 núm. 3, 1987 pp. 60-70.
- [37] Nakamura Y.,K. Nagai y T. Yoshikawa. Dynamics and stability in cordination of multiple robotics mechanism. Int. Journal of Robotic Research. Vol. 8 núm. 2, 1989. pp. 44-61.
- [38] Yoshikawa T. Y X. Zheng. Coordinated dynamic control for multiple robot manipulators handling an object. Proc. of the fifth Intenational Conference on Advanced Robotics. Pisa Italia, 1991. pp. 579-584
- [39] Feliu J.J., V. Feliú y C. Cerrada, 1999. Load adaptive Control of Single-Link Flexible Arms based on the New Modeling Technique. IEEE Transactions on Robotic and Automation. Vol. 15, núm 5, octubre 1999, pp. 793-804.
- [40] Book W.J. Recursive Lagrangian dynamics of flexible manipulator arms. Int. Journal of Robotic Research. Vol 3, núm 3, 1984. pp. 87-101.
- [41] Das A. YS.N. Singh. Nonlinear adaptive control and linear stabilization of an elastic arm. Int Journal of Robotics and Automation. Vol 5, núm. 3, 1989. pp. 115- 123.
- [42] Calero R. Carta J.A. Fundamentos de mecanismos y máquinas para ingenieros. Mc Graw Hill. 1999.
- [43] Bosscher P. and Ebert-Uphoff I. A novel mechanism for implementing multiple collocated spherical joints. In IEEE Int. Conf. on Robotics and Automation, pages 336-341, Taipei, September, 14-19, 2003.
- [44] Karouia M. and Hervé J.M. A three-dof tripod for generating spherical motion. In ARK, pages 395-402, Piran, June, 25-29, 2000.
- [45] Font Mezquita José, Dols Ruíz Juan F. Tratado sobre automóviles. Tecnología del automóvil. Editorial Universidad Politecnica de Valencia. España 2004.
- [46] Swapan Kumar Adhhikari. The role of mathematics on human structure. Dipali Publication. Ghusuri, Howrah, West Bengal –711 107 India. 2003. pág. 115.
- [47] Shigley Joseph Edward, Joseph Uicker. Teoría de máquinas y mecanismos. Ed. Mc. Graw Hill. 1988.
- [48] Desgloce E.A. Classical Mechanics. Krieger Publishing Company. 1989.
- [49] Taylor John R. Classical Mechanics. University of Colorado. 2005. ISBN 978- 1-891389-22-1.
- [50] García de Jalón, J., Álvarez, E., de Ribera, F. A., Rodríguez, I. and Funes, F. J., Fast Dynamic Simulation of Multibody Systems Based on a Double Velocity Transformation: Formulation and Implementation Details, ECCOMAS Conference on Multibody Systems 2003, Lisboa, July 1-4, (2003).
- [51] García de Jalón, J., Álvarez, E., de Ribera, F.A., Rodríguez, I. and Funes, F.J., A Fast and Simple Semi-Recursive Dynamic Formulation for Multi-Rigid-Body Systems, in Advances in Computational Multibody Systems, ed. by J. Ambrosio, Springer-Verlag, pp. 1-24, (2005).
- [52] Shabana Ahmed. Dynamics of Multibody Systems. Cambridge University. Press. 2005. pp. 374.
- [53] Savchenko A., Bolgrabskaya I. Kononyxin G. Estabilidad de movimiento de sistemas de cuerpos rígidos unidos. Naucova, Dumka. 1991. pp. 168.

# **Apéndice A**

#### **SolidWorks**

SolidWorks® es un programa de automatización de diseño mecánico que utiliza la interfaz gráfica de usuario. Es usado por diseñadores mecánicos para el croquizado modelos geométricos, generar operaciones y cotas, y producir modelos y dibujos detallados.

Con SolidWorks, se pueden crear dibujos 2D y piezas 3D. Se puede utilizar estas piezas 3D para crear dibujos 2D y ensamblajes 3D.

SolidWorks Animator utiliza una interfaz basada en imágenes clave. SolidWorks Animator calcula las secuencias necesarias para ir de una posición a la siguiente.

SolidWorks es un programa de diseño asistido por computadora para modelado mecánico, corre bajo el sistema operativo Microsoft Windows y es desarrollado en la actualidad por SolidWorks Corporation, una subsidiaria de Dassault Systèmes (Suresnes, Francia). Es un modelador de sólidos paramétrico, que usa el kernel de modelado geométrico Parasolid. Fue introducido en el mercado en 1995 para competir con otros programas de diseño asistido por computadora. como Pro/ENGINEER, I-DEAS, Unigraphics, CATIA, y Autodesk Mechanical Desktop y es actualmente el líder del mercado del modelado mecánico en diseño asistido por computadora.

El programa permite modelar piezas y conjuntos y extraer de ellos tanto planos como otro tipo de información necesaria para la producción. Es un programa que funciona con base en las nuevas técnicas de modelado con sistemas diseño asistido por computadora.. El proceso consiste en trasladar la idea mental del diseñador al sistema diseño asistido por computadora., creando virtualmente la pieza o conjunto. Posteriormente todas las extracciones (planos y archivos de intercambio) se realizan de forma automatizada.

La empresa SolidWorks Corp. fue fundada en 1993 por Jon Hirschtick con su sede en Concord, Massachusetts y lanzó su primer producto, SolidWorks 95, en 1995. En 1997 Dassault Systèmes, mejor conocida por su software CAD CATIA, adquirió la compañía. Actualmente posee el 100% de sus acciones y es liderada por Jeff Ray.

SolidWorks ha entrado con fuerza al mercado latinoamericano, especialmente en América del Sur. Algunos de sus distribuidores autorizados latinos se encuentran ubicados en México, República Dominicana, Colombia, Venezuela, Perú, Chile, Honduras y Argentina.

SolidServicios presenta SolidWorks® 2009, la última versión de este software de diseño asistido por computadora en 3D líder del mercado, ofreciendo una nueva e intuitiva interfaz de usuario que permite ahorrar tiempo y proporcionar impresionantes gráficos en 3D. Se basa en la tecnología SWIFT (SolidWorks Intelligent Feature Technology), acelera el mejor diseño de productos e incluye funciones de análisis de diseño más avanzadas que cualquier otro software de diseño asistido por computadora.

La globalización ha incrementado la presión para desarrollar nuevos productos con mayor rapidez, por esta razón cada vez más diseñadores e ingenieros de productos de todo el mundo dependen del software de diseño asistido por computadora de SolidWorks.

Solidservicios, S.A. de C.V . es una empresa Mexicana, proveedora de soluciones de ingeniería para el área de diseño y manufactura industrial. Nuestro compromiso es contribuir en el aumento de la productividad y eficiencia de sus proyectos. Somos distribuidores autorizados de solidworks en México. Solidworks, es líder en tecnología 3d para diseño mecánico con poderosas herramientas para el desarrollo de productos y con miles de usuarios alrededor de todo el mundo.

Cuenta con soluciones complementarias en CAD/CAM/CAE, y asistencia profesional a través de asesoría, capacitación y soporte para todas estas herramientas. Actualmente contamos con oficinas en Guadalajara y Ciudad de México, y con infraestructura para atender toda la republica.

SOLIDSERVICIOS, S.A. SANTA LAURA #626 COL. JARDINES|INT. 13, 1º PISO C.P. 53500 COL. EL DE SAN IGNACIO C.P. 45040 CONDENAUCALPAN, EDO. MÉXICO ZAPOPAN, JALISCO DE C.V. AV. ADOLFO ÁVILA CAMACHO 92.

#### **Entidades de SolidWorks Animator**

La animación basada en imágenes clave utiliza estos elementos básicos de la interfaz del usuario:

Imágenes clave. El área que corresponde al movimiento de los componentes de ensamblaje, cambios en las propiedades visuales, etc.

Puntos clave. Las entidades que corresponden a los componentes de ensamblaje, propiedades visuales, etc.

Escala de tiempo. Área que muestra los horarios y los tipos de eventos de animación.

Barra de tiempo. Entidad que se sitúa a lo largo de la escala de tiempo para indicar el tiempo en la animación que se ve o se edita.

Barras de cambio. Entidades horizontales que conectan puntos clave y se agregan al crear la animación.

#### **Funciones de SolidWorks Animator**

Se puede animar lo siguiente: Ubicación de componentes Valor de una relación de posición, utilizando Distancia o Ángulo Propiedades de componente Orientación del punto de vista Color o textura de componente

La Simulación física permite simular los efectos de los motores, los resortes y la gravedad sobre sus ensamblajes. Combina elementos de simulación con otras herramientas de SolidWorks tales como las relaciones de posición y la Cinemática con colisiones físicas para cambiar de lugar componentes en su ensamblaje.

Las SolidWorks Utilities son un conjunto de herramientas que le permiten examinar detalladamente la geometría de un modelo sólido y realizar comparaciones con otros modelos.

El modelado de piezas en SolidWorks ofrece prestaciones de modelado de piezas basado en operaciones. Los diseños se crean fácilmente con extrusiones, revoluciones, operaciones de lámina, vaciados avanzados, patrones de operación y taladros.

Se realizan escalas y modelos de superficies, además permite el trasladar, girar, copiar y reflejar superficies para poder manipularlas mejor.

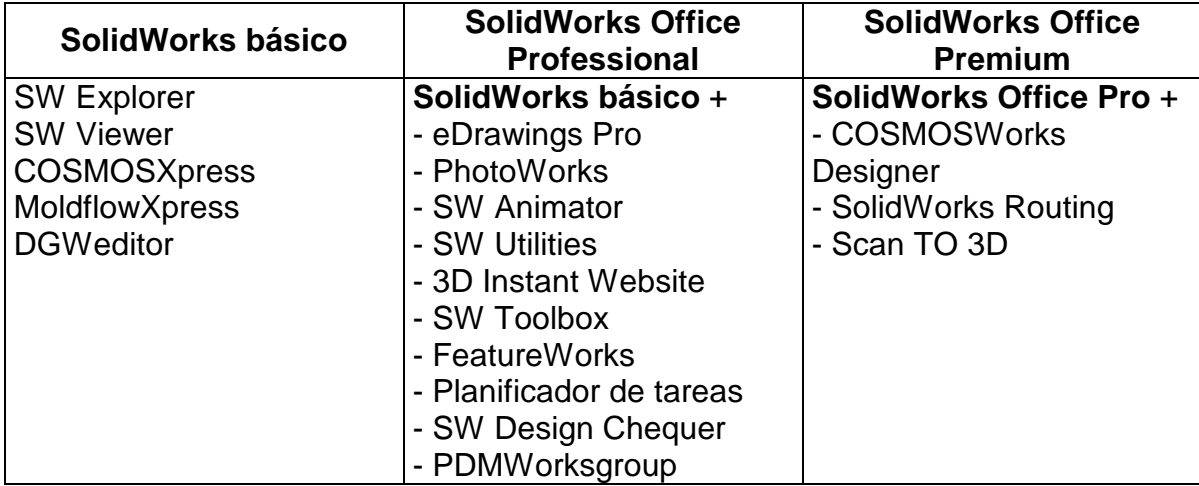

SolidWorks 2008 esta integrado por los siguientes productos:

Todos los módulos y productos de SolidWorks están integrados en la misma ventana y utilizan los mismos datos del diseño, de forma que todas las modificaciones se actualizan de forma automática en todas las aplicaciones.

SolidWorks ofrece potentes funcionalidades de diseño 3D y excelentes rendimientos en modelado de conjuntos y piezas complejas. SolidWorks permite a las empresas:

Acelerar la comercialización de sus productos.

Crear productos de mejor calidad más rápidamente.

Incrementar su ventaja sobre la competencia.

Aumentar sus ventas.

Además es muy fácil de utilizar por profesionales de la ingeniería, estudiantes y educadores de todo el mundo prefieren el software SolidWorks. SolidWorks ofrece las mejores herramientas para diseñar productos de todo tipo, desde robots hasta vehículos de propulsión con energía solar

Con un conocimiento apropiado de SolidWorks, los estudiantes estarán mejor preparados para destacar en un mundo laboral en el que el éxito futuro depende del carácter innovador de las ideas y las tecnologías.

#### Educadores

Al enseñar con el software SolidWorks®, podrá transmitir a sus estudiantes los conocimientos de diseño asistido por computadora necesarios para desarrollar carreras de ingeniería gratificantes.

#### **Estudiantes**

Desarrolla las aptitudes que necesitarás para tener éxito en tu carrera. El aprendizaje de SolidWorks® te aportará los conocimientos fundamentales de CAD mecánico, validación de diseños y gestión de datos que exigen todos los empresarios hoy en día.
Investigación

Con la licencia para investigación universitaria de SolidWorks®, los investigadores podrán acceder a la última tecnología, al mismo tiempo que podrán comunicarse con otros investigadores y usuarios industriales de todo el mundo.

Actualmdente SolidWorks contempla dos versiones: SolidWorks Student Edition SolidWorks Education Edition

©2009 Dassault Systèmes SolidWorks Corp.

SolidWorks presentó en la ciudad de México en 2008 la suite de soluciones para el diseño, validación y manejo de datos en tercera dimensión (3D). La empresa ofrece casi 300 mejoras, provenientes de las solicitudes de sus clientes a nivel global.

Productos de consumo, troqueles, envases, piezas automotrices y equipo médico son ejemplos de mercancías que deben diseñarse antes de fabricarse por parte de las empresas manufactureras. La gran innovación consiste en pasar de las soluciones 2D convencionales (basadas en lápiz, regla y papel) a las que se elaboran en 3D. Este cambio inició en 1993 y primero operó en estaciones de trabajo; de ahí arribó finalmente a las PC actuales

Ángel Ribó, gerente nacional de ventas de SolidWorks para México, Centroamérica y el Caribe mencionó que en la más reciente versión lanzada: "Tuvimos el objetivo de hacer que el usuario se concentre más en el diseño y menos en la herramienta, para proveerle de una interface práctica e intuitiva".

El directivo agregó que, con un registro récord de más de tres mil participantes en los eventos nacionales, el lanzamiento se lleva un día después a la ciudad de Guadalajara y al siguiente a Monterrey.

Carlos Beato, director de ventas y operaciones de SolidWorks Latinoamérica, aseveró: "A partir de hoy empieza una nueva era en el diseño y validación de productos, dado el impacto esperado de las herramientas presentadas en la comunidad de ingenieros y profesionales".

Añadió que "en este instante hay casi 130 instituciones de educación superior en México que están capacitando a sus futuros ingenieros; y hay casi 7 mil ingenieros egresados con conocimiento de SolidWorks. A nivel mundial, más de un millón de estudiantes conocen nuestras soluciones".

La empresa tiene presencia en el país desde hace 11 años a través de su red de distribuidores. En 2005, dadas las altas tasas de crecimiento experimentadas, la compañía estableció su primera oficina corporativa para fortalecer su presencia.

"América Latina es la región que más rápido crece en soluciones 3D de todo el orbe; de hecho, en el primer semestre de 2007 comparado contra 2006 tuvimos una tasa de crecimiento de 55%; hemos tenido una tasa de crecimiento similar en los últimos tres años", anadió Ribó.

El directivo aseguró: "La pelea en el mercado internacional ya fue ganada por los chinos. Nadie hace productos más baratos que ellos, por lo que países como México están obligados a competir en un nivel diferente, agregando más valor y diferenciándose no sólo en precio. De ahí la necesidad de contar con herramientas poderosas de diseño, para incentivar el crecimiento de la economía".

Por su parte, Vic Leventhal, miembro del consejo directivo y alto ejecutivo del grupo de Dassault Systèmes, argumentó: "La mayoría de nuestros clientes se ubican en el área de las PyMES, lo cual es exactamente lo que sucede en México y en cualquier otro país".

En México, SolidWorks opera con siete distribuidores que cubren prácticamente la totalidad de la República y cuentan con la capacitación necesaria para promover adecuadamente los productos entre las comunidades de diseñadores e ingenieros.

Muchas de las empresas que trabajan con estas soluciones son organizaciones que cuentan con algunas cuantas licencias, pues basta con una computadora poderosa para cargar el software y poder desarrollar los diseños.

Algunos casos de éxito son

Vitro

Con la solución 3D de SolidWorks, Vitro tiene capacidad de entregar varias familias del mismo diseño en sólo un día.

Grupo Azor

Logró una reducción de 95% en la incidencia de errores. Mejoró 40% la calidad de los productos. Disminuyó 80% el ciclo del diseño e incrementó 40% la cartera de nuevos productos.

Montaño Industrial

Incrementó su productividad en 50% en las etapas de diseño, maquinado, armado y puesta en marcha de un nuevo proyecto. Generó un ahorro en 20% en materia prima.

## Cerraduras y candados Phillips

Esta compañía comenzó a utilizar herramientas de 3D con el objetivo de diseñar nuevas cerraduras, candados y bisagras. Logró una reducción de 30% en tiempo de entrega del producto en punto de venta, y una disminución de 80% en tiempo destinado al análisis y validación del producto.

Fuente El Universal p. 2 Finanzas Tiraje 216000 Autor Hugo Sandoval Fecha de Edición 21/09/2007 Fecha de Captura 21/09/2007

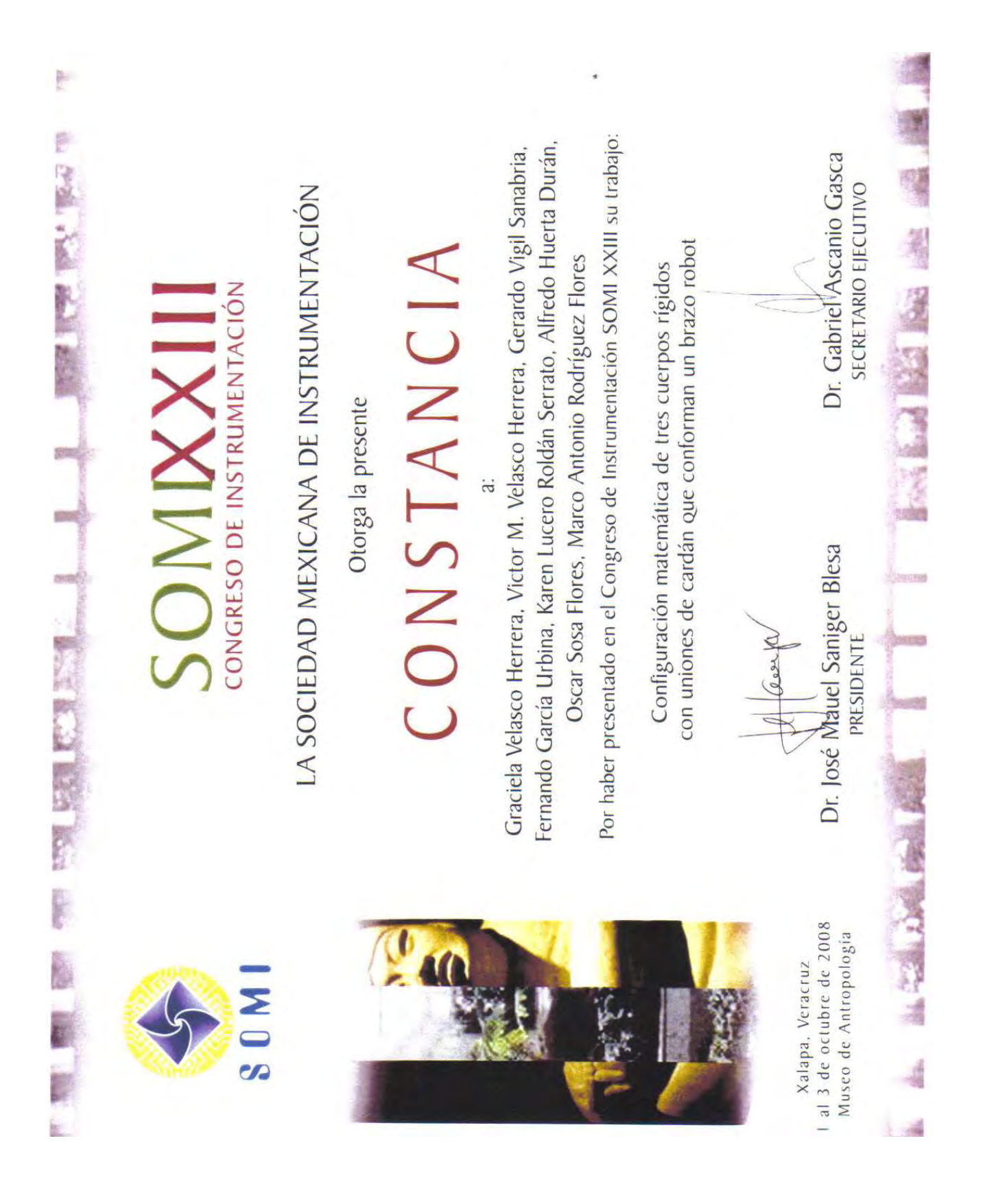